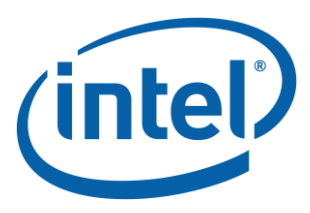

# **Intel® Optane™ Persistent Memory Module**

# **300 Series DSM Interface**

# *Revision V3.0*

# *October, 2022*

*The following changes will make up the publicly released DSM V3.0 specification available on <http://pmem.io/documents/> These changes are specific to the FIS 3.2 specification for the PMem Module 300 series product.*

- *PCD Error Inject*
- o *New DSM to allow injecting errors in to PCD region 2, Label Storage Area* - *Master Passphrase*
	- o *Clarify when Master Passphrase Enabled in Get Security State will be set to 1*
		- o *Clarify when commands will be rejected if Master Passphrase is still set to default*

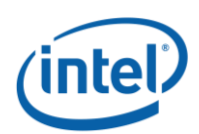

## **Notices**

No license (express or implied, by estoppel or otherwise) to any intellectual property rights is granted by this document.

Intel disclaims all express and implied warranties, including without limitation, the implied warranties of merchantability, fitness for a particular purpose, and non-infringement, as well as any warranty arising from course of performance, course of dealing, or usage in trade.

This document contains information on products, services and/or processes in development. All information provided here is subject to change without notice. Contact your Intel representative to obtain the latest forecast, schedule, specifications and roadmaps.

The products and services described may contain defects or errors known as errata which may cause deviations from published specifications. Current characterized errata are available on request.

Copies of documents which have an order number and are referenced in this document may be obtained by calling 1-800-548-4725 or by visiting [www.intel.com/design/literature.htm.](http://www.intel.com/design/literature.htm)

Intel and the Intel logo are trademarks of Intel Corporation in the U.S. and/or other countries.

\*Other names and brands may be claimed as the property of others

© 2015-2020 Intel Corporation.

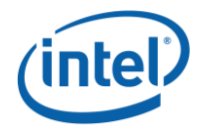

# *Contents*

# **Contents**

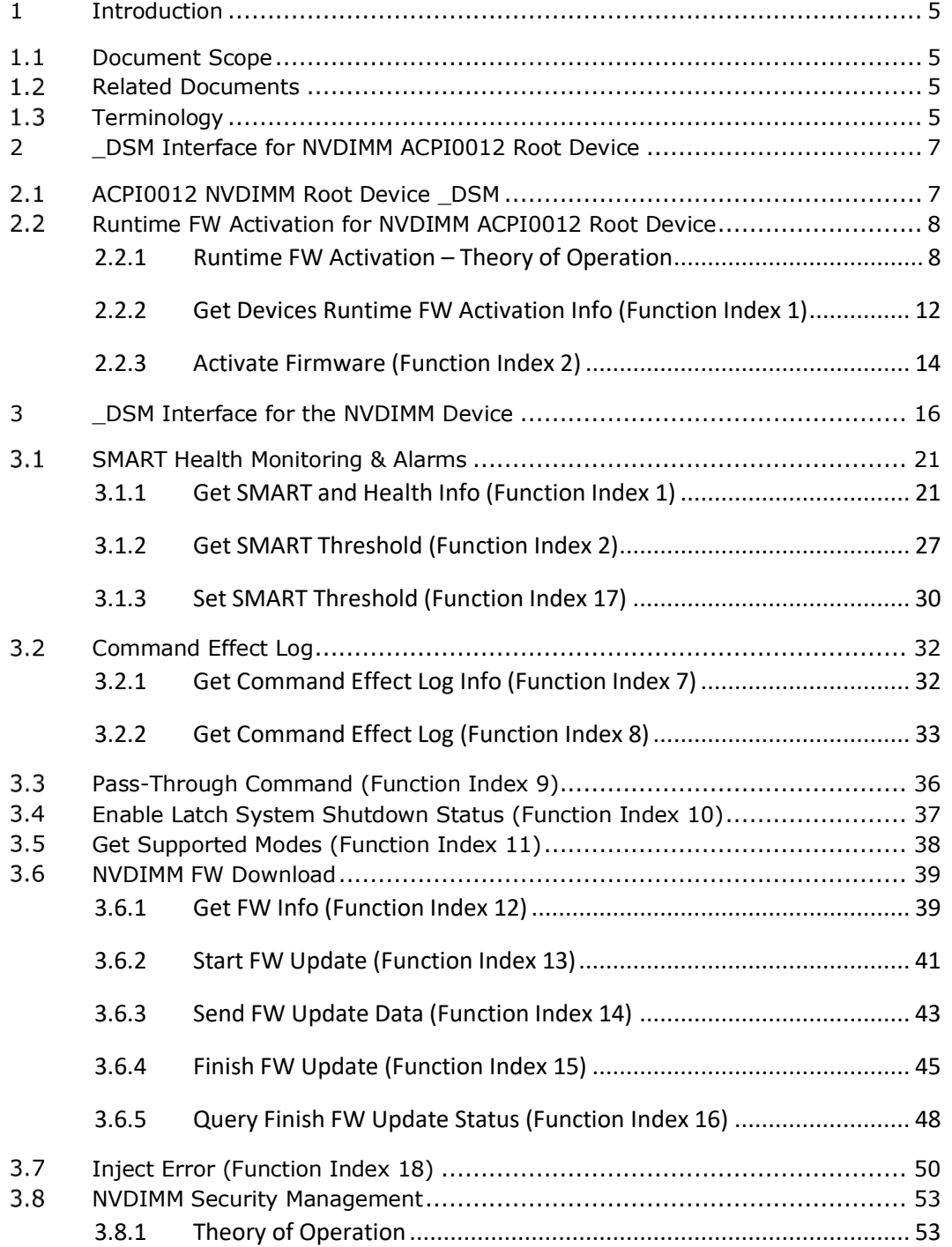

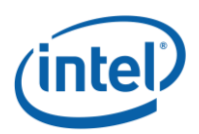

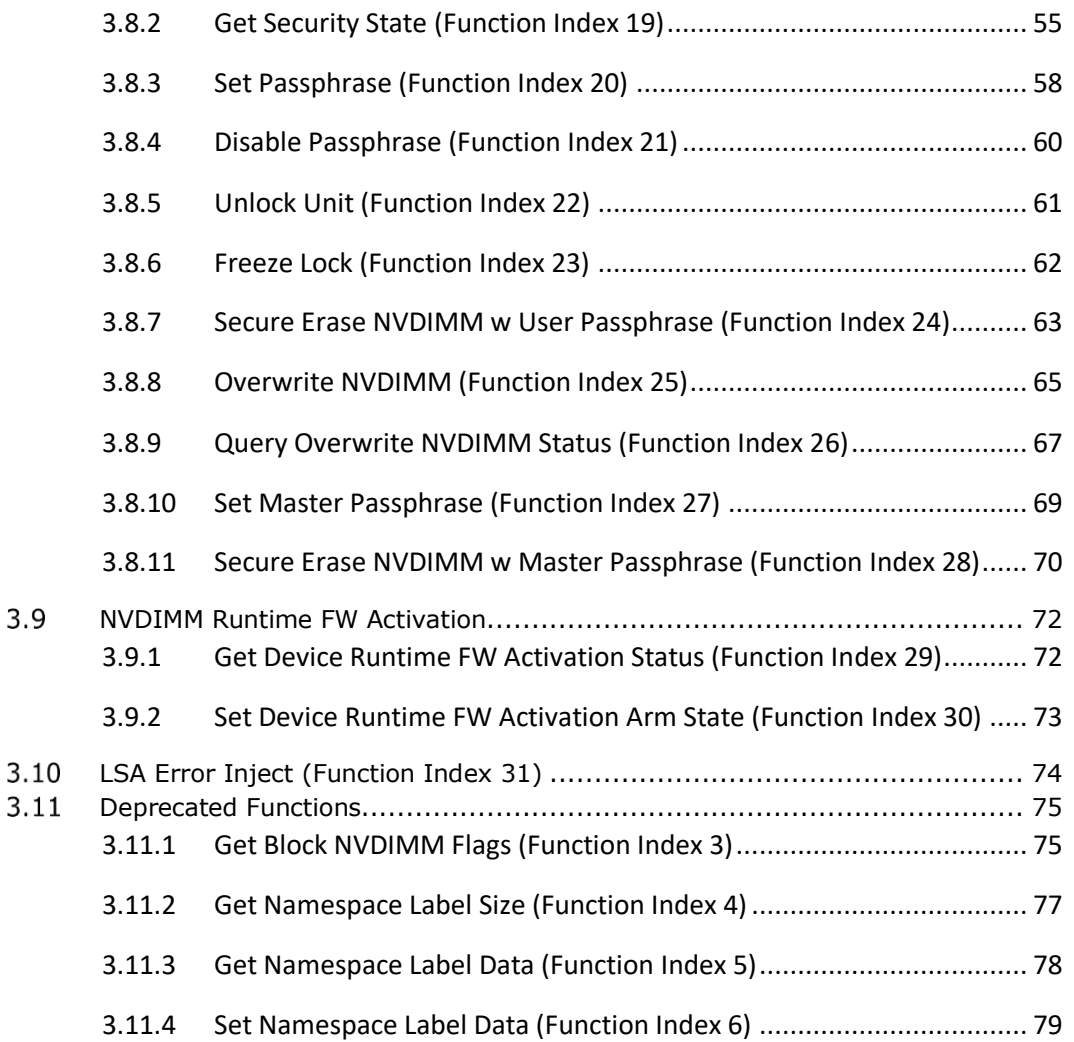

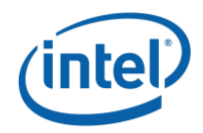

# <span id="page-4-0"></span>*1 Introduction*

# **1.1 Document Scope**

<span id="page-4-1"></span>This document is targeted to writers of BIOS and OS drivers for NVDIMMs whose design adheres to the NFIT Tables in the ACPI V6.2 specification. This document specifically discusses the NVDIMM Device Specific Method (\_DSM).

# **1.2 Related Documents**

<span id="page-4-2"></span>The related documents are:

- ACPI Specification Version 6.0, 6.1 & 6.2, 6.2 Errata A [\(http://www.uefi.org/specifications\)](http://www.uefi.org/specifications)
- UEFI 2.7, 2.7 Errata A NVDIMM Label Protocol, UEFI 2.7 NVDIMM BTT Layout [\(http://www.uefi.org/specifications\)](http://www.uefi.org/specifications)
- <span id="page-4-3"></span>• This DSM Specification [\(http://pmem.io/documents\)](http://pmem.io/documents)

# **1.3 Terminology**

<span id="page-4-4"></span>Refer to [Table 1-1](#page-4-4) for definitions of terms used in this document.

# **Table 1-1 – Terminology**

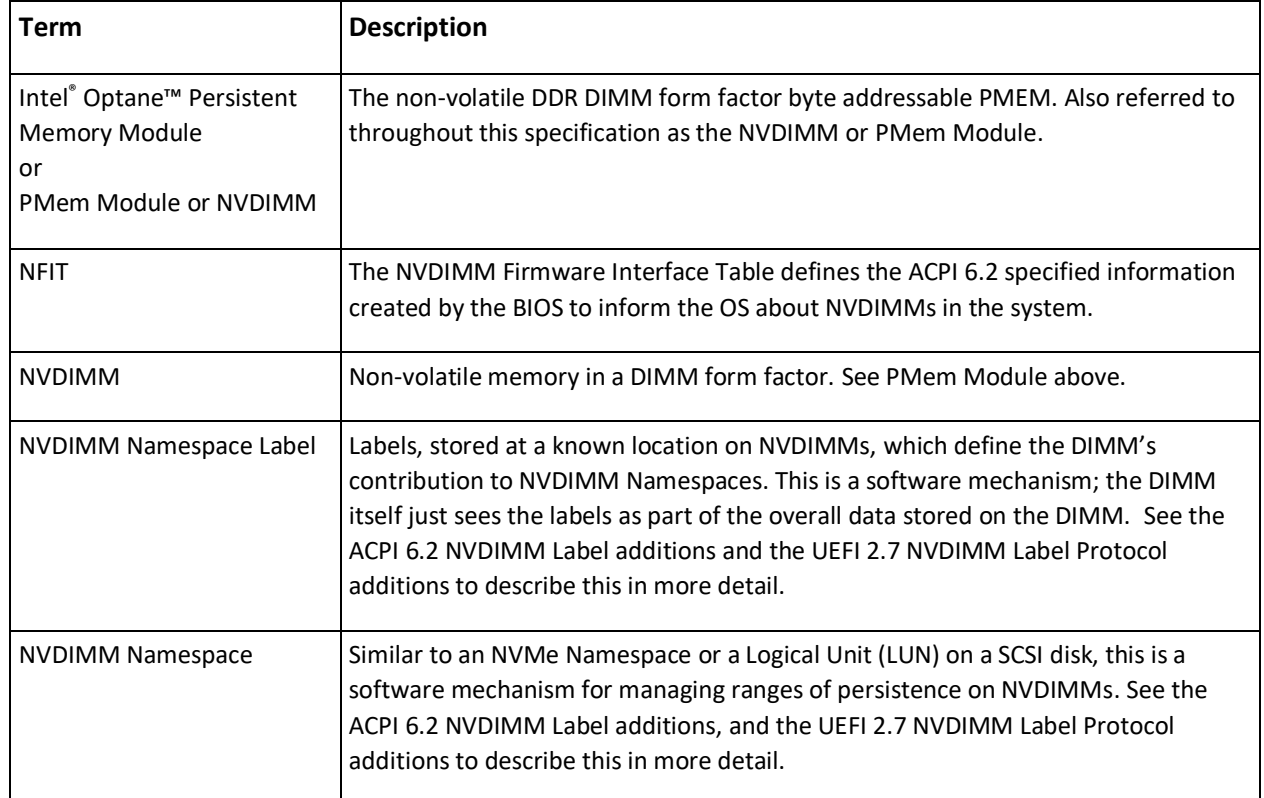

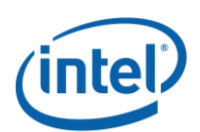

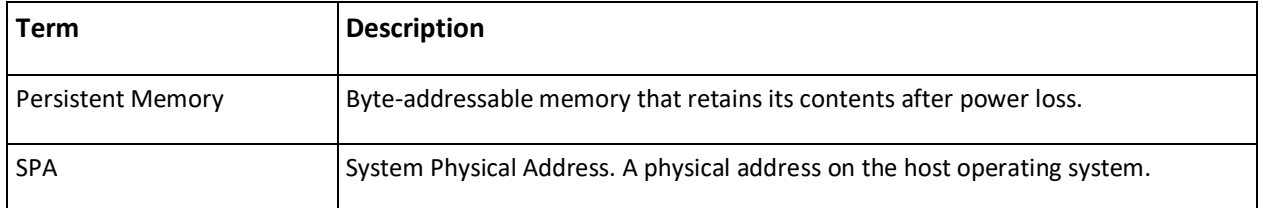

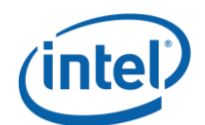

# <span id="page-6-0"></span>*2 \_DSM Interface for NVDIMM ACPI0012 Root Device*

This root DSMs defined in this chapter enables interfacing on group of NVDIMMs under the root device whereas the DSMs defined in chapter [3](#page-15-0) enables interfacing with specific NVDIMM.

#### <span id="page-6-1"></span>**ACPI0012 NVDIMM Root Device \_DSM**  $2.1$

This section defines a NVDIMM Root Device \_DSM associated with \_HID of ACPI0012 in ACPI name space hierarchy.

The following tables outlines the required Arg1, Arg2 parameters that are to be utilized for this version of the specification. The platform shall support the Arg1 - Revision Id = 1 as outlined below. No other Arg1 - Revision Id values are supported at this time.

Arg0 – UUID - *c7d8acd4-2df8-4b82-9f65-a325335af149*

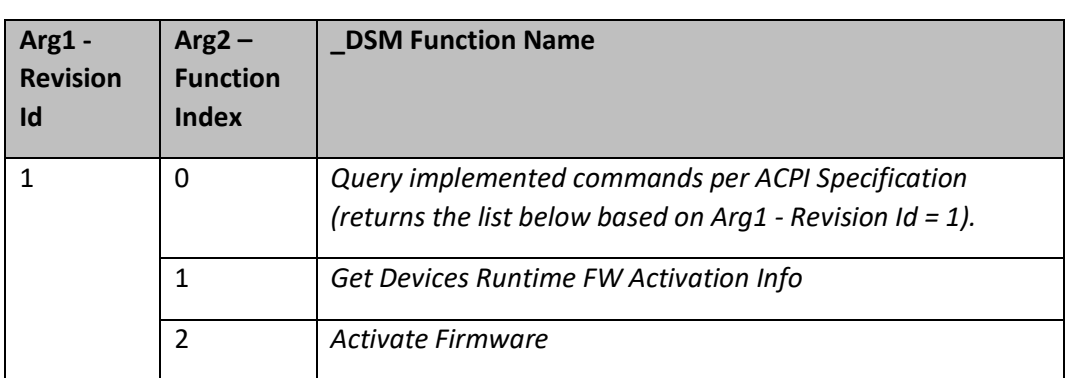

## **Table 2-A Supported Function Index for Arg1 - Revision Id = 1**

Arg3 – A package containing parameters for the function specified by the UUID, Revision ID, and Function Index. Refer to chapter [3](#page-15-0) for detailed description.

# <span id="page-6-2"></span>**Return Status Value - Bytes[1-0] Return Status Value - Description** *0 Success 1 Failure - Function Not Supported*

## **Table 2-1 NVDIMM Root Device DSM Return Codes**

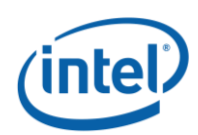

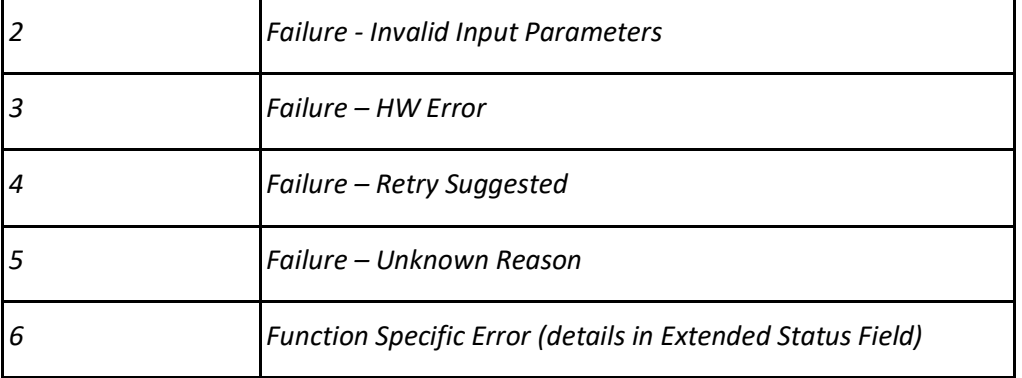

## <span id="page-7-0"></span> $2.2$ **Runtime FW Activation for NVDIMM ACPI0012 Root Device**

# <span id="page-7-1"></span>**2.2.1 Runtime FW Activation – Theory of Operation**

NVDIMM devices utilizes firmware to carryout various initialization and runtime operation. After product qualification and deployment, often security and bug fixes are addressed through firmware change. To upgrade NVDIMM firmware, a system or NVDIMM reset may be required, which could result in long service down time. In order to reduce the downtime, runtime (without system reboot) activation of firmware is introduced.

Child device \_DSM function index 12-16 provides a mechanism to download new firmware to the NVDIMM. If activating new firmware at runtime requires pausing host memory access, the OS needs to understand the timing information and should prepare itself before host memory access is paused and new NVDIMM firmware is activated. If the platform firmware is not capable of pausing memory traffic for estimated amount of time, OS may need to prepare itself to pause I/O memory traffic and give control to the platform firmware to active new NVDIMM firmware. If NVDIMM firmware is activated one at a time, then total estimated time to activate new firmware on system would be total number of NVDIMM in the system times the estimated activation time per NVDIMM. This may not be tolerable for some OS services, hence activating NVDIMM firmware in parallel may be preferred to reduce service interruption time. The NVDIMM root level DSMs help in activating the NVDIMM firmware in parallel if possible.

If I/O devices need to be quiesced during firmware activation, the following options could be considered:

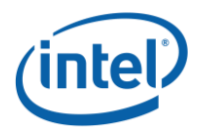

- Live activation if platform firmware is capable of performing pausing I/O and processor access to host memory and activating new NVDIMM firmware.
- Live activation if OS can disable device bus mastering capability to host memory, and if platform firmware can pause processor access to host memory and activate new NVDIMM firmware
- Warm reset based activation if platform can support NVDIMM firmware activation during warm reset and OS can tolerate warm reset. In this case, I/O devices are going through reset resulting in naturally stopping the I/O device access to host memory.
- System reset based activation System reset causes activation of NVDIMM firmware.

The first three options require platform firmware assistance in addition to OS assistance and the NVDIMMs need to be armed in order to activate the firmware. The platform firmware activation capability available through root "Get Devices Runtime FW Activation Info" DSM call.

The following sequence provides example steps to activate a new firmware:

- Download new firmware to NVDIMMs using child device \_DSM function index 12-16
- Check if platform supports runtime firmware activation by calling "Get Devices Runtime FW Activation Info" and checking FW Activation Capability field. If individual DIMMs support runtime FW activation or shutdown required to activation the firmware can be retrieved through "Get FW Info" FW Update Capability field.
- Arm NVDIMMs using child "Set Device Runtime FW Activation Arm State" function (optionally arming and getting estimated time could be done before downloading the firmware).
- Get estimated times using root "Get Devices Runtime FW Activation Info"
	- o Estimated time may vary depending on which NVDIMMs are Armed.
	- $\circ$  The estimated timing provides estimated firmware activation time, estimated processor quiesce time during firmware activation and estimated I/O quiesce time during firmware activation. Note that the estimated activation time includes the processor and I/O quiesce time, the processor quiesce time includes the I/O quiesce time. Note that if a DIMM requires I/O or processor quiesce during FW activation can be retrieved through "Get FW Info" FW Update Capability field.
	- $\circ$  If the Estimated I/O quiesce time is more than Platform supported Max I/O quiesce time, dis-arm some DIMMs and re-evaluate. If none are below Platform Max I/O quiesce time, Live activation is not possible.
- Get FW Activation Capability using root "Get Devices Runtime FW Activation Info".
- Prepare OS to invoke platform firmware to activate new NVDIMM firmware.
	- o If FW Activation Capability indicates "live activation supported with platform firmware managed processor and I/O quiesce" and if OS can tolerate estimated timing
		- OS to complete any pending PMem module mailbox accesses
		- Call root "Activate Firmware" to activate firmware on the Armed NVDIMMs
		- Wait for "FW Activation State" become Idle by polling root "Get Devices Runtime FW Activation Info" method

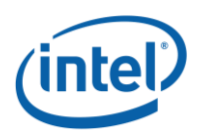

- Determine firmware activation by calling "Get Devices Runtime FW Activation Info" on each Armed NVDIMM child method and checking "Last FW Activation Status"
- $\circ$  If FW Activation Capability indicates "live activation supported with OS managed I/O quiesce (device idle) and platform managed processor quiesce" and OS can bring I/O devices to idle
	- OS to complete any pending PMem module mailbox accesses
	- Place I/O devices in idle state (complete all existing bus mastering/DMA cycles and stop initiating new bus mastering/DMA cycles by I/O devices)
	- Call root "Activate Firmware" to activate firmware on the Armed NVDIMMs
	- Wait for "FW Activation State" become Idle by polling root "Get Devices Runtime FW Activation Info" method
	- Determine firmware activation by calling "Get Devices Runtime FW Activation Info" on each Armed NVDIMM child method and checking "Last FW Activation Status"
	- Once the firmware activation is completed, OS to bring back I/O devices to normal operational state
- $\circ$  If FW Activation Capability indicates "warm reset-based activation supported" and OS can tolerate warm reset
	- OS to prepare for warm reset
	- Invoke warm reset
	- Platform firmware activates the NVDIMM during warm reset flow
	- When OS is reloaded, the new NVDIMM firmware is in use
- $\circ$  If none of the above conditions are possible, system reset is required to activate the firmware
- o On system reset, staged firmware is activated regardless of Arm state.

The [Figure 1](#page-10-0) shows the firmware activation state transitions.

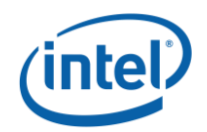

## **Figure 1 FW Activation State transitions**

<span id="page-10-0"></span>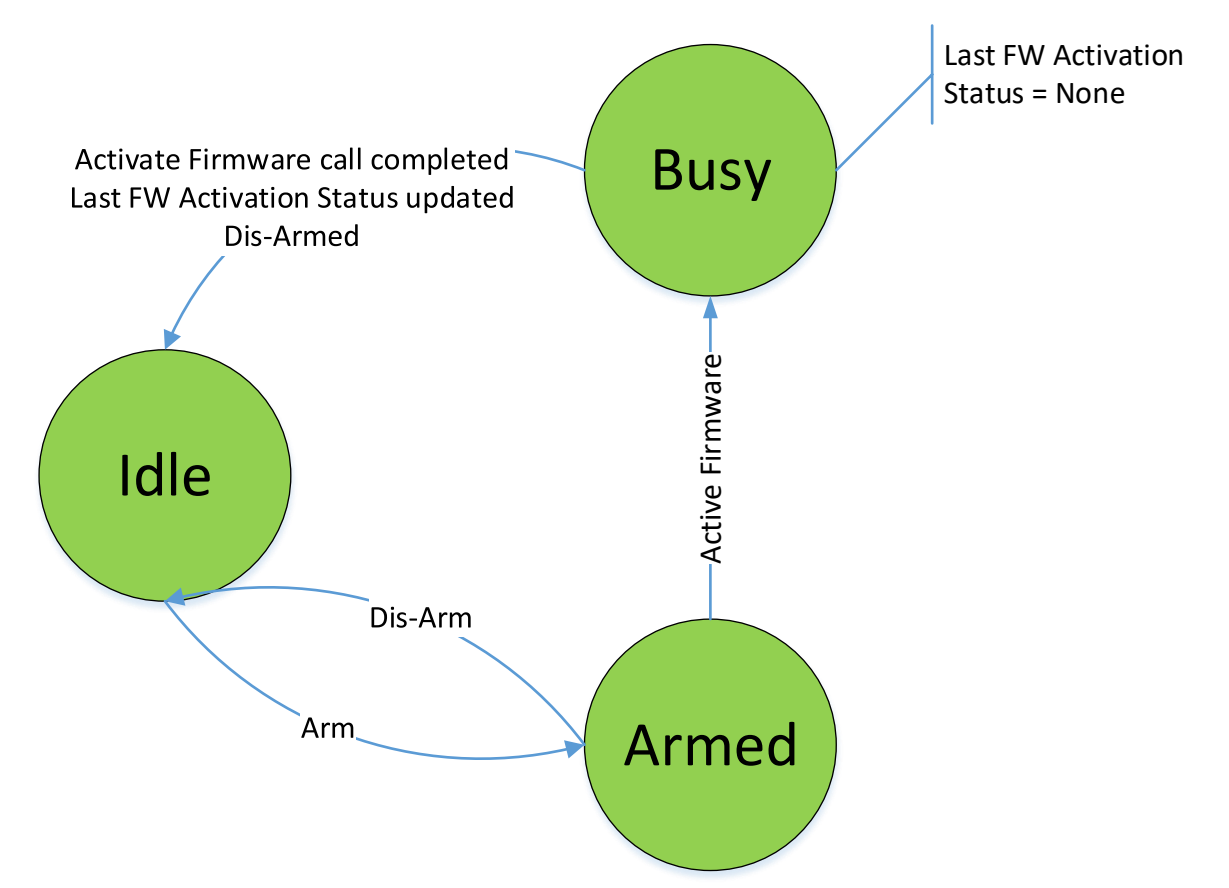

Runtime firmware activation is an optional feature. If supported, the platform shall implement:

- Root \_DSM functions:
	- o Get Devices Runtime FW Activation Info
	- o Activate Firmware
- Child DSM functions:
	- o Get Device Runtime FW Activation Status
	- o Set Device Runtime FW Activation Arm State

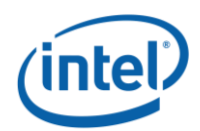

# <span id="page-11-0"></span>**2.2.2 Get Devices Runtime FW Activation Info (Function Index 1)**

If the platform provides runtime firmware activation support for NVDIMMs, this function provides related information that is aggregate of all the armed NVDIMM devices. The software shall meet the requirements provided in this function before activating new firmware during runtime. If multiple NVDIMMs are armed, this function provides aggregate (not addition of individual NVDIMMs estimated times) at the platform firmware level. For individual NVDIMM firmware activation success/failure info, the software shall query each NVDIMM through child NVDIMM \_DSM.

# **Function Input**

None

## **Function Output**

The following tables outline the expected output payload for this command.

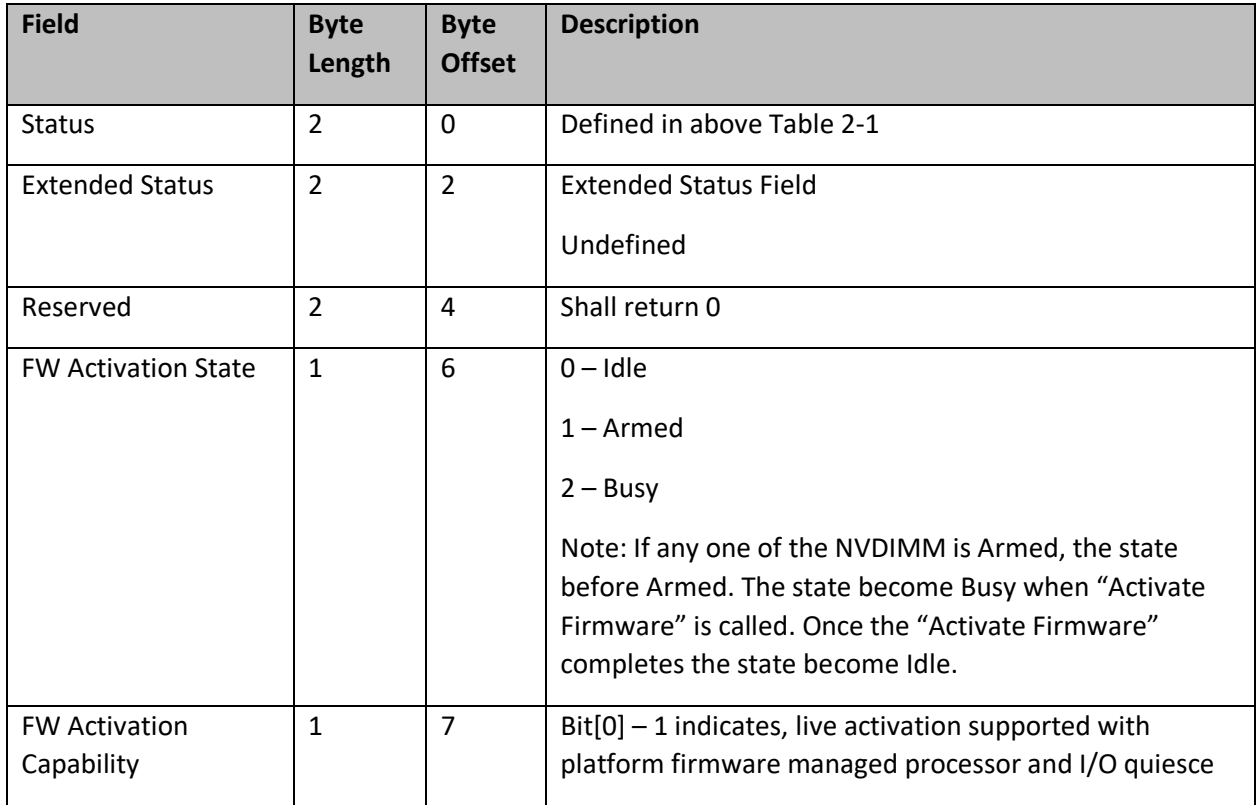

## **Table 2-2 Get Devices Runtime FW Activation Info – Output Format**

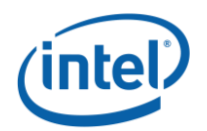

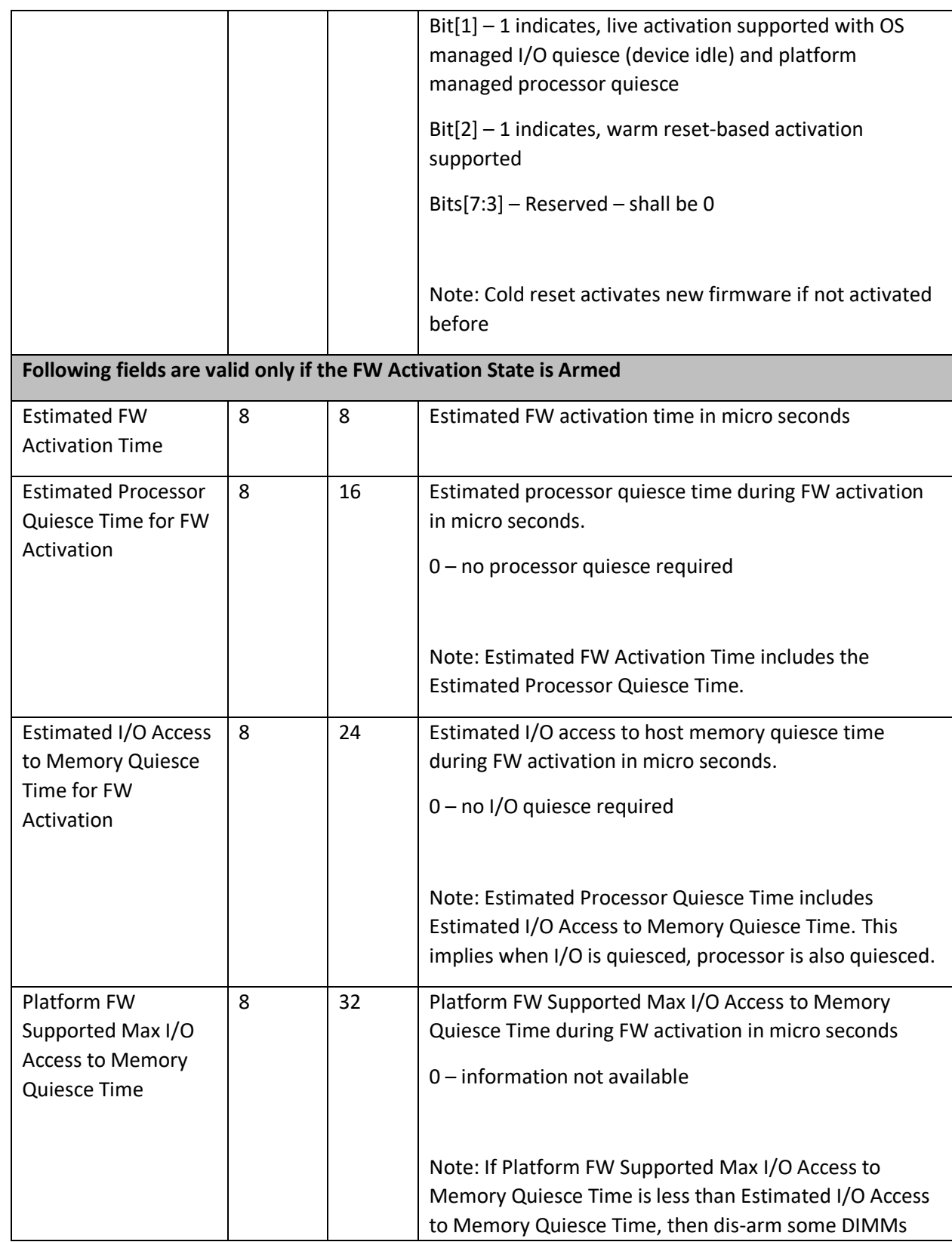

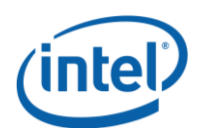

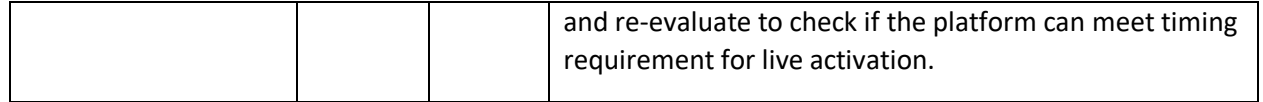

# <span id="page-13-0"></span>**2.2.3 Activate Firmware (Function Index 2)**

This function initiates activation of new firmware on armed NVDIMM devices. Once this function completes successfully, "FW Activation State" in "Get Devices Runtime FW Activation Info" provides the aggregate of NVDIMMs firmware activation state. For understanding individual NVDIMMs firmware activation success/failure info, refer to "Last FW Activation Status" in "Get Device Runtime FW Activation Status" of NVDIMM.

Before calling the Activate Firmware call, the OSPM shall check the "Get Devices Runtime FW Activation Info" and determine the estimated times and platform firmware support for firmware activation. Based on the information, OSPM shall determine the OS preparation requirement and prepare OS and "Activate Firmware" with indication of I/O Device State.

Once this call completes, all NVDIMM devices are dis-armed and the "FW Activation State" are set Idle.

## **Function Input**

The following tables outline the expected input payload for this command.

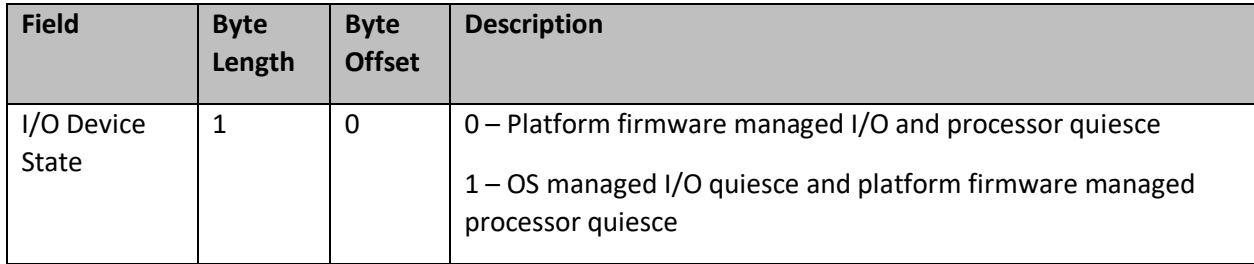

# **Table 2-3 Activate Firmware – Input Format**

## **Function Output**

The following tables outline the expected output payload for this command.

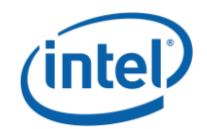

# **Table 2-4 Activate Firmware – Output Format**

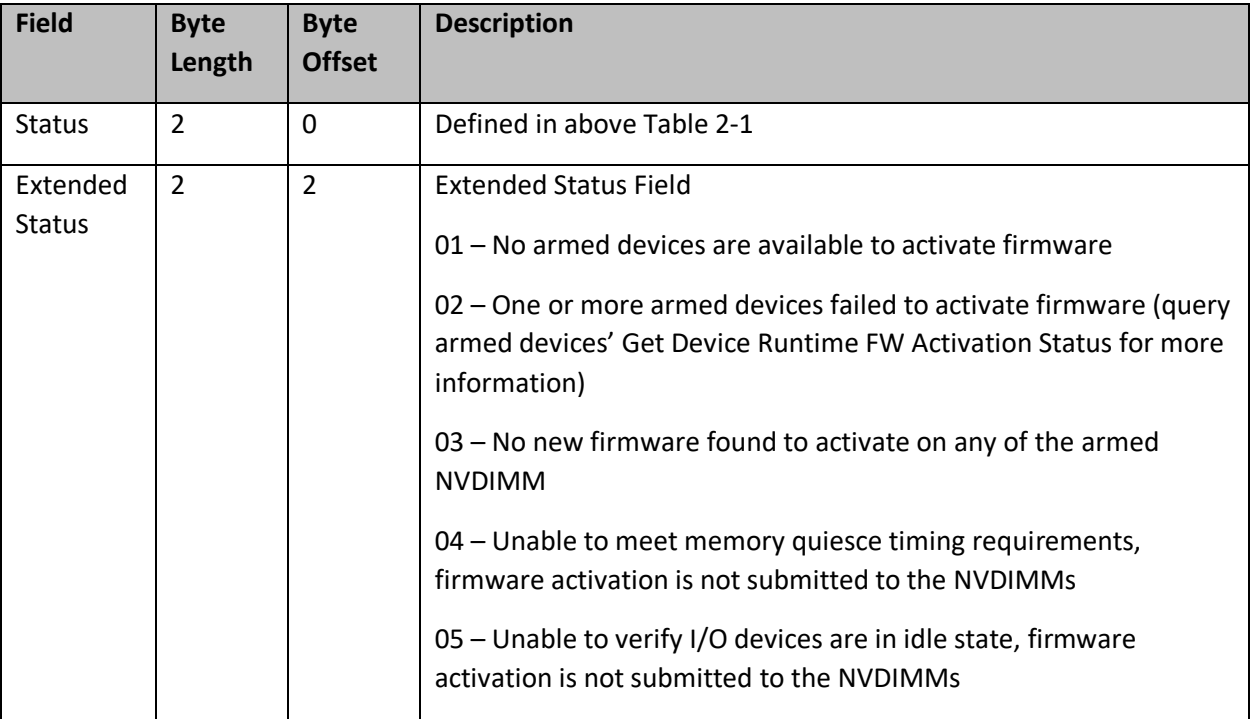

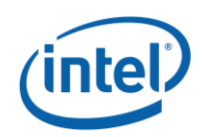

# <span id="page-15-0"></span>*3 \_DSM Interface for the NVDIMM Device*

Platforms that have the DSM interface implemented, as outlined in this section, can support a NVDIMM region with Region Format Interface Code (RFIC) of 0x0201 or 0x0301.

Note that the \_DSM methods defined in this section are required to be implemented under NVDIMM devices that are child devices of the NVDIMM Root Device associated with \_HID of ACPI0012 in ACPI name space hierarchy.

The following tables outlines the required Arg1, Arg2 parameters that are to be utilized for this version of the specification. The platform shall support the Arg1 - Revision Id = 1 and Arg1 - Revision Id = 2 Function Indexes simultaneously as outlined below. No other Arg1 - Revision Id values are supported at this time.

Arg0 – UUID - *4309AC30-0D11-11E4-9191-0800200C9A66*

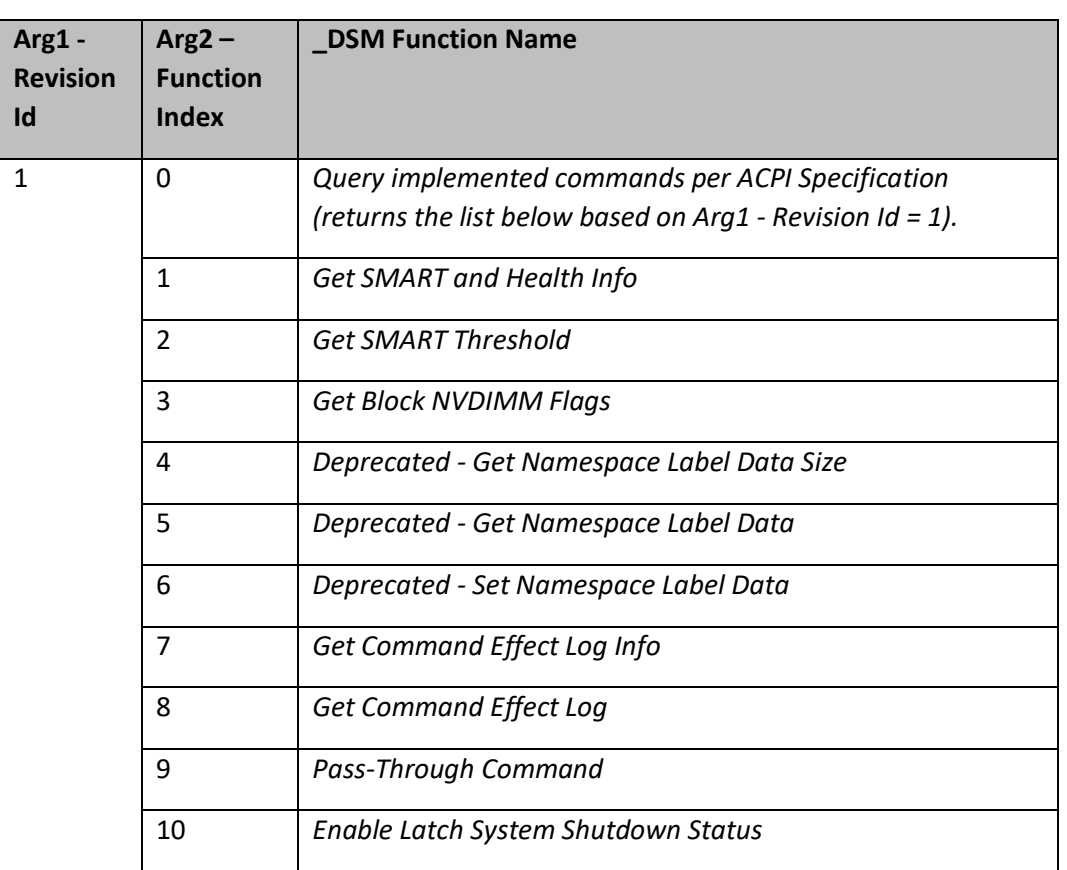

# **Table 3-A Supported Function Index for Arg1 - Revision Id = 1**

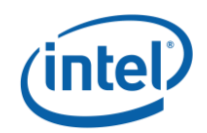

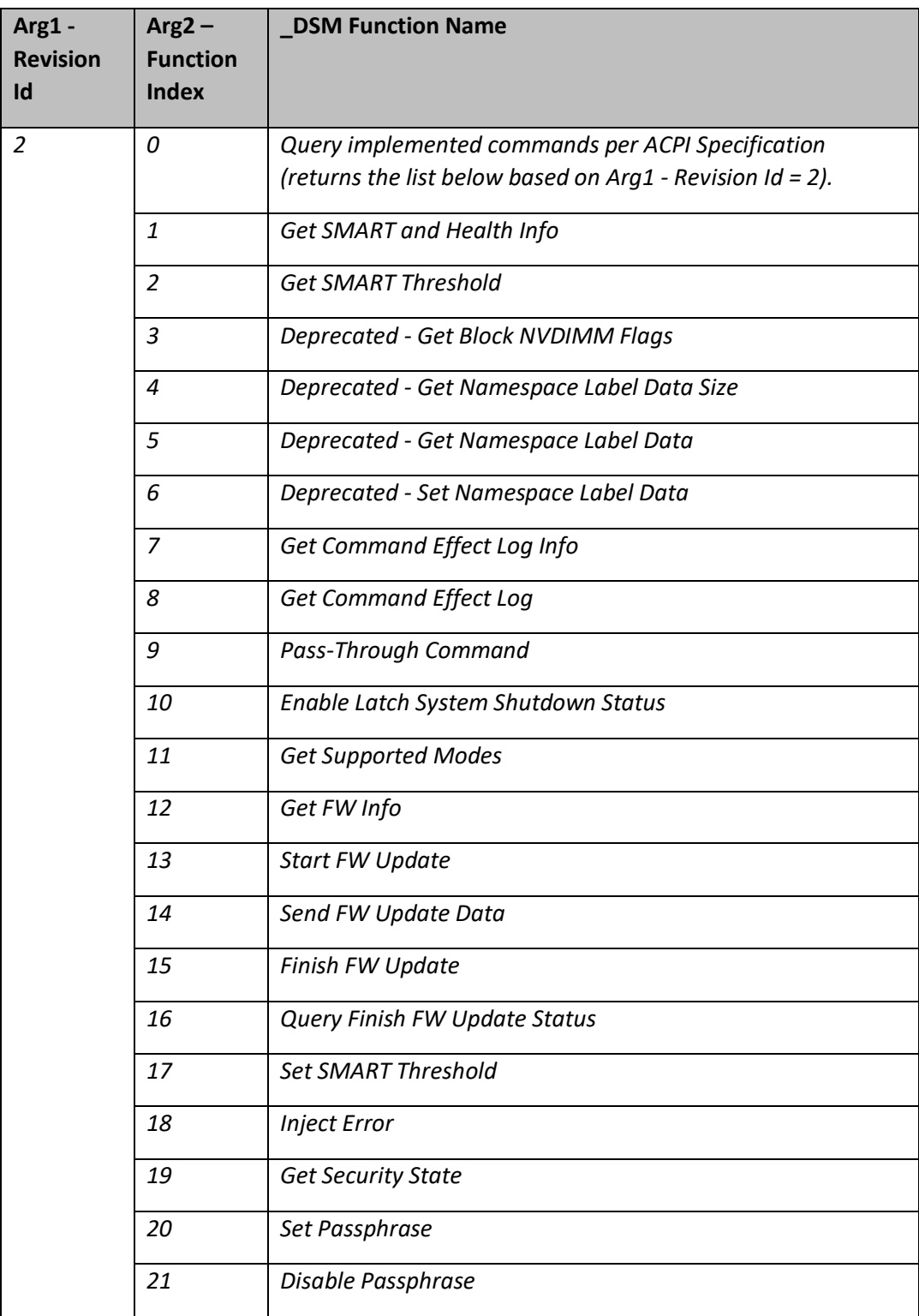

# **Table 3-B Supported Function Index for Arg1 - Revision Id = 2**

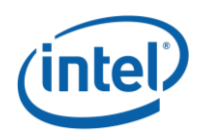

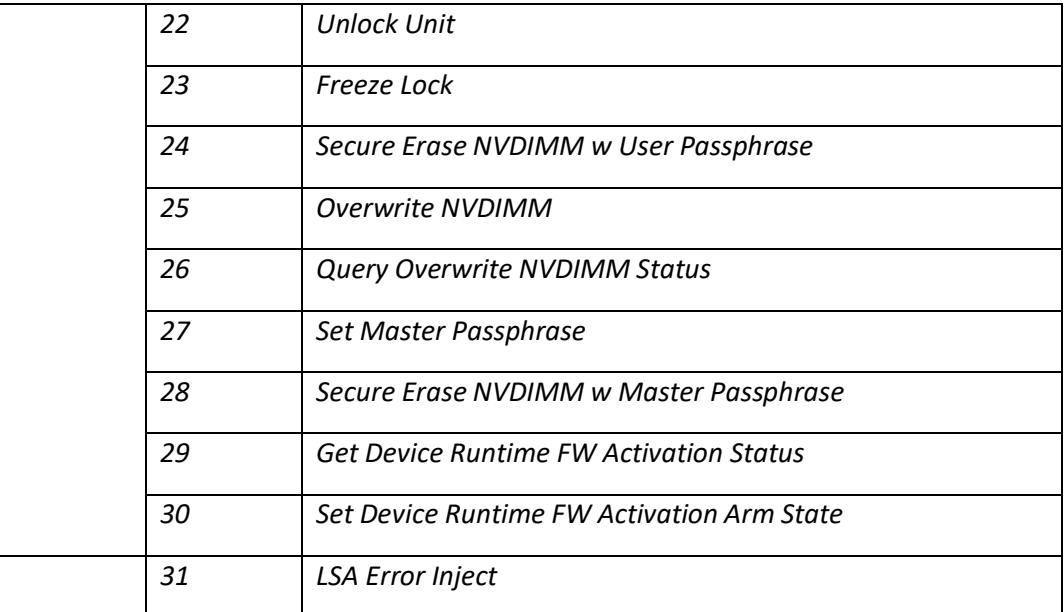

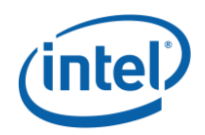

*Arg3 –* A package containing parameters for the function specified by the *UUID, Revision ID, and Function Index.* The layout of the package for each command along with the corresponding output are illustrated in the respective *Function Index* description sections. For DSM functions that take an input argument, Arg3 is a package containing a Buffer, list of bytes, values. For DSM functions that do not take an input parameter, Arg3 is an empty package. The output of all functions in the DSM is a Buffer with a list of bytes. The first four bytes provide Status and Extended Status for the DSM function. Depending on the status code, additional bytes may follow the status bytes. If status bytes signal an error condition, the additional bytes are not present, unless some additional information is explicitly defined for the particular error code. If status bytes signal success, all output bytes defined for the function are present.

The following table outlines the returned Status field common to all of the DSMs defined in this specification. The status adopts the following conventions for the \_DSM function return status codes. This status can always be utilized for the status of each DSM function, whether the specific status value is defined in the output buffer or not.

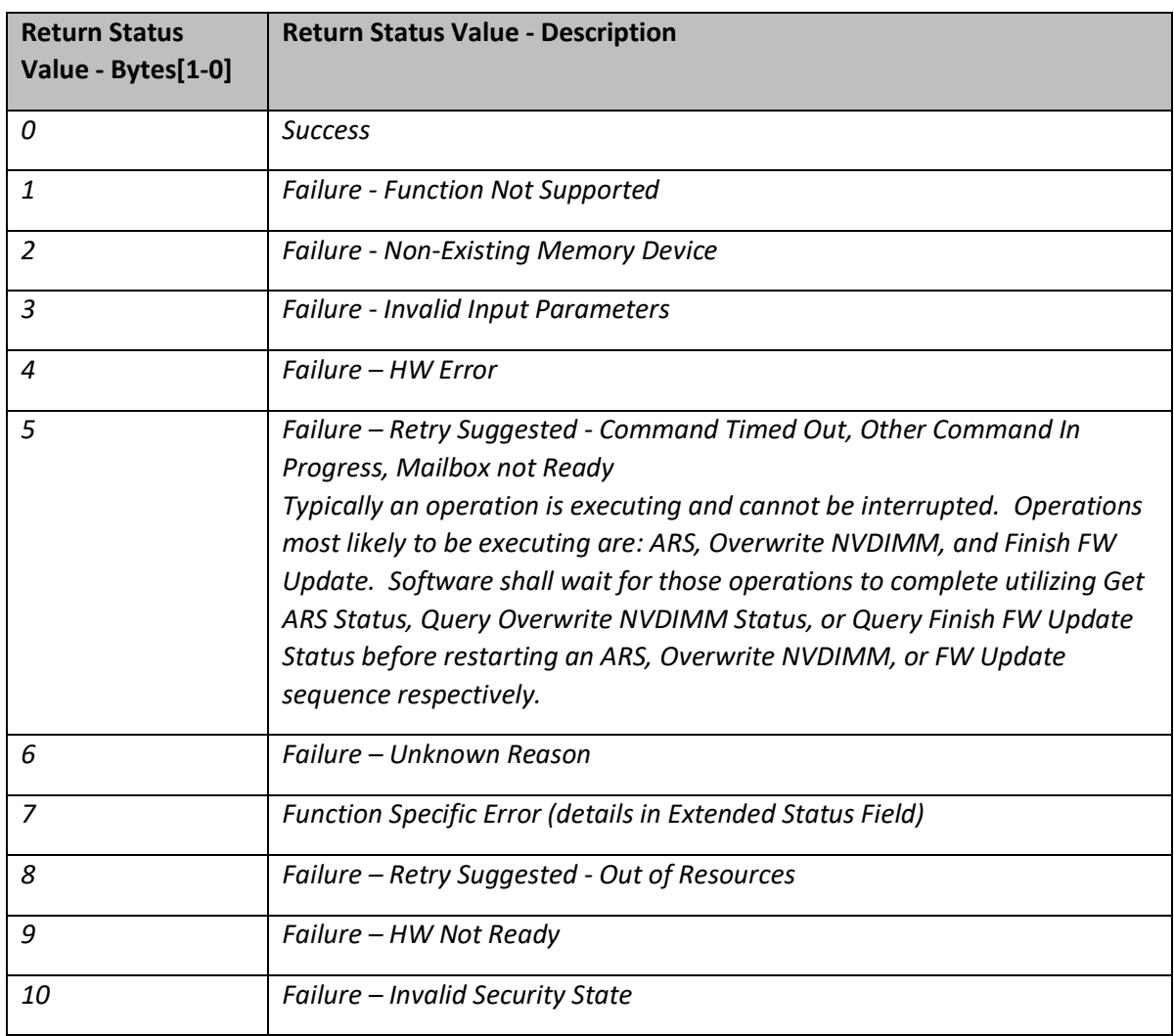

**Table 3-C Supported \_DSM Return Status Values**

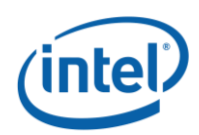

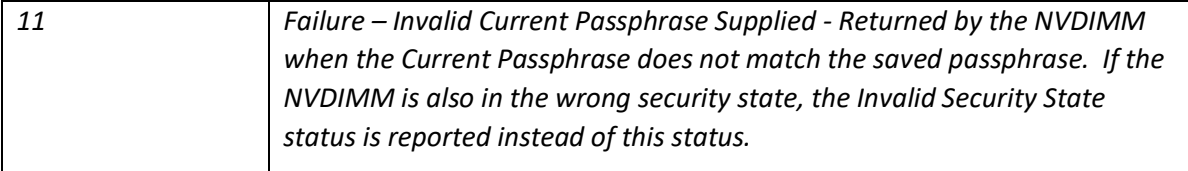

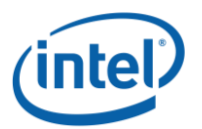

# **SMART Health Monitoring & Alarms**

# <span id="page-20-1"></span><span id="page-20-0"></span>**3.1.1 Get SMART and Health Info (Function Index 1)**

This command requests the device to return Smart and Health information for the requested device.

#### **Function Input**

None

## **Function Output**

The following tables outline the expected output payload for this command.

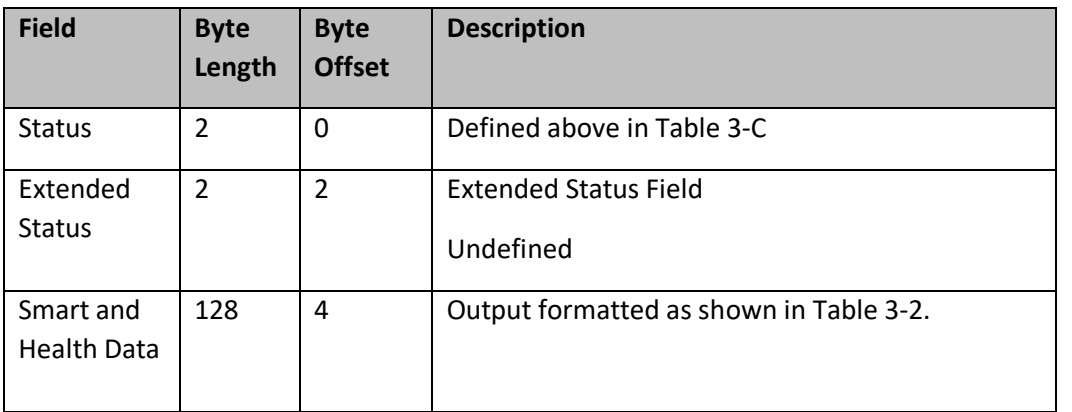

# **Table 3-1 Get SMART and Health Info – Output Format**

## **Table 3-2 SMART and Health Data – Output Format**

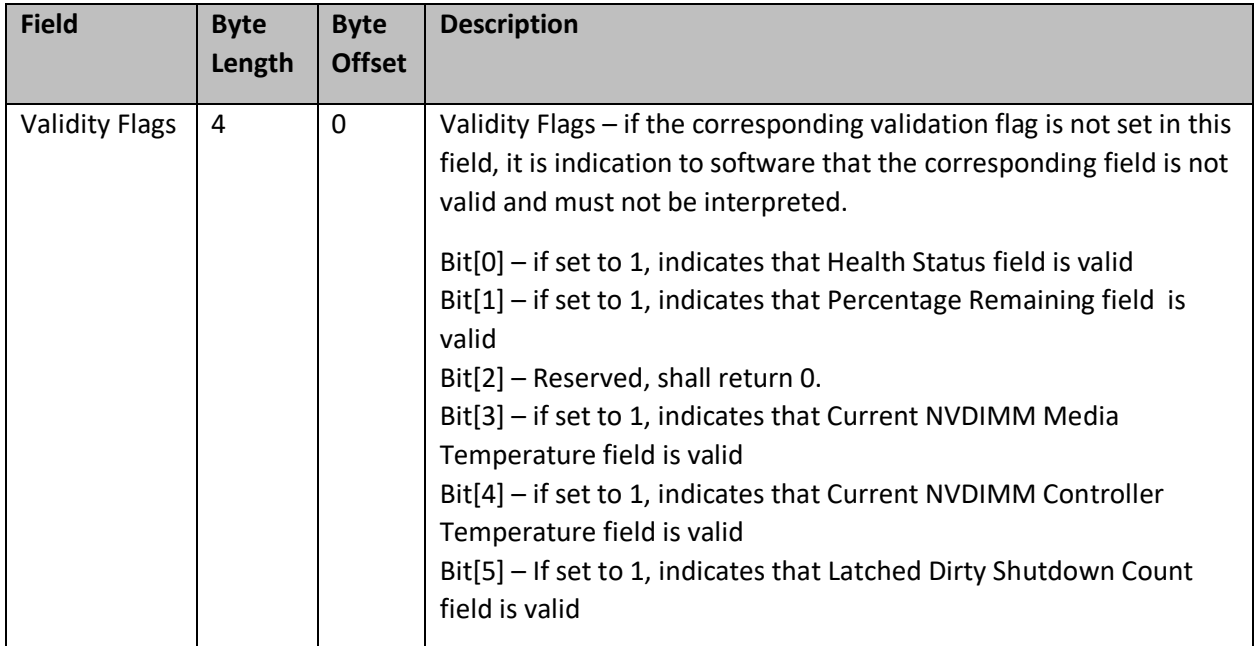

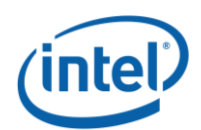

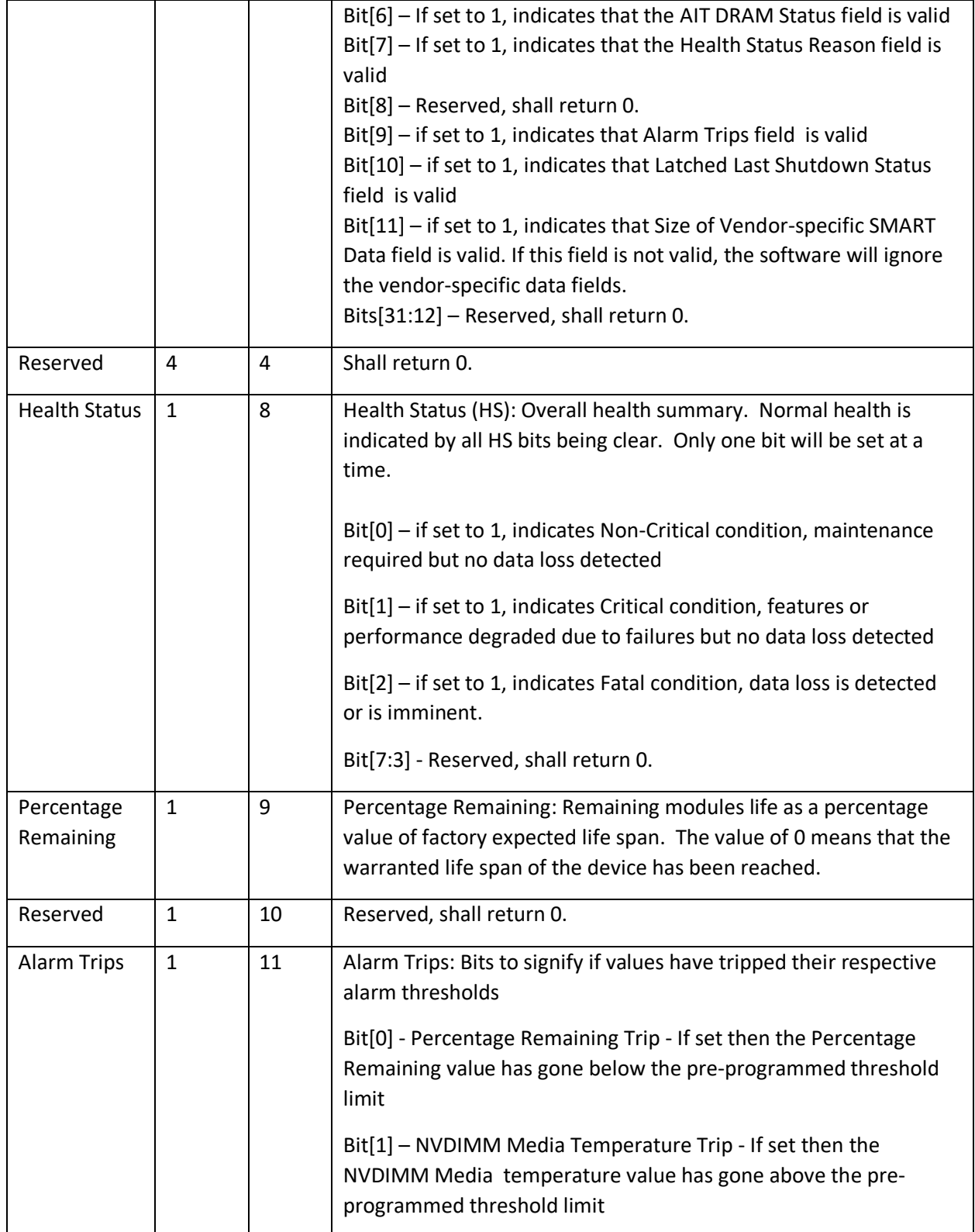

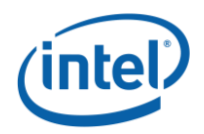

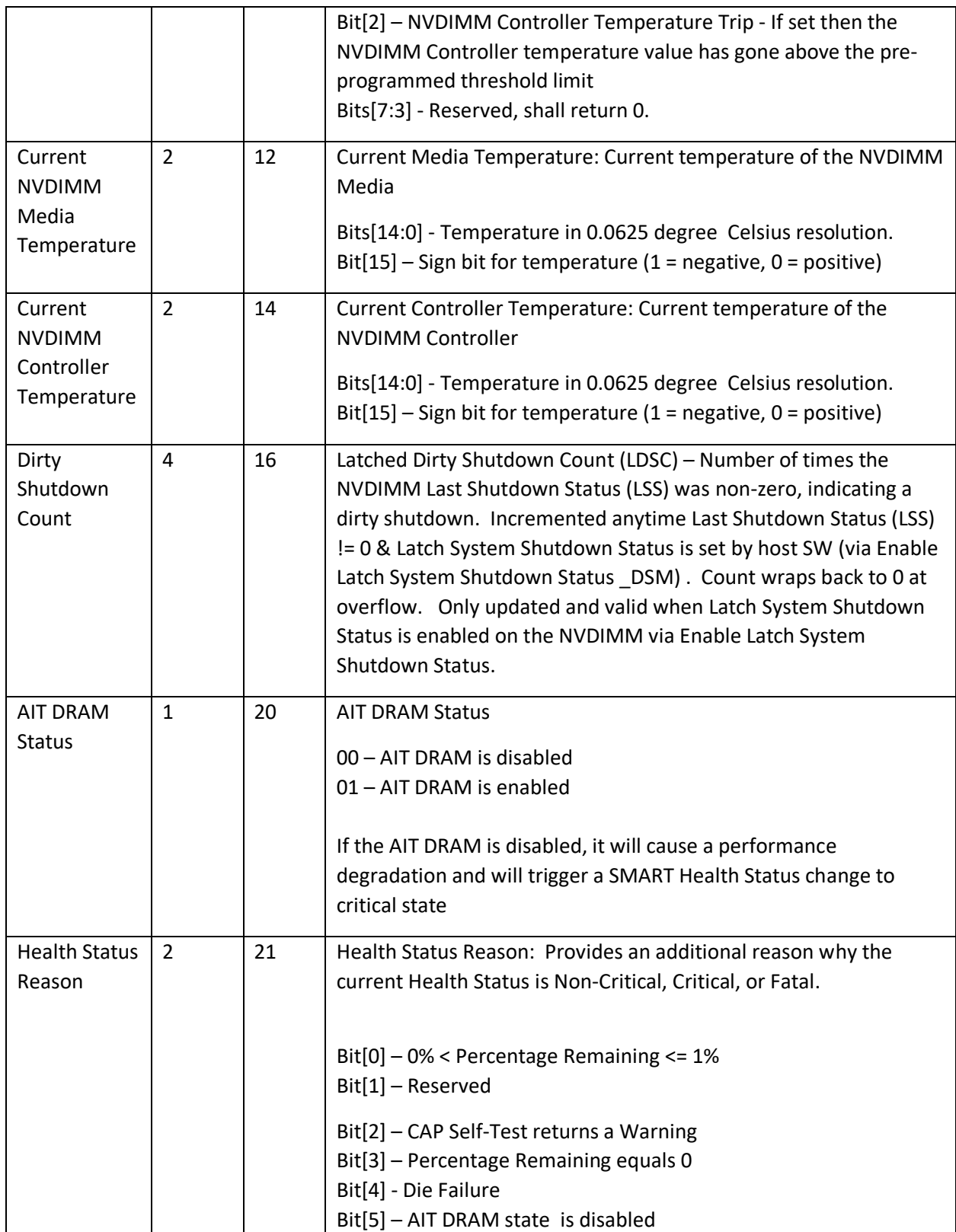

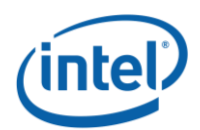

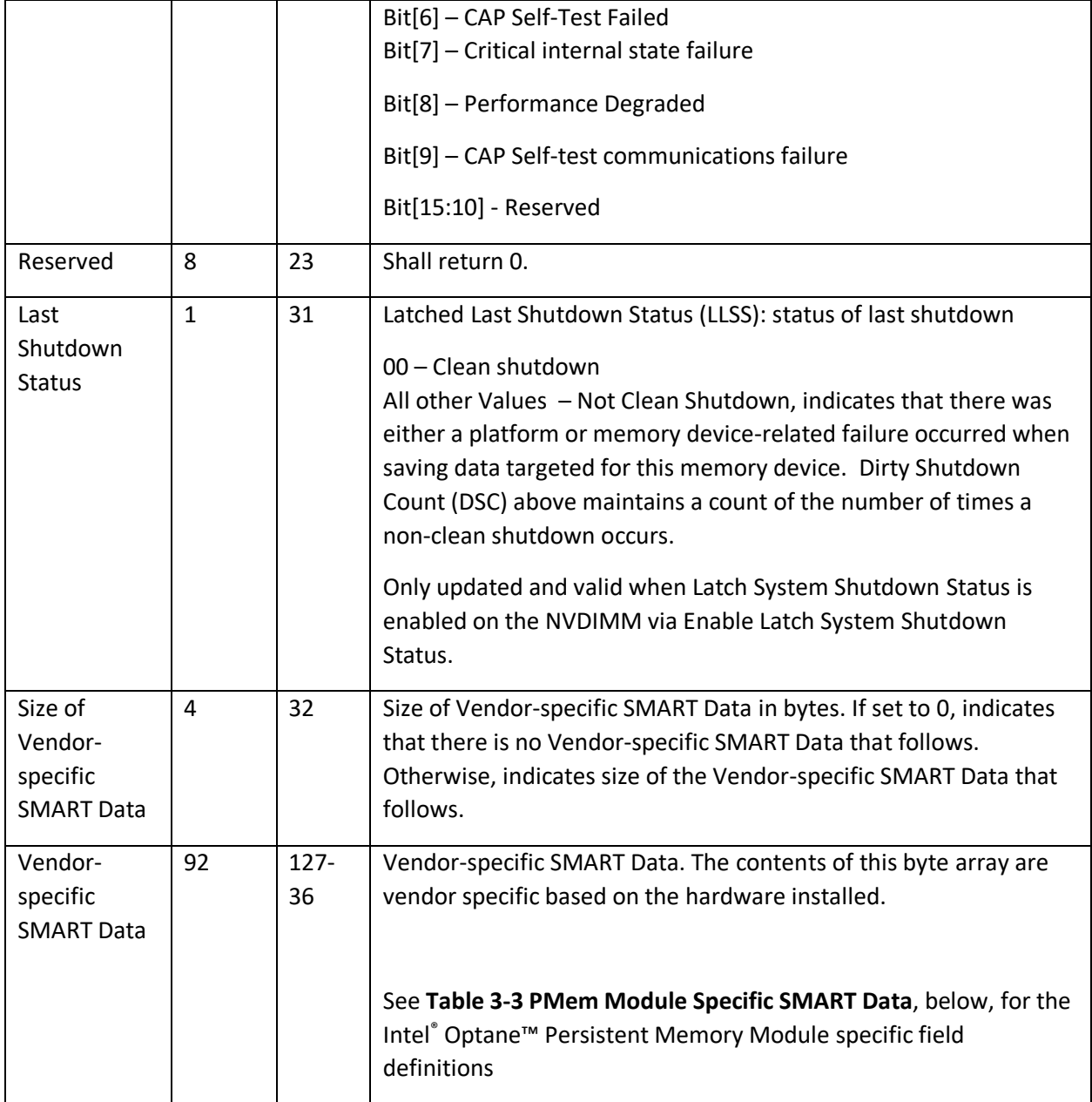

The following table outlines the Intel® Optane™ PMem Module specific fields that are utilized with SMART Latched Last Shutdown Status and Latched Dirty Shutdown Count to provide specific details as to the clean or dirty determination. Please see the PMem Module specific FIS specification for details on the other vendor specific fields not outlined here.

**Note: These vendor specific fields apply to the Intel® Optane™ Persistent Memory Module based products ONLY.**

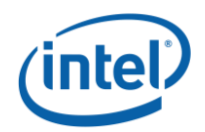

# **Table 3-3 PMem Module Specific SMART Data – Output Format**

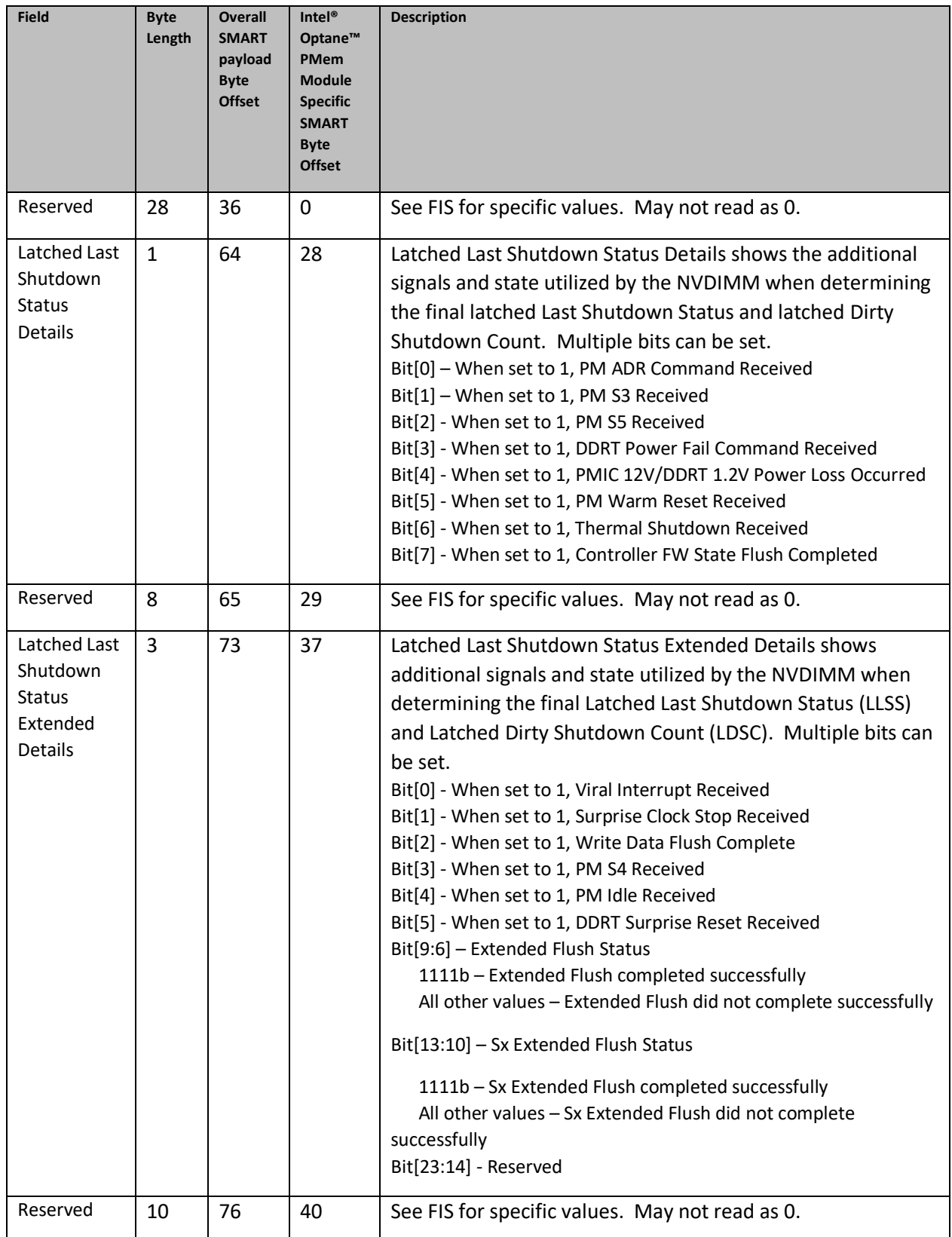

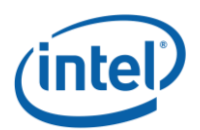

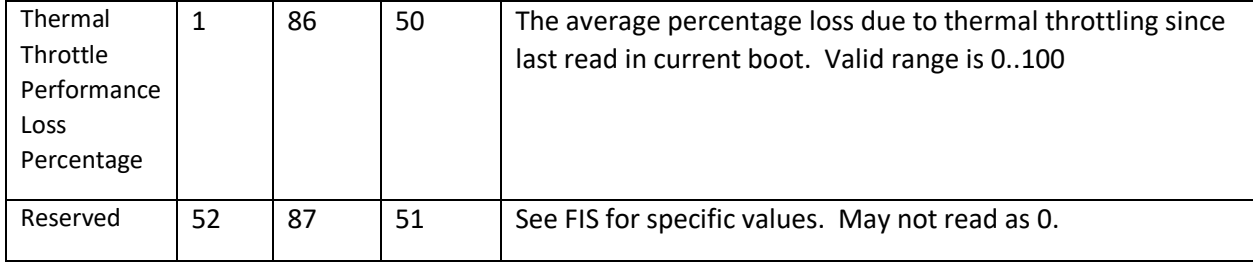

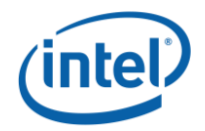

# <span id="page-26-0"></span>**3.1.2 Get SMART Threshold (Function Index 2)**

This command requests the device to return Smart Threshold values that have been programmed by the platform for the requested device.

## **Function Input**

None

## **Function Output**

The following tables outline the expected output payload for this command.

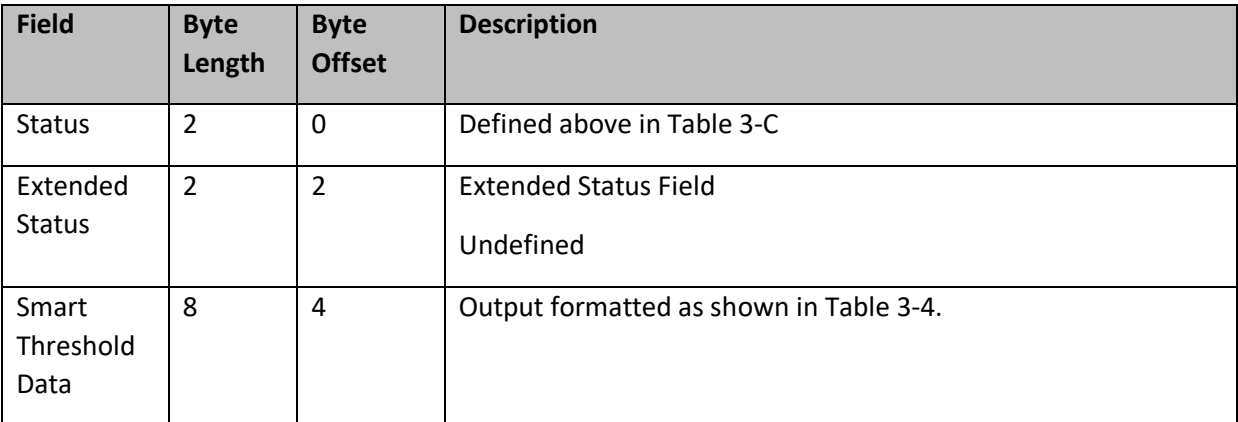

## **Table 3-4 Get SMART Threshold – Output Format**

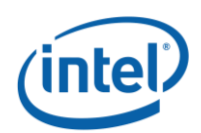

<span id="page-27-0"></span>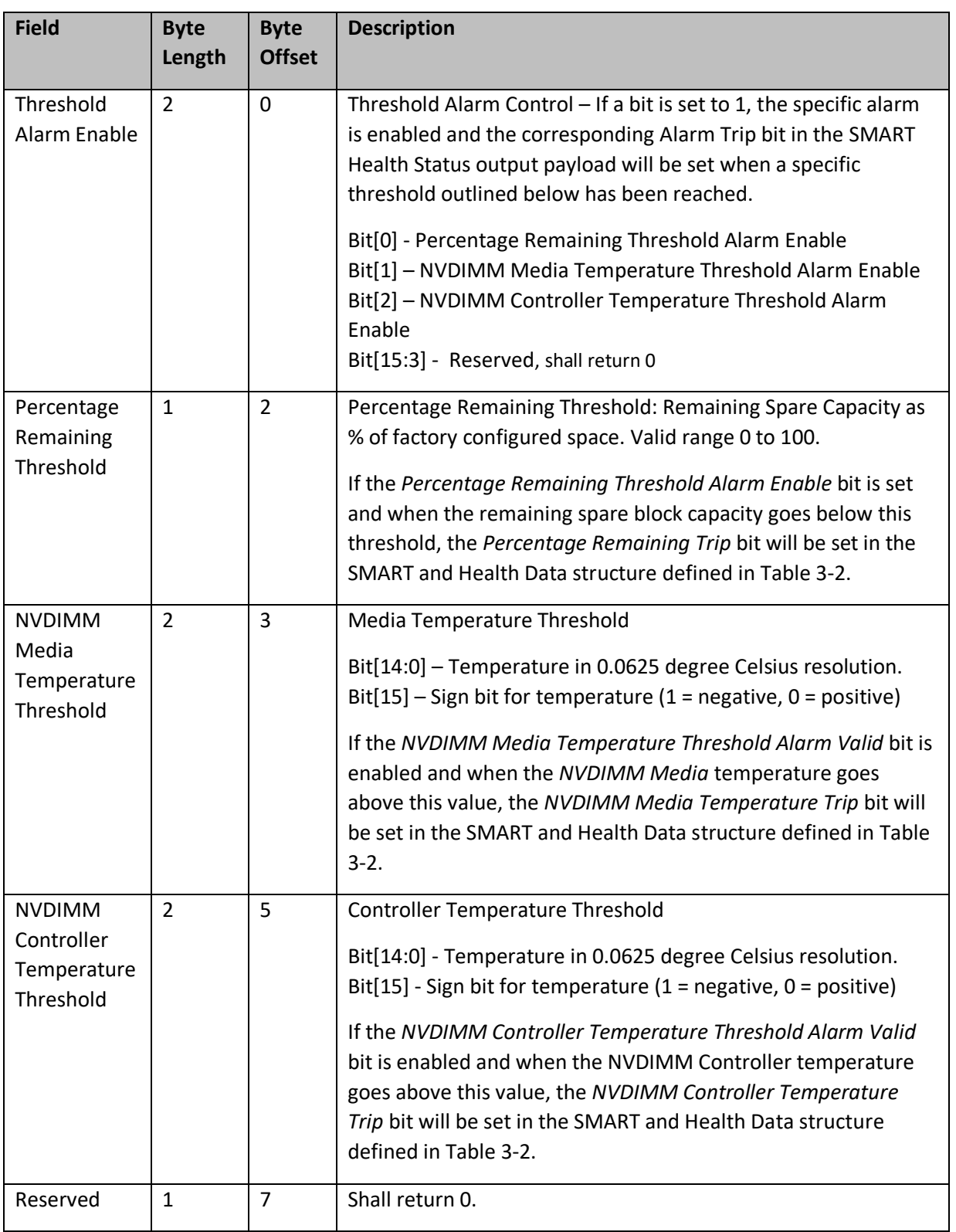

# **Table 3-5 SMART Threshold Data – Output Format**

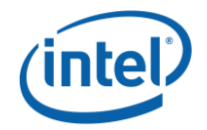

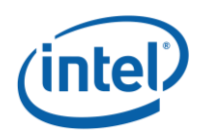

# <span id="page-29-0"></span>**3.1.3 Set SMART Threshold (Function Index 17)**

This command requests the device to simultaneously enable specific SMART Threshold Alarm Triggers and set the SMART Threshold Alarm Trigger values for the device. Parameter values are verified first before any enable/disable state or threshold values are updated.

## **Function Input**

The following tables outline the expected input payload for this command.

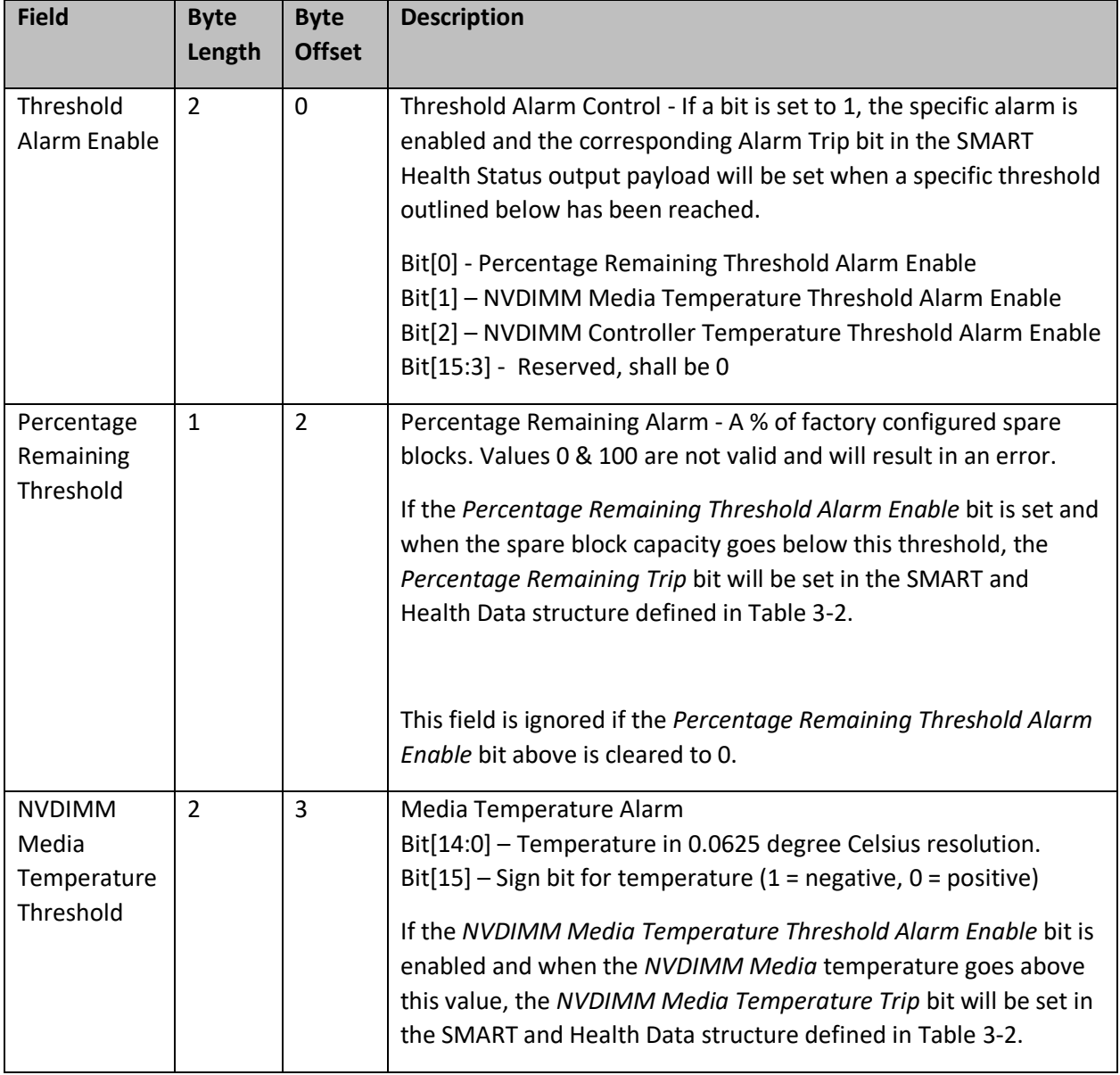

## **Table 3-6 Set SMART Threshold – Input Format**

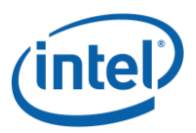

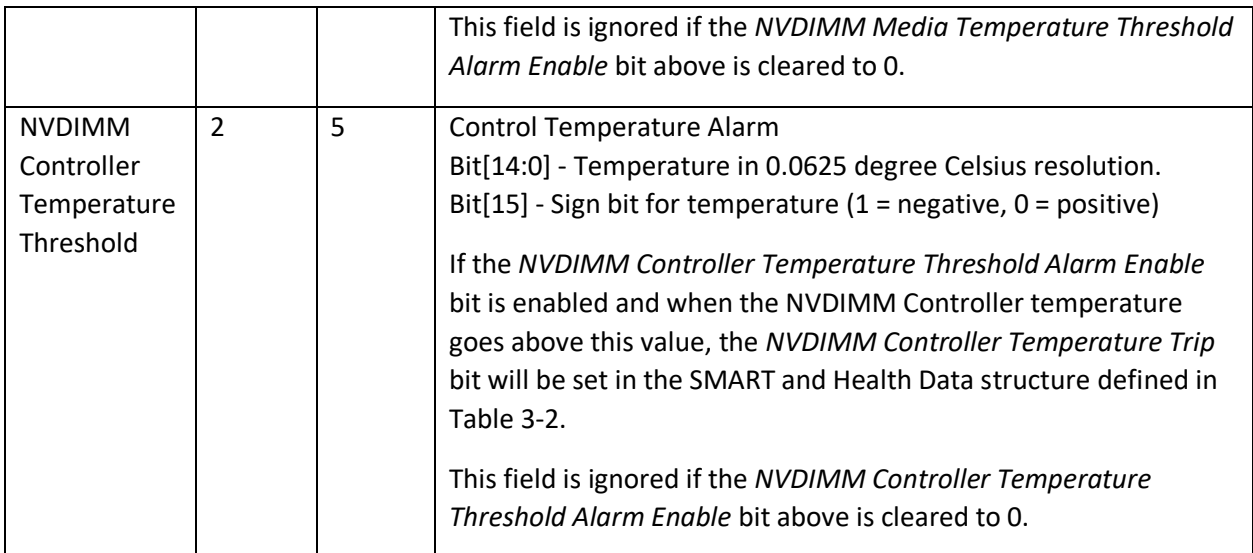

# **Function Output**

The following tables outline the expected output payload for this command.

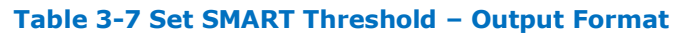

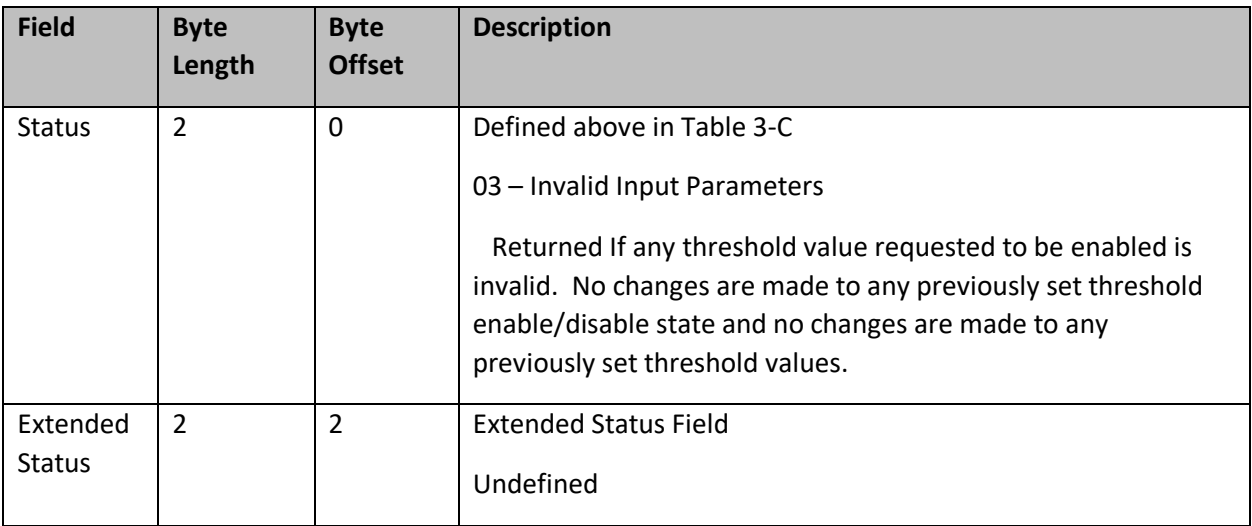

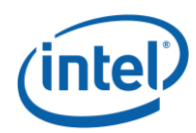

# **Command Effect Log**

# <span id="page-31-1"></span><span id="page-31-0"></span>**3.2.1 Get Command Effect Log Info (Function Index 7)**

This command requests the device to return the Command Effect Log Information for the requested device.

## **Function Input**

None

## **Function Output**

The following tables outline the expected output payload for this command.

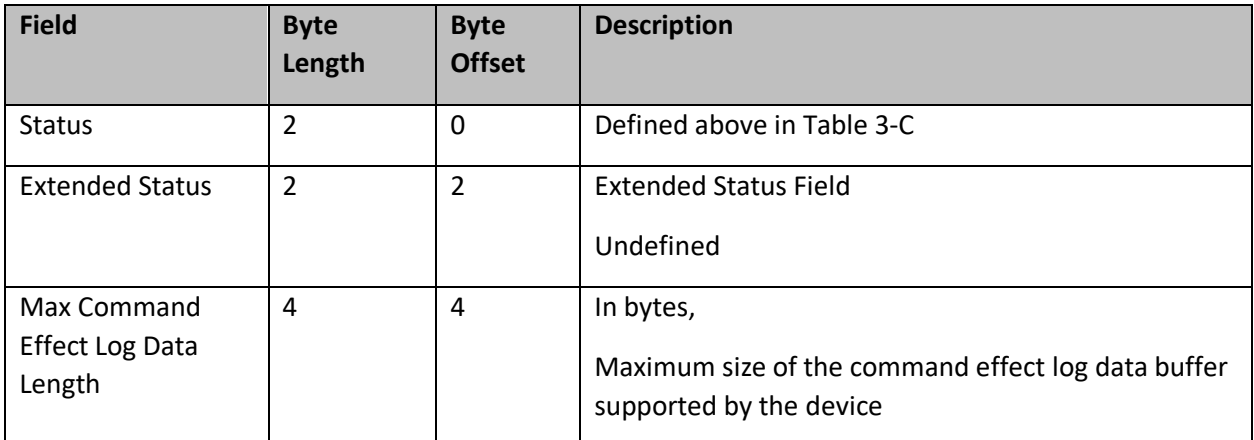

#### **Table 3-8 Get Command Effect Log Info – Output Format**

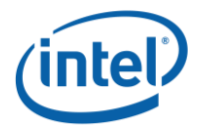

# <span id="page-32-0"></span>**3.2.2 Get Command Effect Log (Function Index 8)**

This command requests the device to return the Command Effect Log associated with the requested device. If the OpCode is not in the Command Effect log, OSPM may block the Pass-Through Command calls for that OpCode.

## **Function Input**

None

## **Function Output**

The following tables outline the expected output payload for this command.

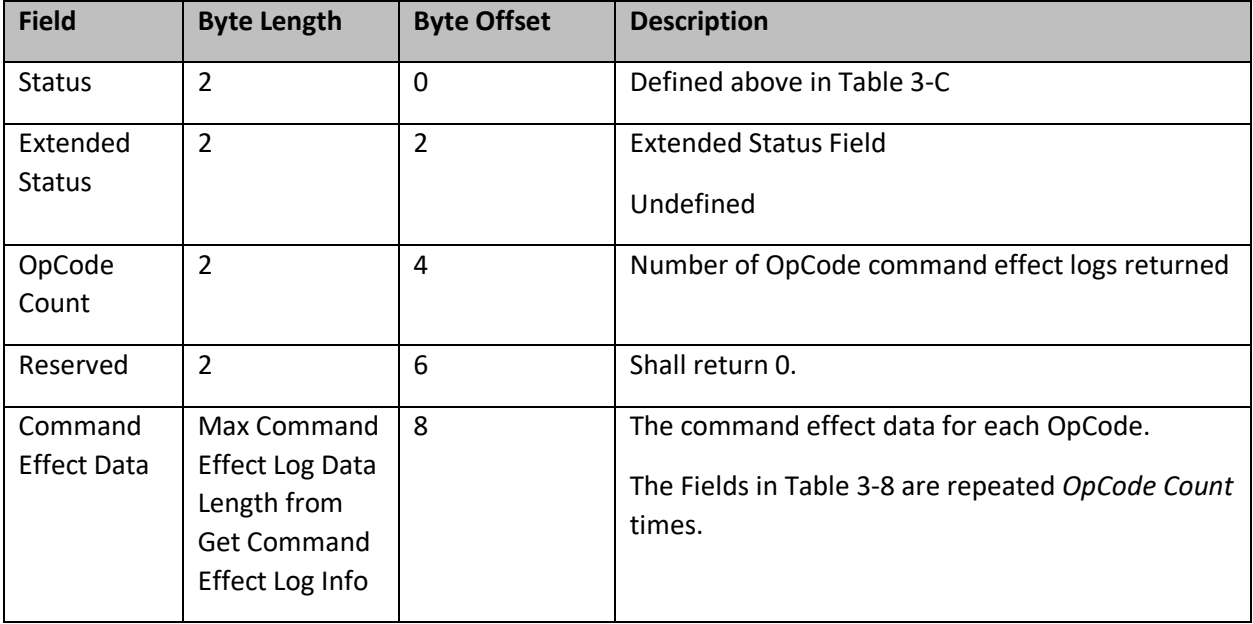

# **Table 3-9 Get Command Effect Log – Output Format**

## **Table 3-10 Command Effect Data – Output Format**

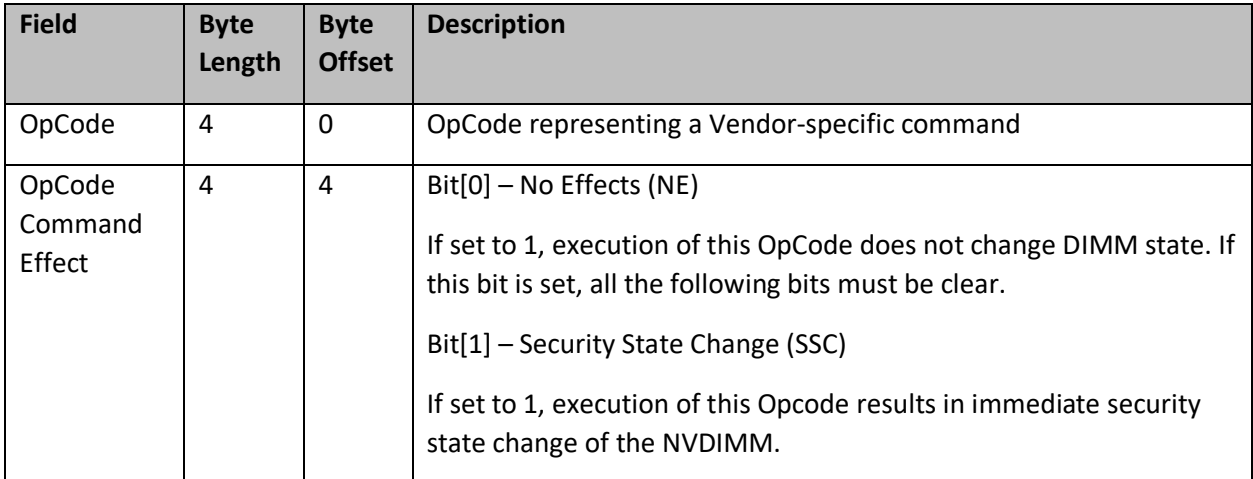

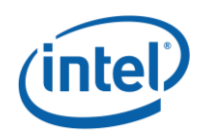

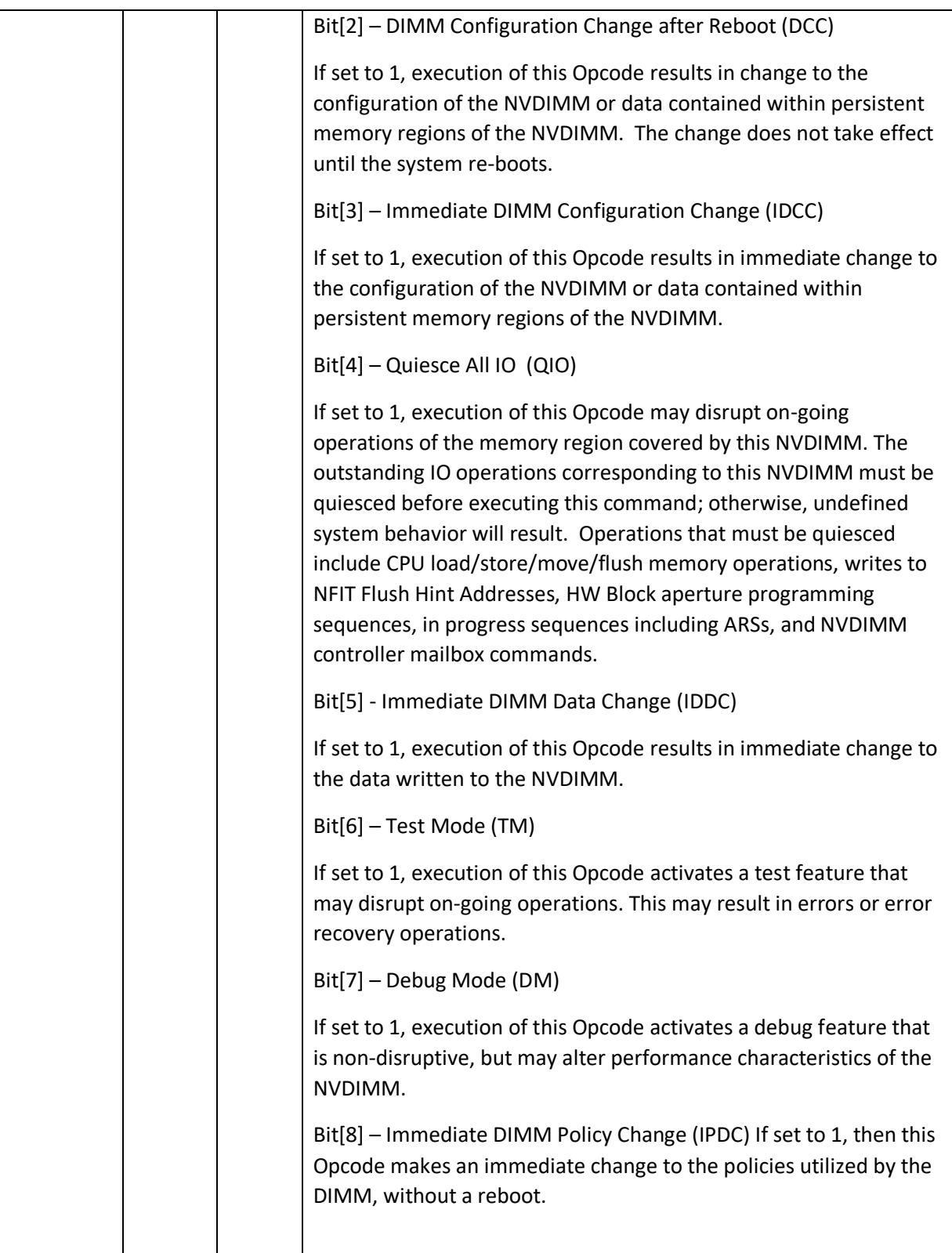

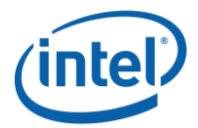

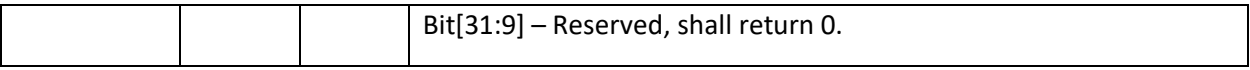

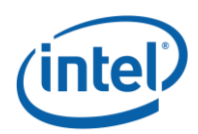

# **Pass-Through Command (Function Index 9)**

<span id="page-35-0"></span>This command requests the device to execute the vendor specific command contained in the input payload for the requested device.

### **Function Input**

The following tables outline the expected input payload for this command.

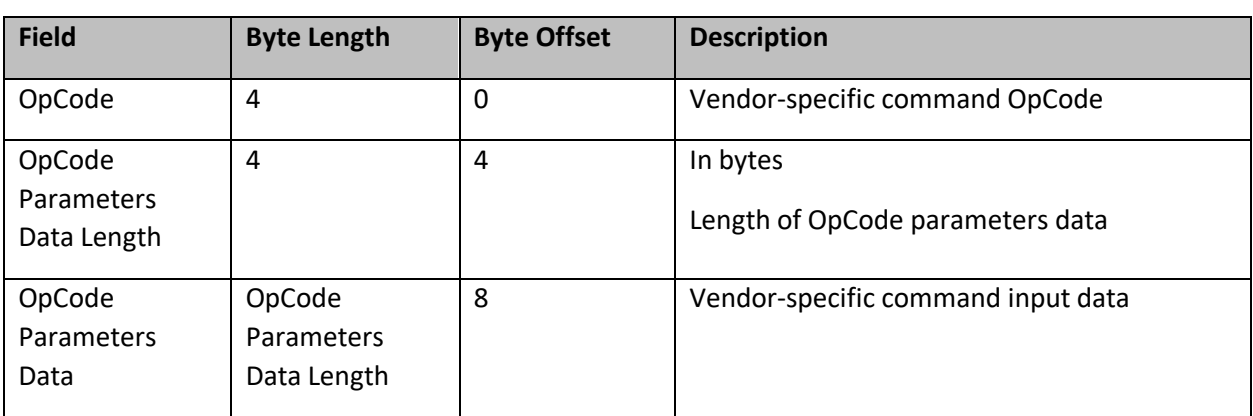

# **Table 3-11 Pass-Through Command – Input Format**

## **Function Output**

The following tables outline the expected output payload for this command.

#### **Table 3-12 Pass-Through Command – Output Format**

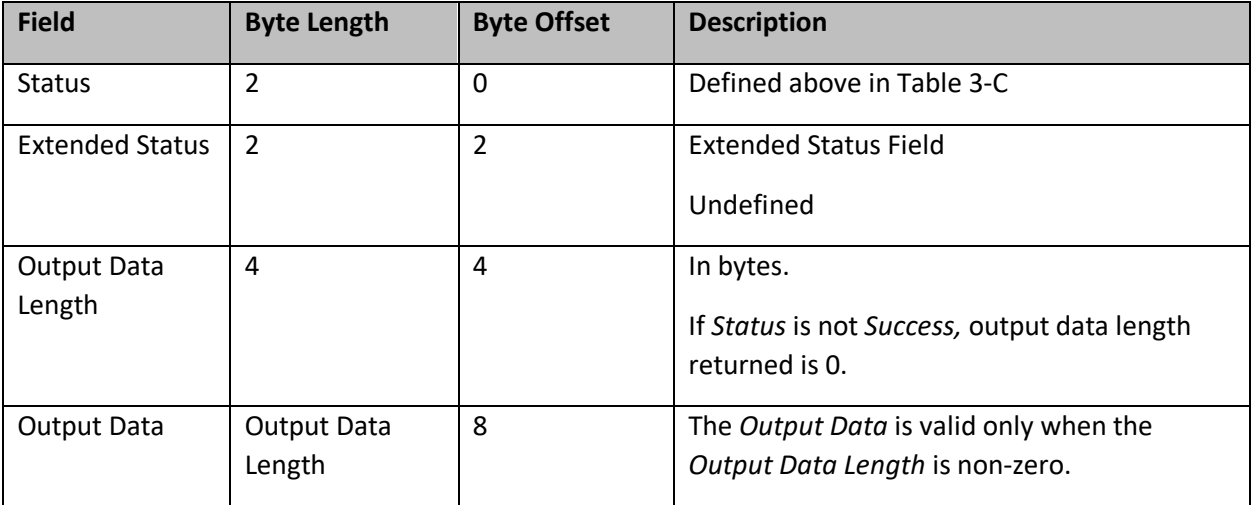
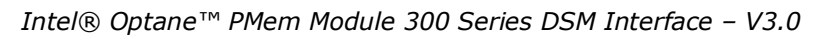

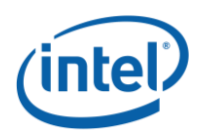

# **Enable Latch System Shutdown Status (Function Index 10)**

DSM command to allow a SW agent enable the latching of SMART LSS & SMART Dirty Shutdown Count state of each NVDIMM. By default the NVDIMM powers up assuming that this latch is disabled. When the latch is disabled the NVDIMM will report the previously saved value for the SMART LSS and SMART DSC values. Those values will not change again until the next power down sequence following the enable of the latch utilizing this DSM.

## **Function Input**

The following tables outline the expected input payload for this command.

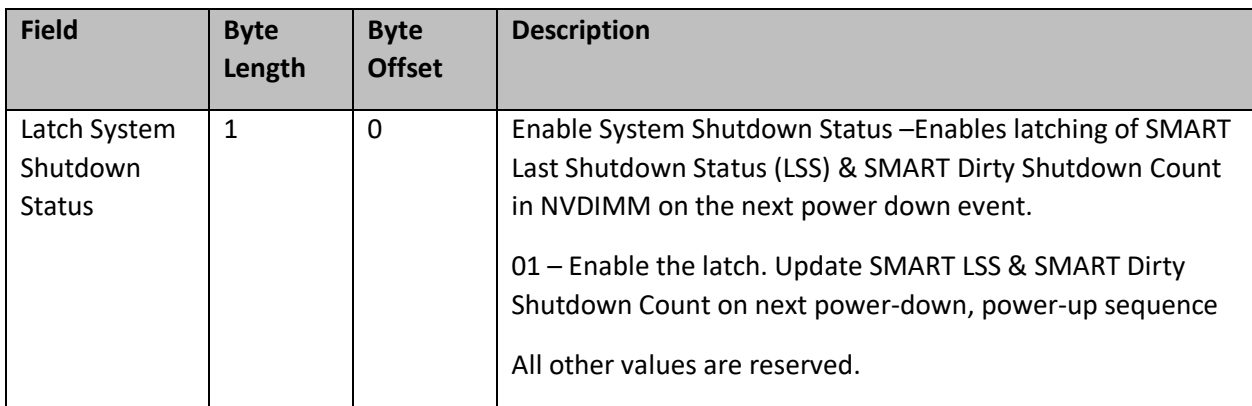

## **Table 3-13 Enable Latch System Shutdown Status – Input Format**

## **Function Output**

The following tables outline the expected output payload for this command.

## **Table 3-14 Enable Latch System Shutdown Status – Output Format**

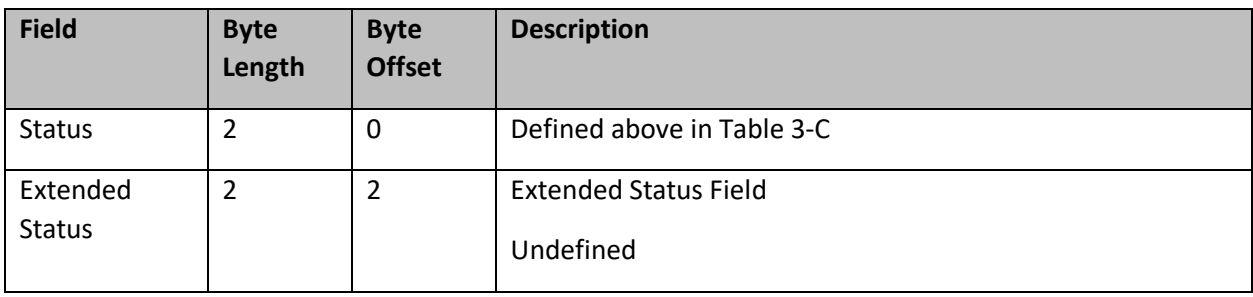

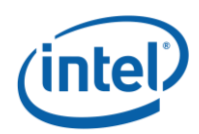

# **Get Supported Modes (Function Index 11)**

This command requests the platform to return details about the supported Modes of the NVDIMM Interface implementation.

#### **Function Input**

None

### **Function Output**

The following tables outline the expected output payload for this command.

### **Table 3-15 Get Supported Modes – Output Format**

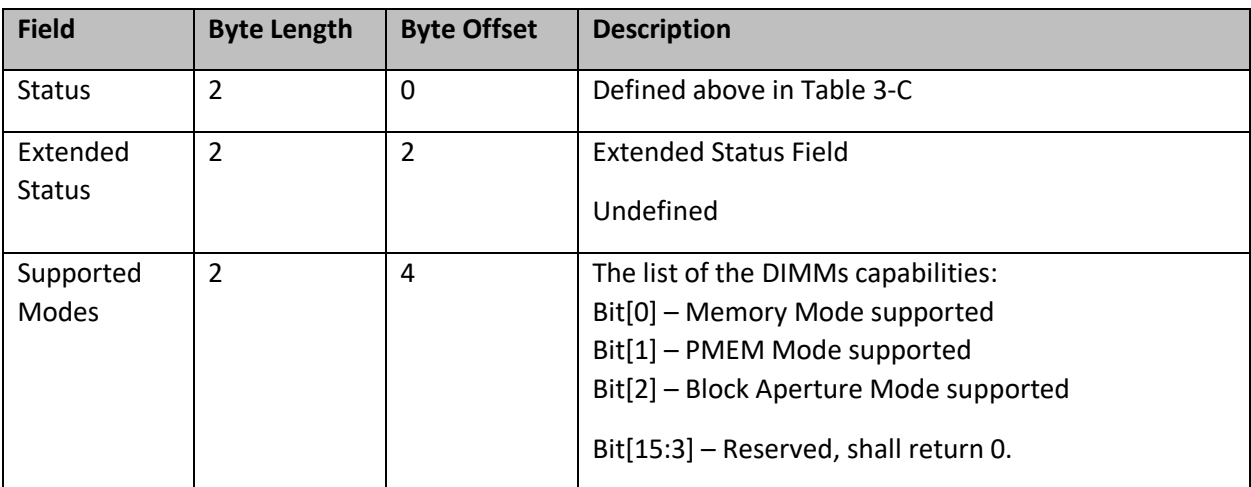

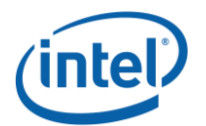

# **NVDIMM FW Download**

## **3.6.1 Get FW Info (Function Index 12)**

This command returns information for the limits utilized for Send FW Update Data function, the running FW image revision, the running FW image Firmware Interface Specification (FIS) version, and the Updated FW Image, if one exists.

### **Function Input**

None

### **Function Output**

The following tables outline the expected output payload for this command.

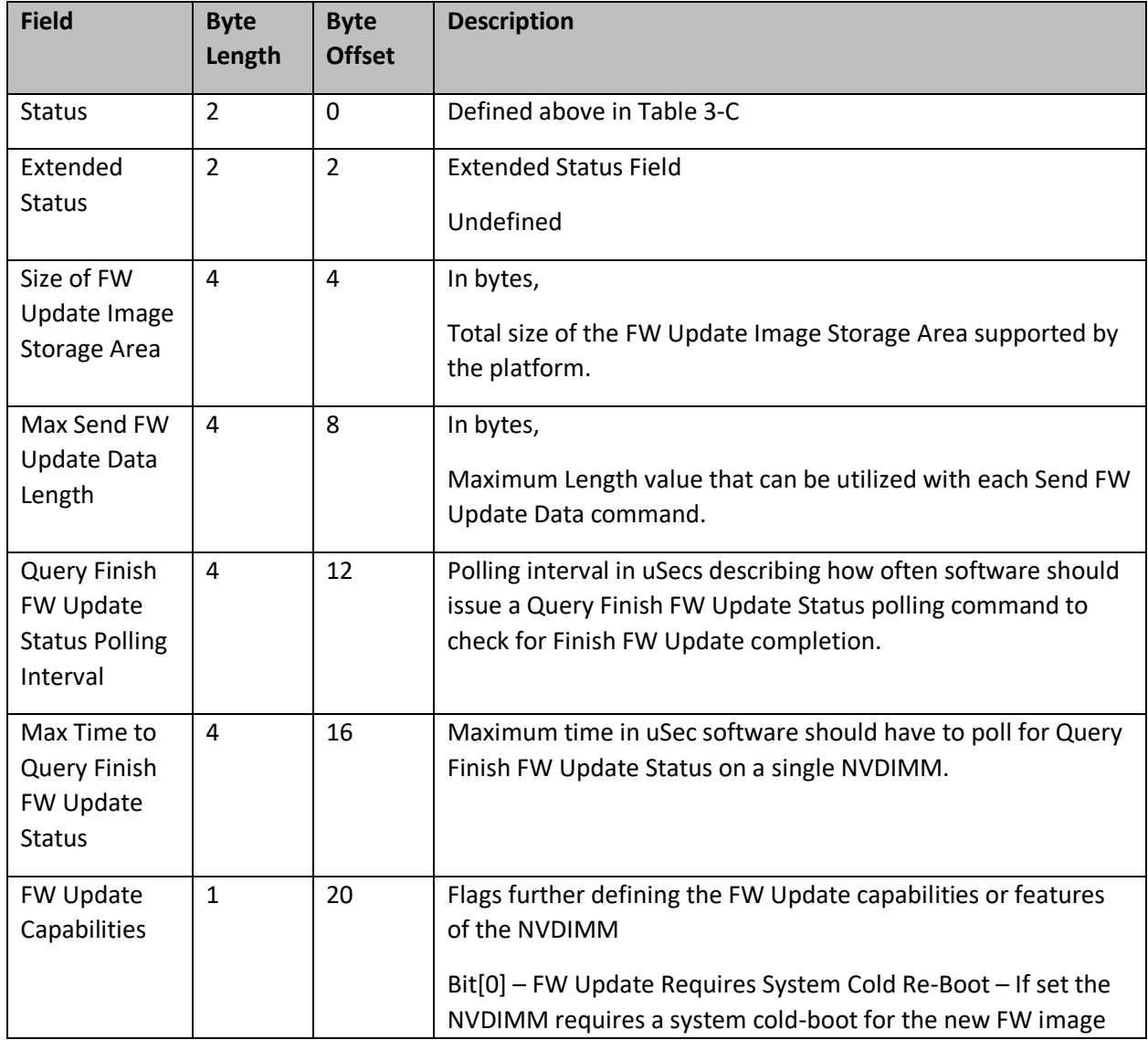

## **Table 3-16 Get FW Info – Output Format**

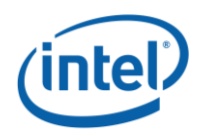

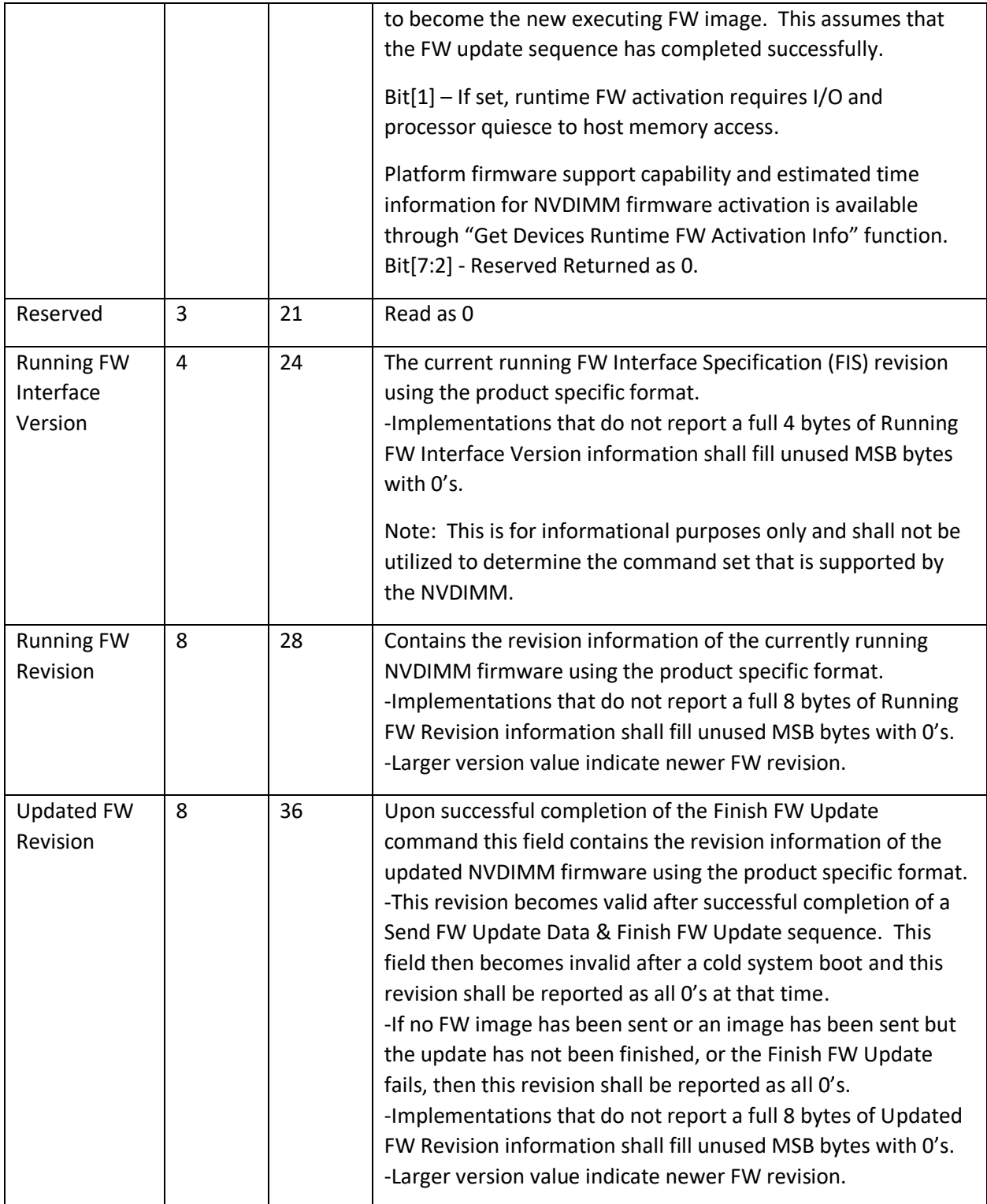

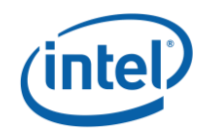

*Intel® Optane™ PMem Module 300 Series DSM Interface – V3.0*

## **3.6.2 Start FW Update (Function Index 13)**

This command requests the NVDIMM device to start a FW download sequence. The FW download sequence consists of a single Start FW Update, followed by one or more Send FW Update Data commands and completes with a single Finish FW Update command followed by one or more Query Finish FW Update Status to poll for Finish FW Update completion.

## **Function Input**

None

## **Function Output**

The following tables outline the expected output payload for this command.

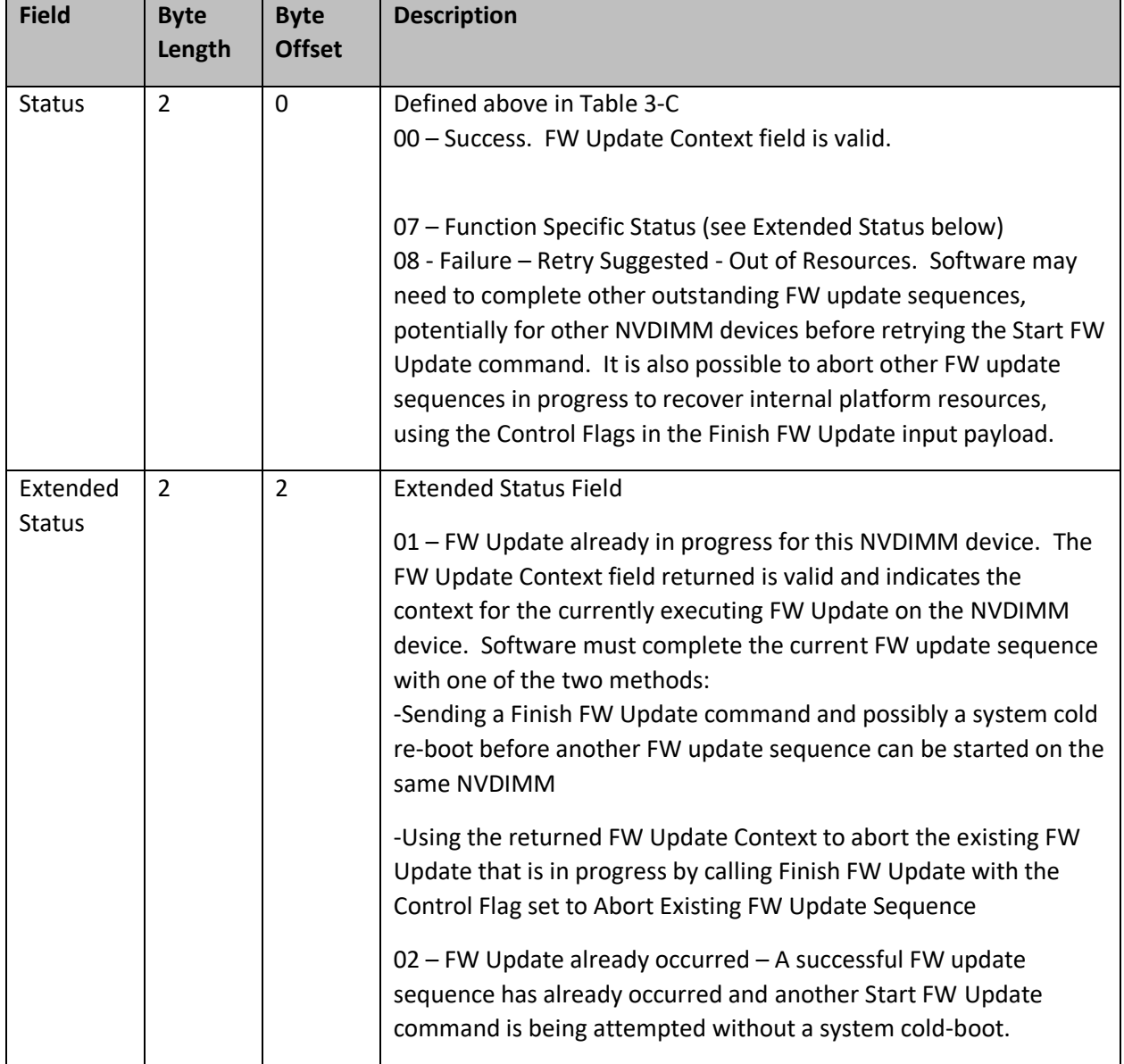

## **Table 3-17 Start FW Update – Output Format**

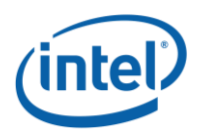

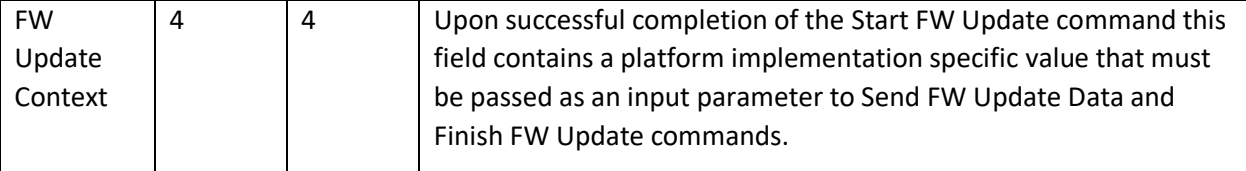

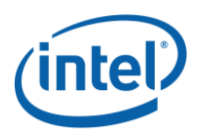

## **3.6.3 Send FW Update Data (Function Index 14)**

This command requests the device to update the FW image in the NVDIMMs FW Update Image Storage Area as part of a FW download sequence. The FW download sequence consists of a single Start FW Update, followed by one or more Send FW Update Data commands and completes with a single Finish FW Update command followed by one or more Query Finish FW Update Status to poll for Finish FW Update completion.

The Offset and Length fields allow software to divide the FW image in to pieces based on the Max Send FW Update Data Length reported in the Get FW Info output payload. There is no ordering restriction regarding how the pieces of the FW image are sent to the NVDIMMs FW Update Image Storage Area.

No validation of the FW image occurs until the FW download sequence is complete. The FW image is considered complete and its validity is verified only after the Finish FW Update command has completed.

If software is aborting a FW Update sequence that is already in progress it can call Finish FW Update directly without issuing any Send FW Update Data commands. See the Control Flags in the Finish FW Update command for details on aborting an outstanding FW Update sequence.

## **Function Input**

The following tables outline the expected input payload for this command.

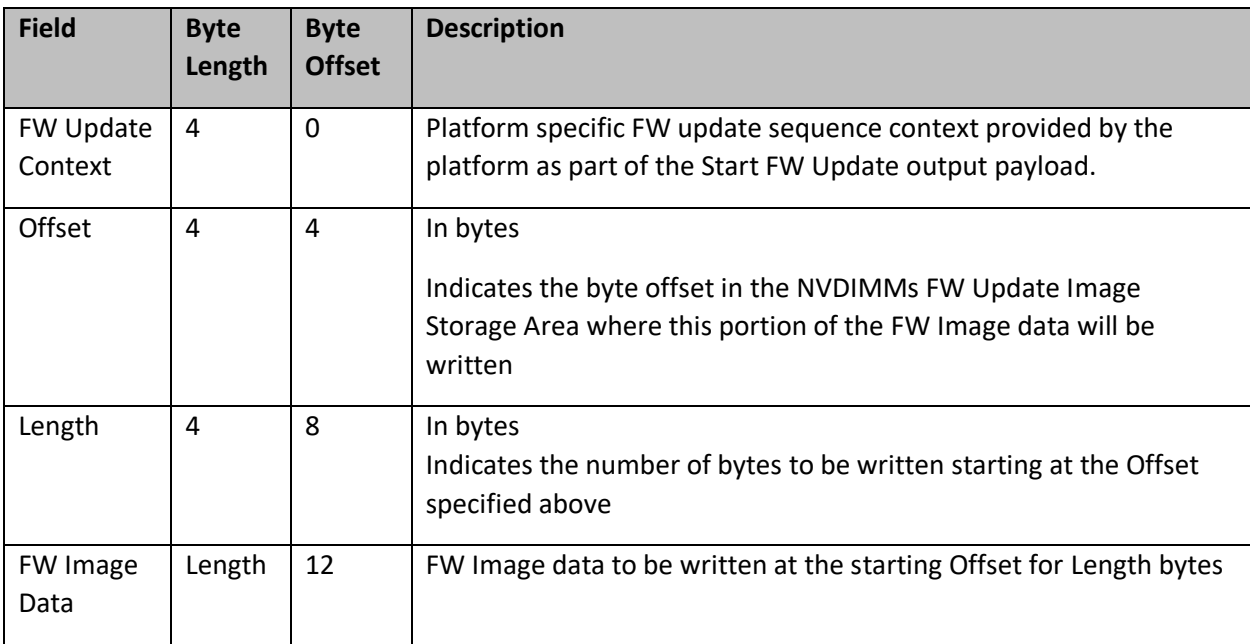

## **Table 3-18 Send FW Update Data – Input Format**

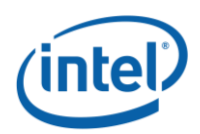

## **Function Output**

The following tables outline the expected output payload for this command.

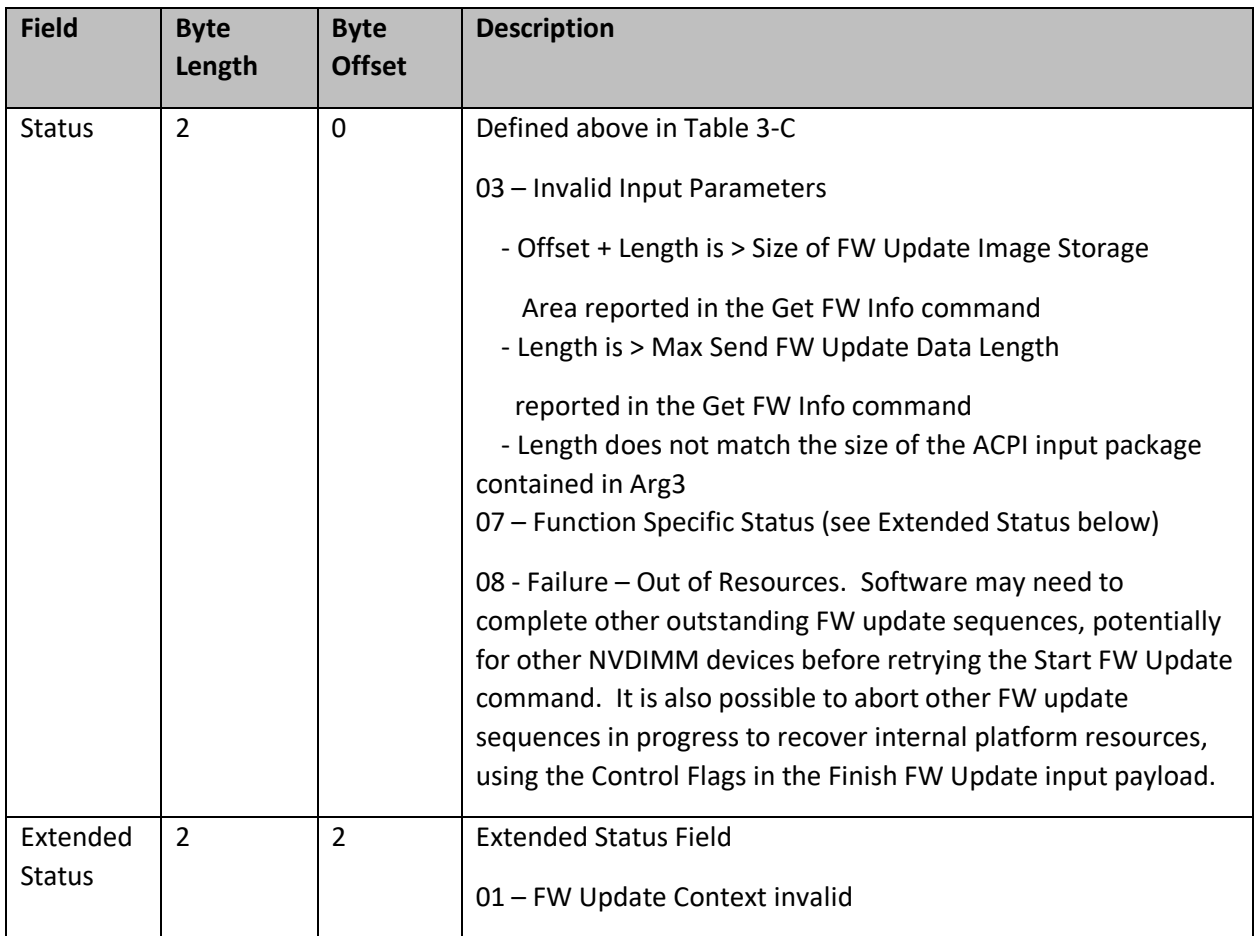

## **Table 3-19 Send FW Update Data – Output Format**

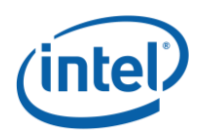

## **3.6.4 Finish FW Update (Function Index 15)**

This command requests the NVDIMM device to begin the process of finishing a FW download sequence. The FW download sequence consists of a single Start FW Update, followed by one or more Send FW Update Data commands and completes with a single Finish FW Update command followed by one or more Query Finish FW Update Status to poll for Finish FW Update completion.

Upon successful completion of this command, the NVDIMM has begun the process of finishing the FW update process. This consists of decrypting the FW image header, verifying header information including checksum, and saving the FW image in the internal NVDIMM FW Image Storage Area. This can take seconds to complete, requiring the use of the Query Finish FW Update Status so that applications can poll for Update FW completion without waiting for the update to be completed by the NVDIMM.

Software must issue the Query Update FW Status command to poll for Update FW completion. The Update FW image sequence is not complete until the query command returns proper status indicating the Update FW process is complete.

The Control Flags allow software to abort an existing FW Download instead of completing the sequence. Aborting a FW download sequence results in no change to the NVDIMM FW image. If aborting a FW Update sequence, software does not send the Query Finish FW Update command.

### **Function Input**

The following tables outline the expected input payload for this command.

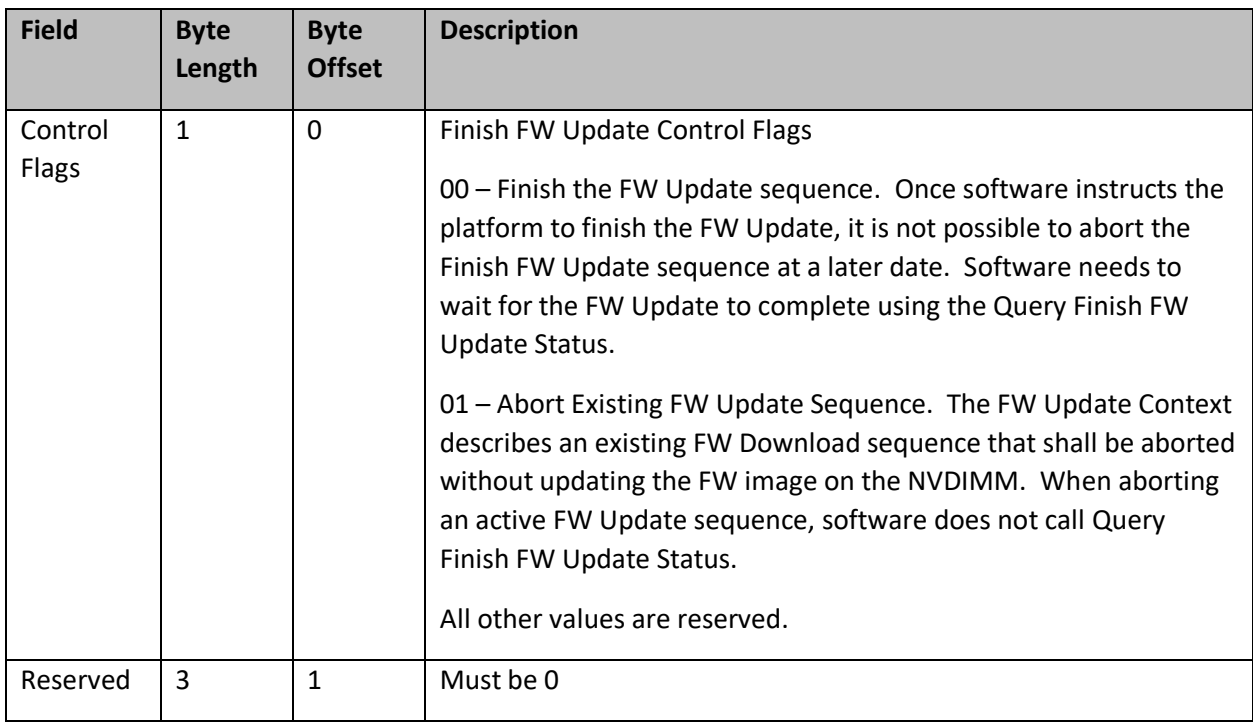

## **Table 3-20 Finish FW Update – Input Format**

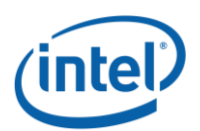

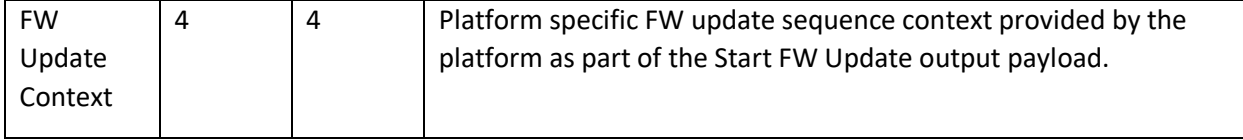

## **Function Output**

The following tables outline the expected output payload for this command.

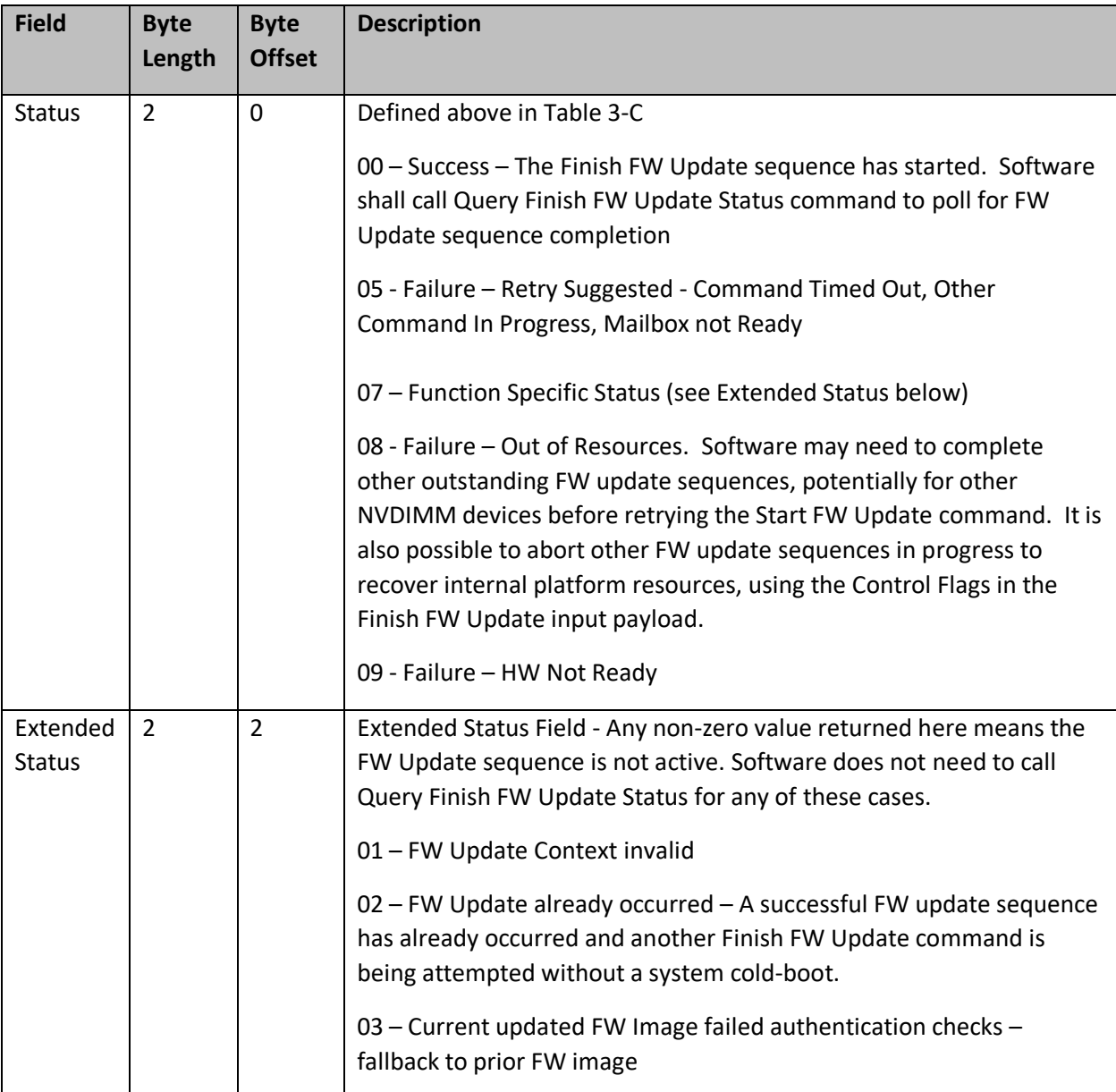

## **Table 3-21 Finish FW Update – Output Format**

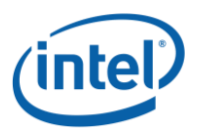

## *Intel® Optane™ PMem Module 300 Series DSM Interface – V3.0*

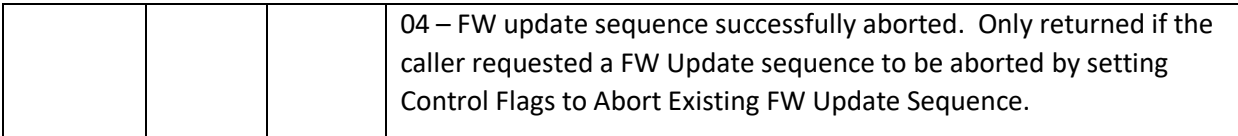

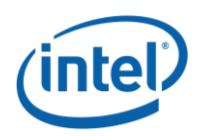

## **3.6.5 Query Finish FW Update Status (Function Index 16)**

This command allows software to poll for completion of the FW download sequence. The FW download sequence consists of a single Start FW Update, followed by one or more Send FW Update Data commands and completes with a single Finish FW Update command followed by one or more Query Finish FW Update Status to poll for Finish FW Update completion.

Finish FW Update consists of decrypting the FW image header, verifying header information including checksum, and saving the FW image in the internal FW Image Storage Area. This can take seconds to complete requiring the use of the Query Finish FW Update Status so that applications can poll for completion without the BIOS blocking in SMM waiting for the update to be completed by the NVDIMM. The Query Finish FW Update Status Polling Interval returned in the Get FW Info command specifies what frequency software should utilize when polling for Finish FW Update completion using the Query Finish FW Update Status command.

Upon successful completion of this command, the updated FW image will become the new executing FW image on the next system cold re-boot, replacing the currently executing FW image.

Sending a Finish FW Update followed by one or more Query Finish FW Update Status commands completes the FW download sequence and requests the NVDIMM to verify the Updated FW Image and report the revision information for the Updated FW Image. If no updated FW image is sent or the updated FW image is incomplete, Query Finish FW Update Status command will return an appropriate error and the Updated FW Image Revision will be reported as all 0's.

Only a single FW Update sequence can be handled per NVDIMM per system cold-boot sequence. Once successful status is returned for Query Finish FW Update Status, the system must be go through a coldboot cycle before another FW Update sequence can be executed on that same NVDIMM. Multiple NVDIMMs can have FW images updated and utilize a single system cold-boot to activate the new FW image on all NVDIMMs.

## **Function Input**

**The following tables outline the expected input payload for this command.**

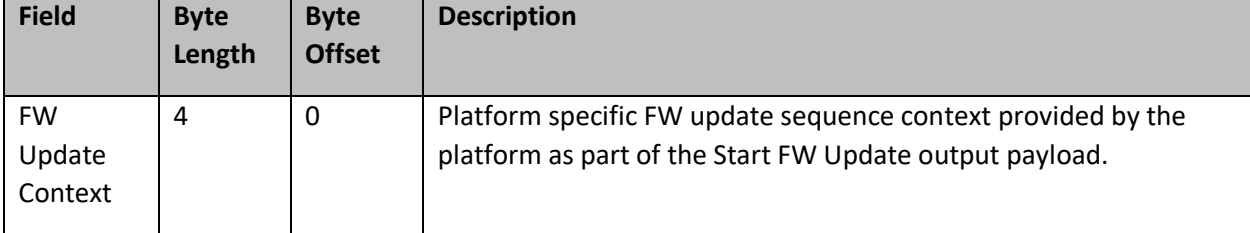

## **Table 3-22 Query Finish FW Update Status – Input Format**

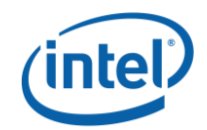

## **Function Output**

The following tables outline the expected output payload for this command.

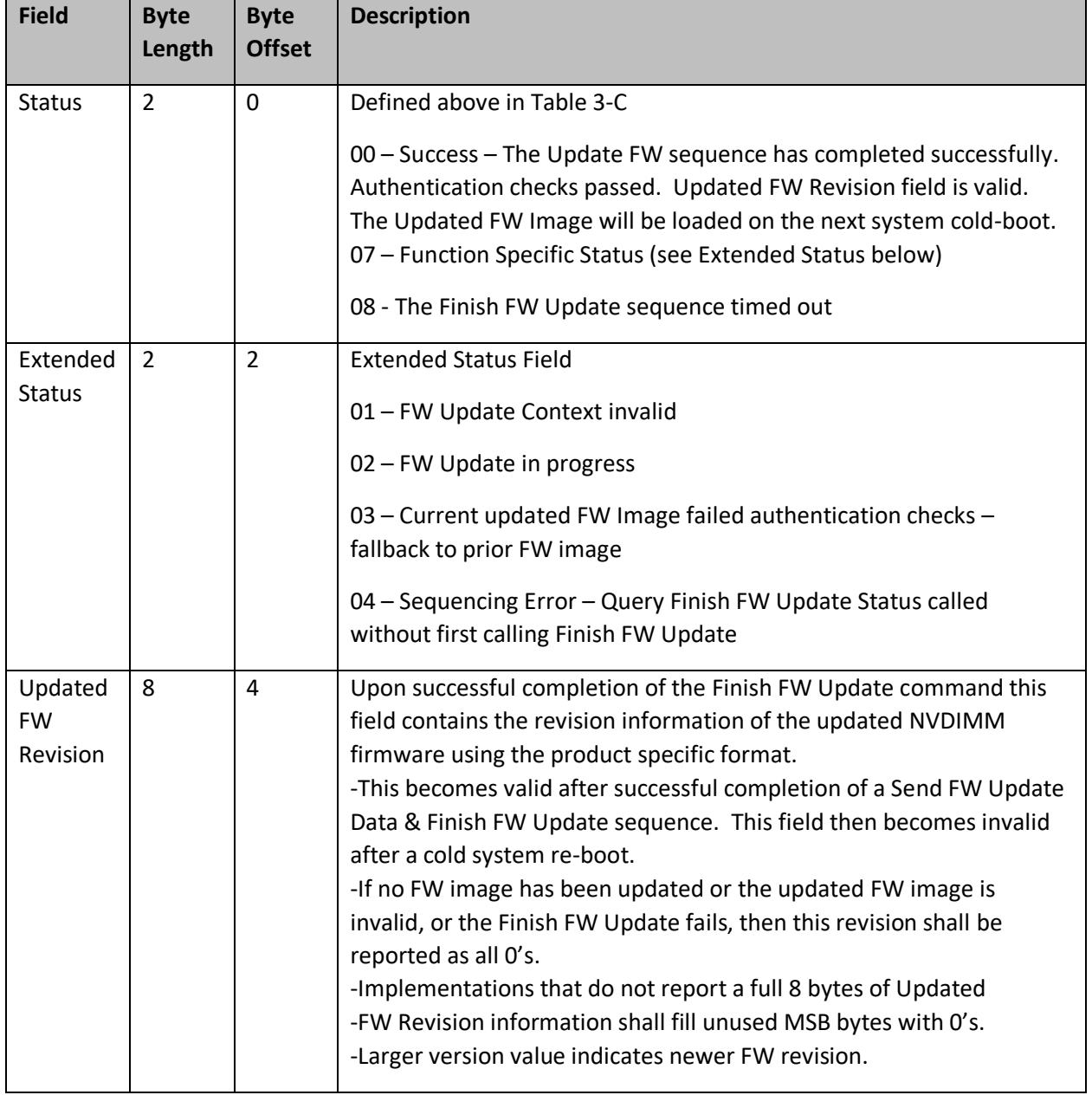

## **Table 3-23 Query Finish FW Update Status – Output Format**

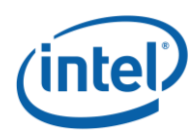

# **Inject Error (Function Index 18)**

Inject NVDIMM specific errors not covered by the ACPI ARS Error Inject function. None of the injected errors are persistent across power cycles or re-boots unless otherwise stated below. An error will stay injected until disabled using this command or the system is restarted, unless otherwise stated below.

#### **Function Input**

The following tables outline the expected input payload for this command.

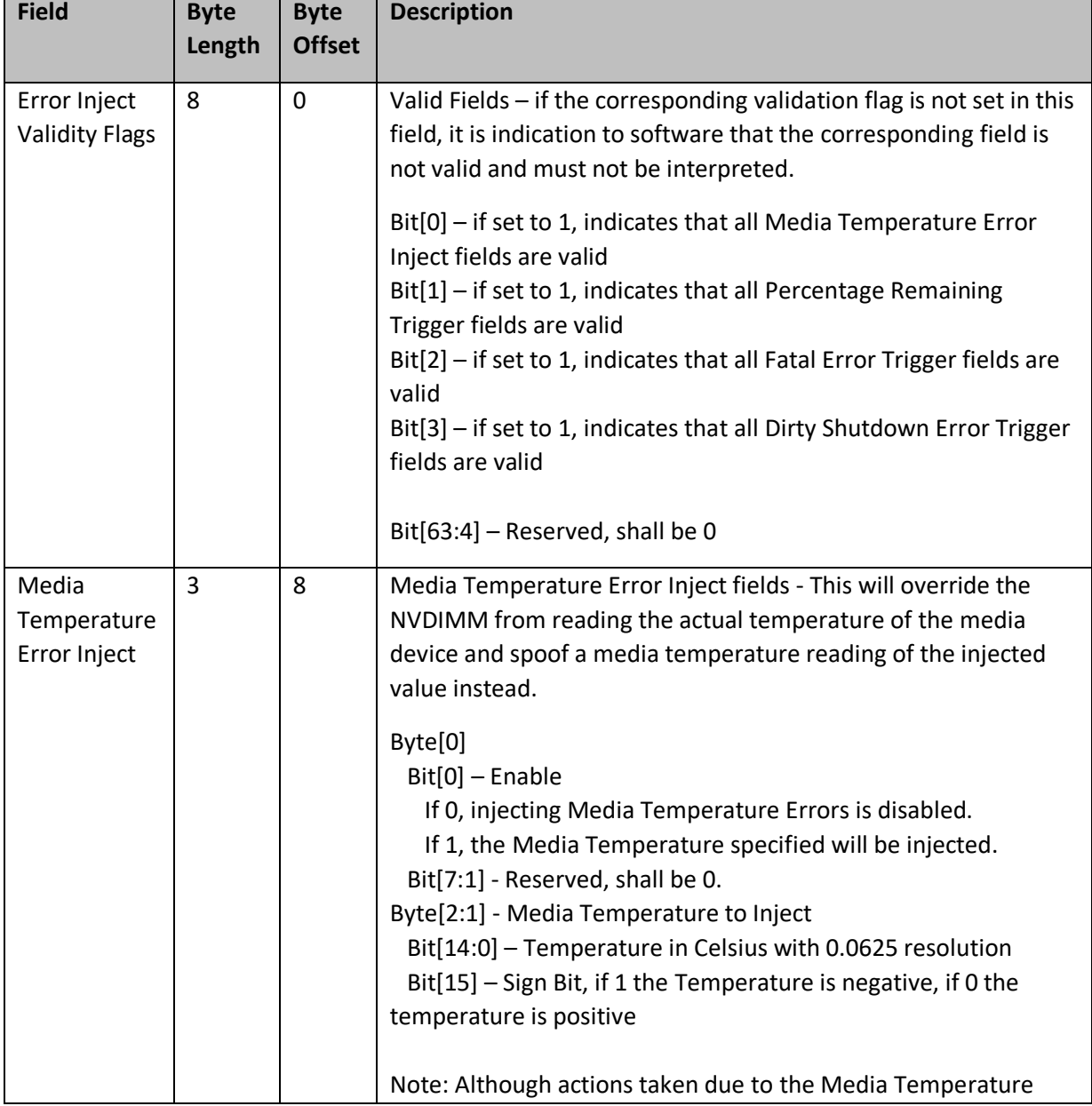

### **Table 3-24 Inject Error - Input Format**

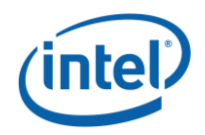

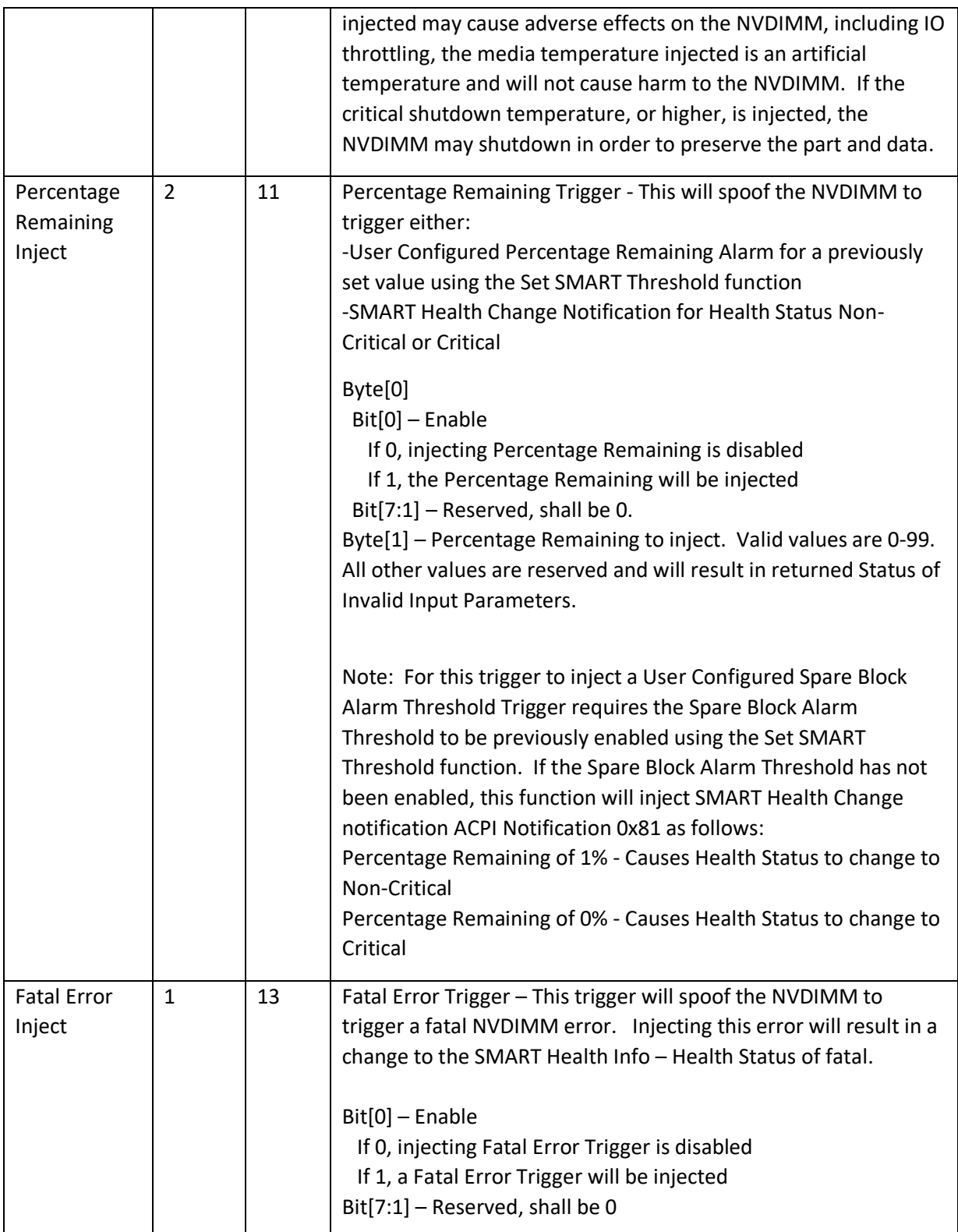

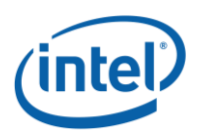

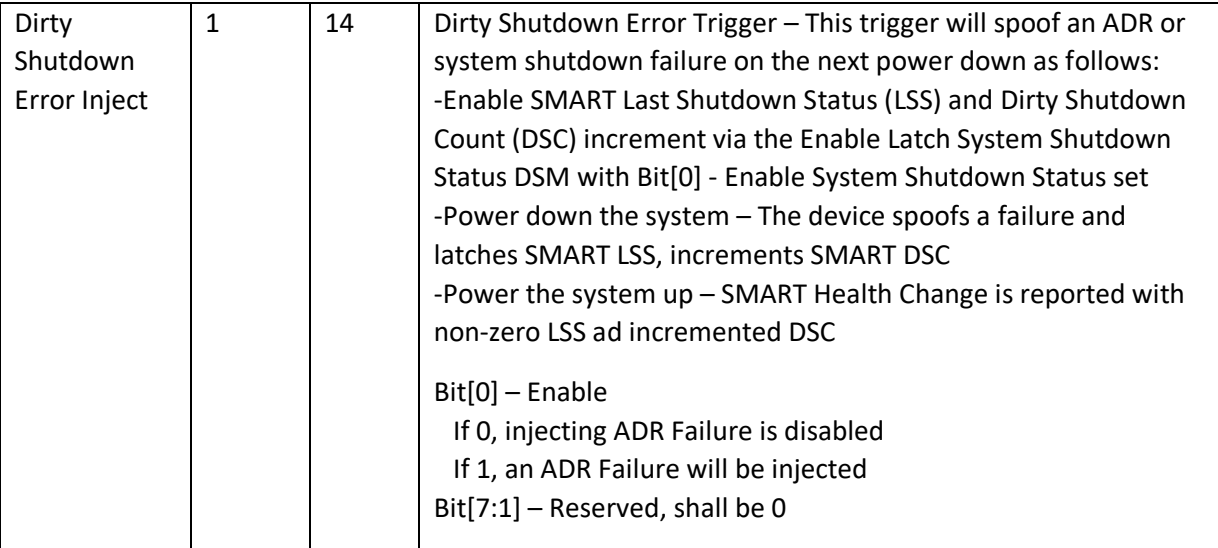

## **Function Output**

The following tables outline the expected output payload for this command.

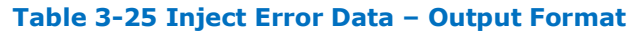

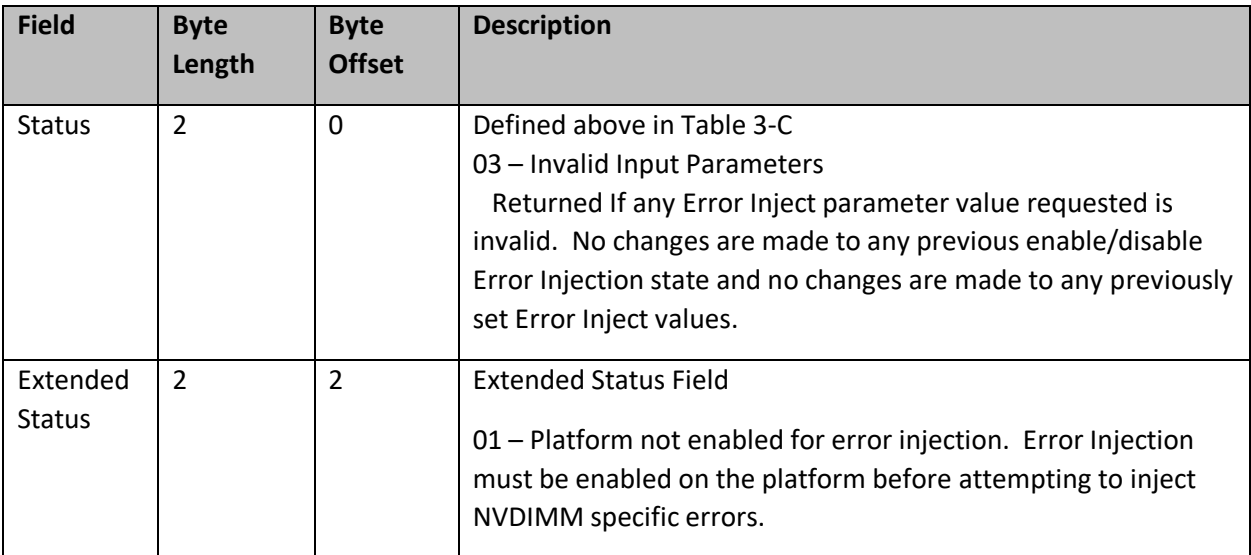

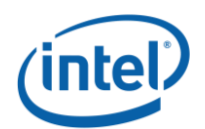

# **3.8 NVDIMM Security Management**

## **3.8.1 Theory of Operation**

The following section outlines some of the security features of the implementation required to make use of the security DSMs and basic sequences that can be utilized with the Secure Erase NVDIMM and Overwrite NVDIMM DSMs for an in-band application. Note the following notes regarding the in-band DSM based security implementation:

- The NVDIMM supports running without security enabled, in which case, the data can be accessed without unlocking the NVDIMM. With security disabled, Secure Erase and Overwrite NVDIMM command can be executed without the need for a passphrase. The GetSecurityState DSM will return **Security Disabled** when the NVDIMM security is disabled. See the GetSecurityState DSM diagram below.
- The NVDIMM also supports enabling a security model similar to the legacy SATA/SCSI ATA security model utilized with HDDs and SSDs. To support this, the NVDIMM requires a pass phrase to enable security on the NVDIMM. Once enabled, a Passphrase will be required to access the PMEM data, or to execute a Secure Erase NVDIMM or Overwrite NVDIMM request. The GetSecurityState DSM will return **Security Enabled** when the NVDIMM security is enabled. See the GetSecurityState DSM diagram below.
- If security is enabled on the NVDIMM and the NVDIMM is currently locked, speculative reads from the mapped in PMEM will pollute cpu caches with all 1's data for a locked NVDIMM. It is imperative that the system either prevent speculative reads from occurring while the NVDIMM is locked, OR cpu caches are invalidated before the first read access is allowed, after unlocking the NVDIMM. The GetSecurityState DSM will return **Security Locked** when the NVDIMM is locked. See the GetSecurityState DSM diagram below.
- Removing the logical devices from access by the running OS before the Secure Erase and Overwrite NVDIMM operations are executed is recommended to remove any interactions with host IO while the erase or overwrite are executing.
- The DSM commands do NOT invalidate cpu caches.
- The NVDIMM allows access to the Label Storage Area and PMEM after the Overwrite NVDIMM completes and before the system has been restarted with a cold system re-boot. This allows optional re-configuration of the NVDIMM, including the initial re-write of the Label Storage Area to occur before the first reboot in the configuration process.
- In-Band Managed Overwrite NVDIMM Operation utilizing native DSMs:
	- $\circ$  This is an OEM implementation specific function required when overwriting PMem modules without BIOS intervention or system reboots
	- o Requires that all IO be quiesced for PMEM Mode and Memory Mode regions before execution. See the **Get Supported Modes** DSM.
	- $\circ$  May require passphrase knowledge to be available to ring3/0 application if security is enabled on the NVDIMM
- Requires no system re-boots until after Overwrite NVDIMM is complete
- In-band Applications utilizes the following mechanisms to handle the Secure Erase and Overwrite NVDIMM implementation:

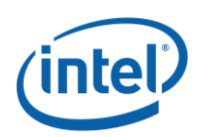

- o **DSM V1.7 Spec -** Native DSMs are added for the following security commands to match FIS V1.12:
	- GetSecurityState
	- SetPassphrase
	- DisablePassphrase
	- UnlockUnit
	- **■** FreezeLock
	- SecureEraseNVDIMM
	- OverwriteNVDIMM
	- QueryOverwriteNVDIMMStatus
- o **DSM V1.8 Spec** Native DSMs are added for the following security commands to match FIS V1.13:
	- SetMasterPassphrase
- o Secure Erase NVDIMM DSM broken in to Secure Erase NVDIMM w User Passphrase and Secure Erase NVDIMM w Master Passphrase DSMs. This allowed preserving backwards compatibility with the V1.7 DSM spec and released OS support code while adding the Master Passphrase support. This requires some BIOS translation to complete the payload mapping.

The following figures shows the basic handling of the Get Security State DSM each time the application is executed or requires the current security state of the NVDIMM, and the Passphrase requirements when executing a Secure Erase NVDIMM or Overwrite NVDIMM command.

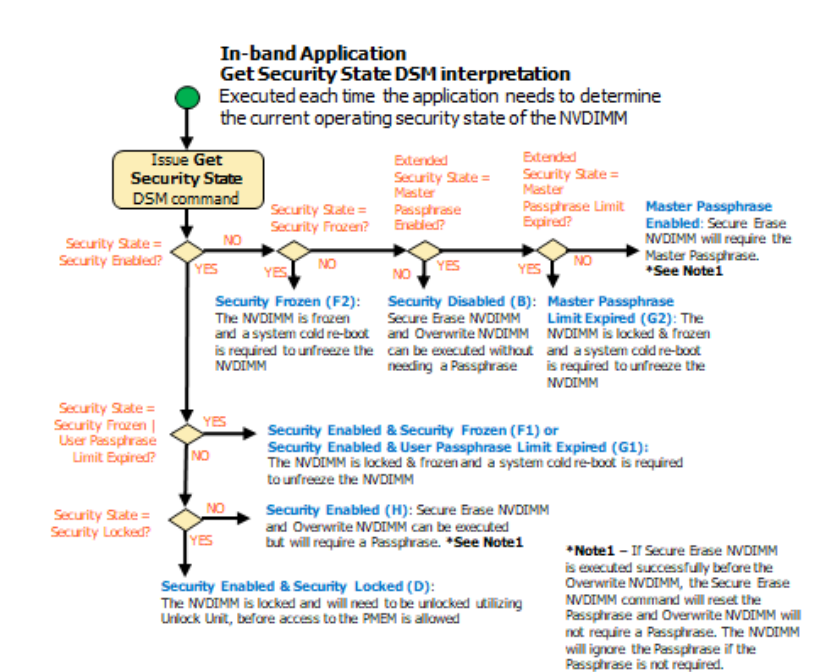

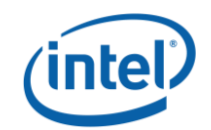

*Intel® Optane™ PMem Module 300 Series DSM Interface – V3.0*

### **Application In-band Get Security State Sequence**

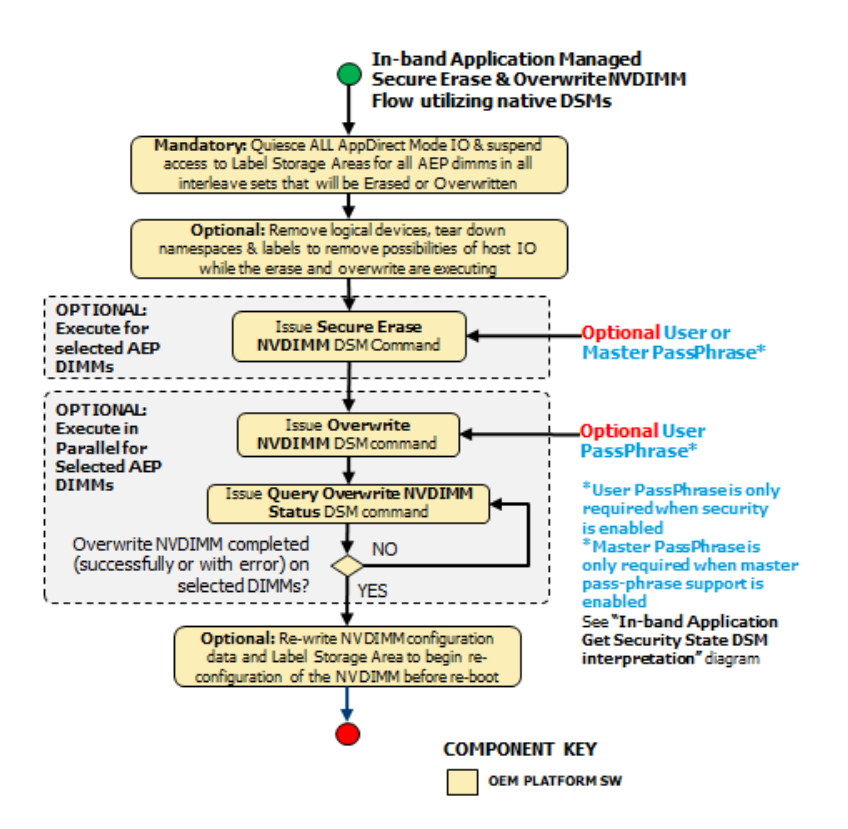

**Application In-band Secure Erase & Overwrite NVDIMM Sequence**

## **3.8.2 Get Security State (Function Index 19)**

Retrieve the current security state of the NVDIMM.

### **Function Input**

#### **None**

#### **Function Output**

The following tables outline the expected output payload for this command.

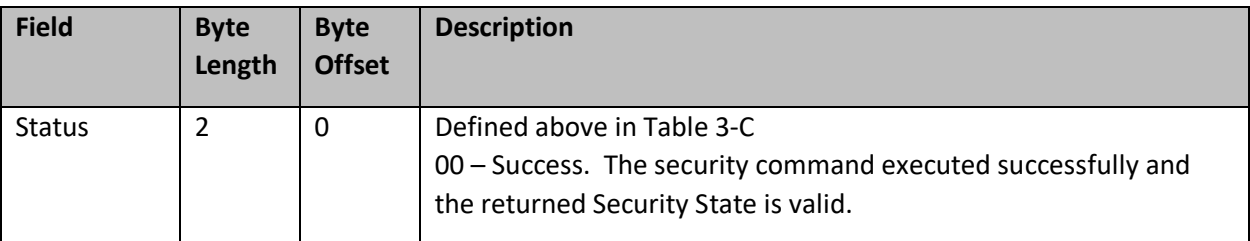

#### **Table 3-26 Get Security State – Output Format**

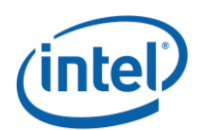

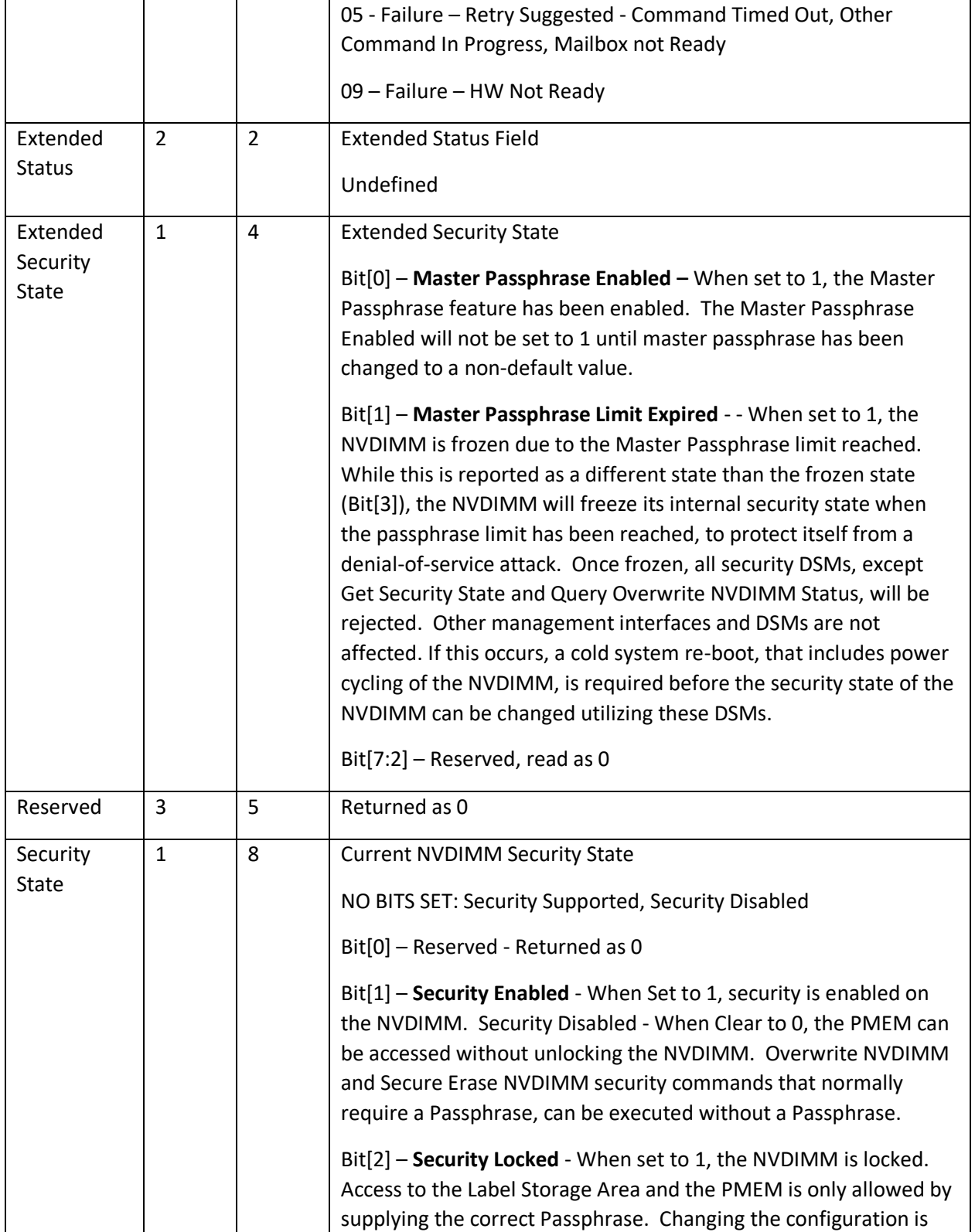

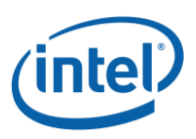

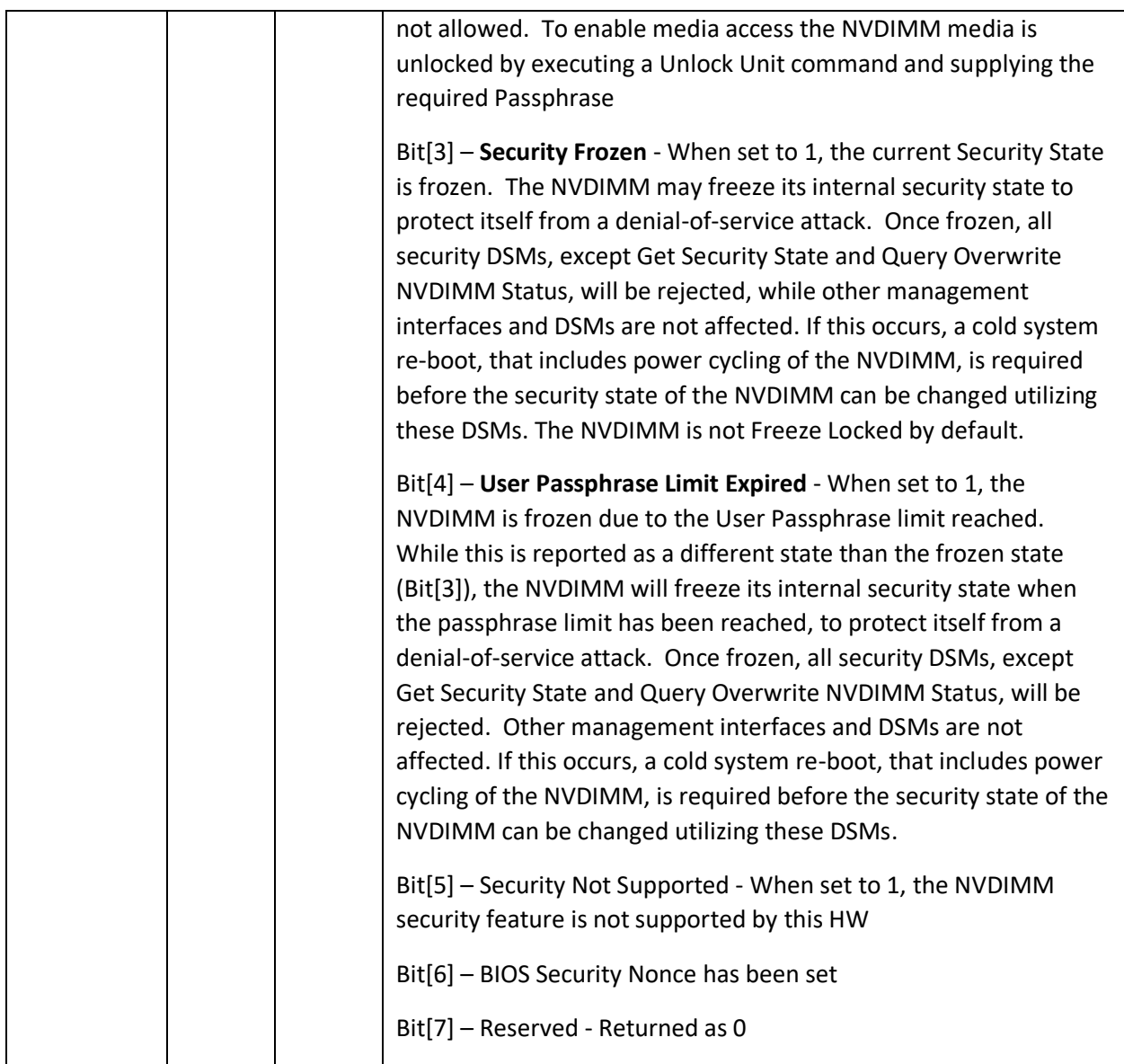

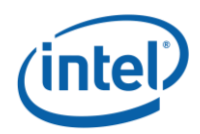

## **3.8.3 Set Passphrase (Function Index 20)**

Allows the caller to set the User Passphrase and enable security on the NVDIMM.

### **Function Input**

The following tables outline the expected input payload for this command.

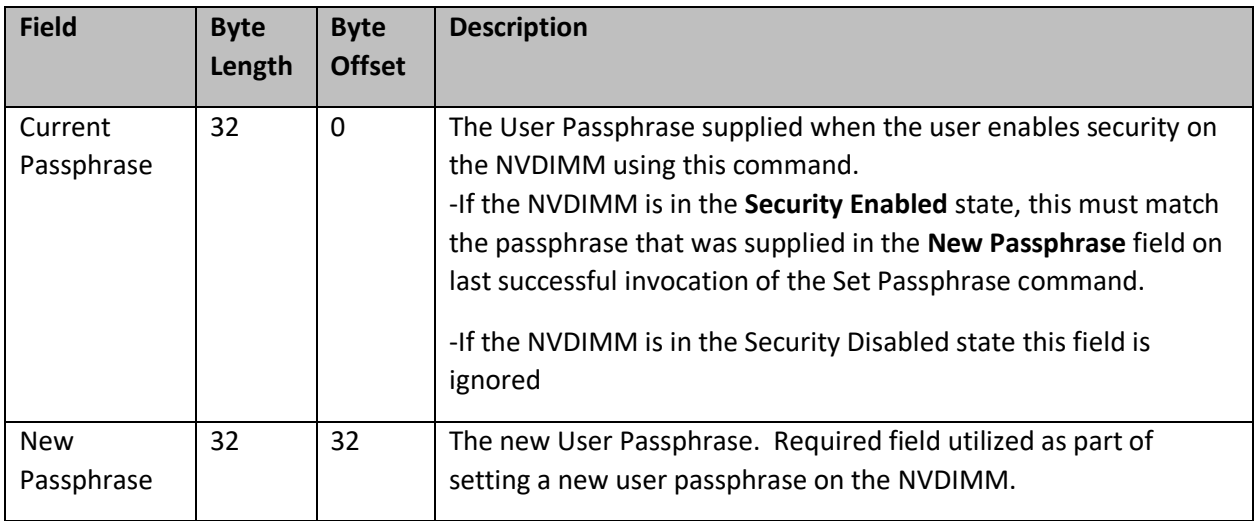

#### **Table 3-27 Set Passphrase – Input Format**

### **Function Output**

The following tables outline the expected output payload for this command.

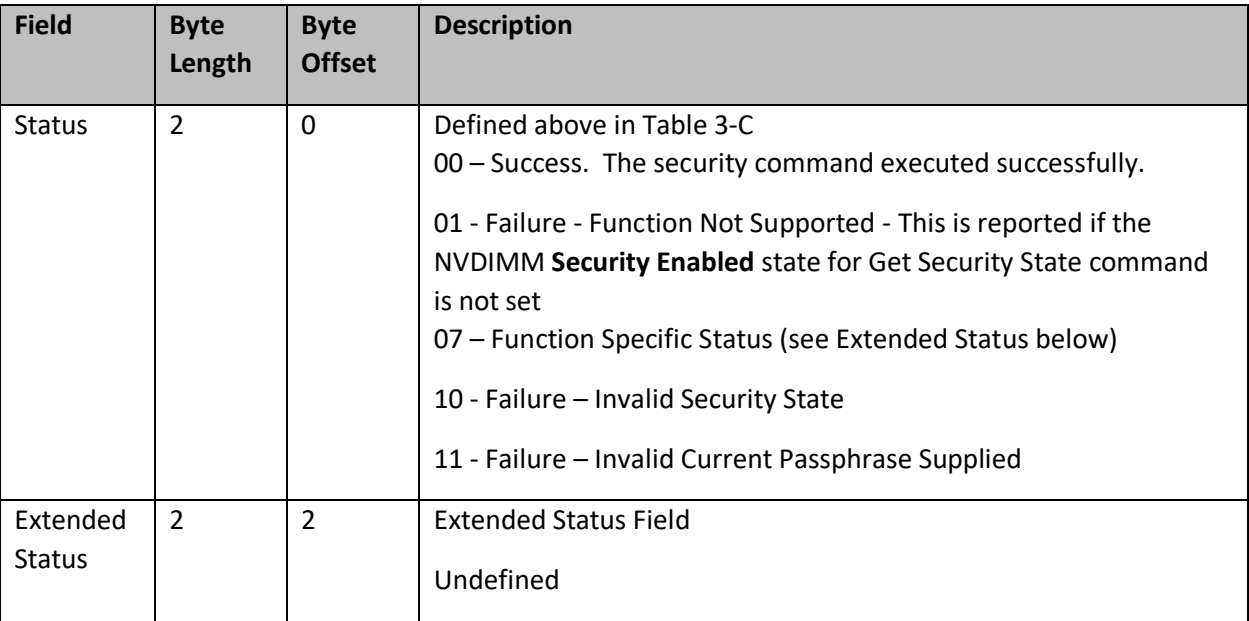

### **Table 3-28 Set Passphrase – Output Format**

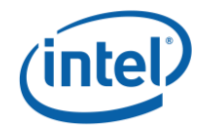

*Intel® Optane™ PMem Module 300 Series DSM Interface – V3.0*

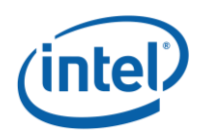

## **3.8.4 Disable Passphrase (Function Index 21)**

Disable security on the NVDIMM. If security is not enabled via Set Passphrase, it is not required to disable security.

#### **Function Input**

The following tables outline the expected input payload for this command.

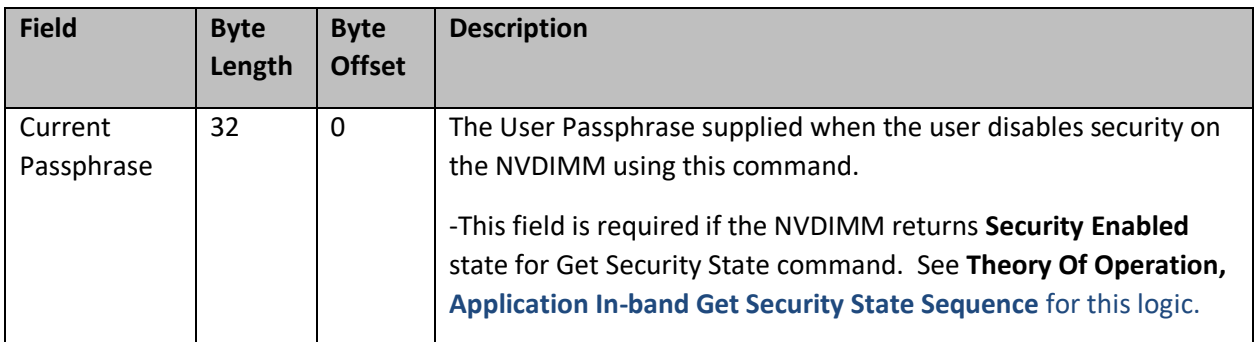

## **Table 3-31 Disable Passphrase – Input Format**

### **Function Output**

The following tables outline the expected output payload for this command.

### **Table 3-32 Disable Passphrase – Output Format**

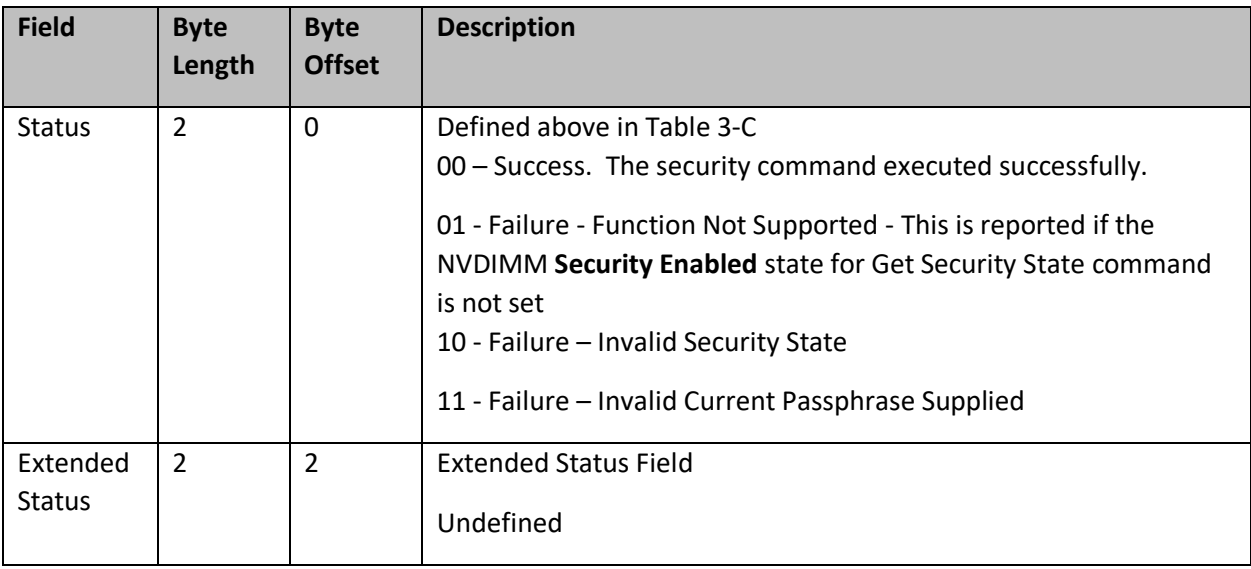

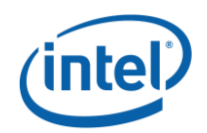

*Intel® Optane™ PMem Module 300 Series DSM Interface – V3.0*

# **3.8.5 Unlock Unit (Function Index 22)**

Unlock the NVDIMM and allow configuration changes. To make changes to the configuration of the NVDIMM, it is required to unlock the NVDIMM using this command. While the unit is locked, host IO to PMEM regions will return all 1's data for reads and drop writes completely. Unless speculative CPU reads are actively prevented (removing virtual memory mapping may not be enough), CPU caches must be invalidated after the Unlock Unit command completes and before the NVDIMM is returned to normal operation.

**NOTE:** NVDIMM users wishing to utilize the Clear Uncorrectable Error DSM found in the ACPI specification must unlock the NVDIMM first utilizing this command.

## **Function Input**

The following tables outline the expected input payload for this command.

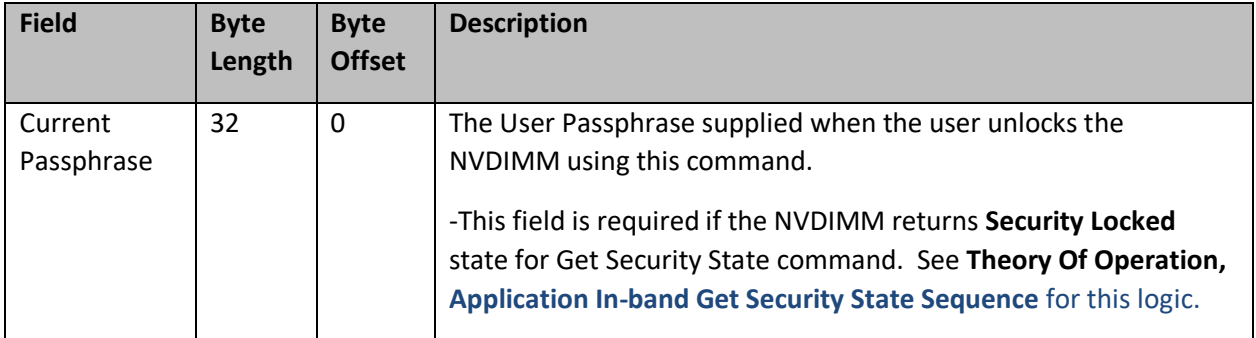

## **Table 3-33 Unlock Unit – Input Format**

## **Function Output**

The following tables outline the expected output payload for this command.

### **Table 3-34 Unlock Unit – Output Format**

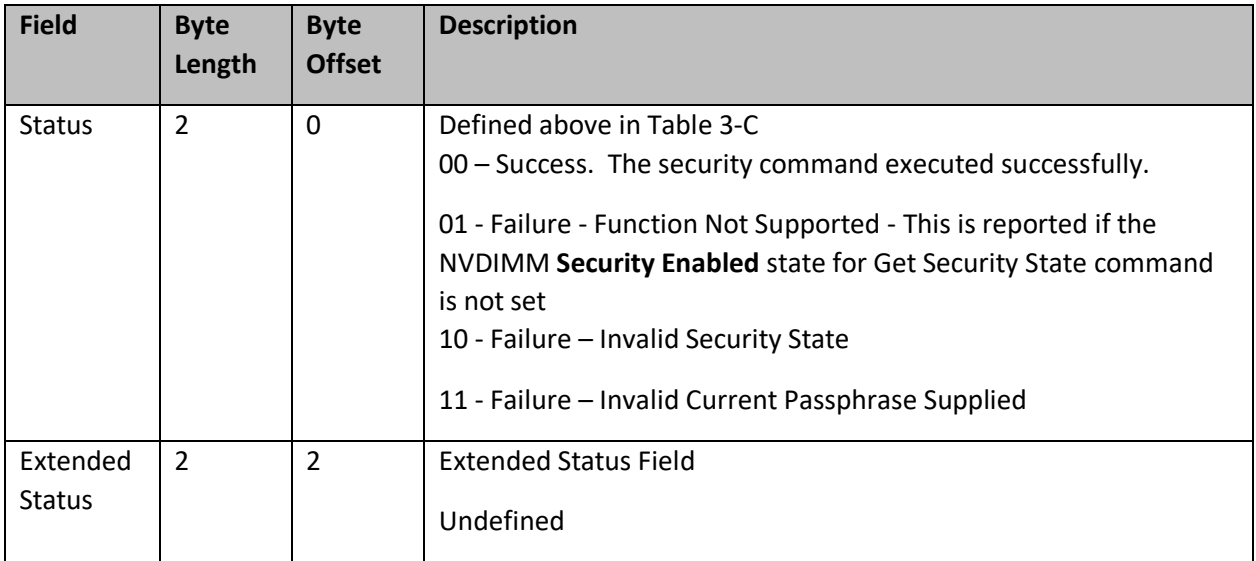

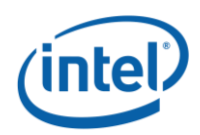

## **3.8.6 Freeze Lock (Function Index 23)**

Lock the current security state of the NVDIMM, requiring a cold system re-boot before further attempts to change the state of the NVDIMM. After successful execution of this command, Get Security State shall report **Security Frozen** state.

## **Function Input**

None

## **Function Output**

The following tables outline the expected output payload for this command.

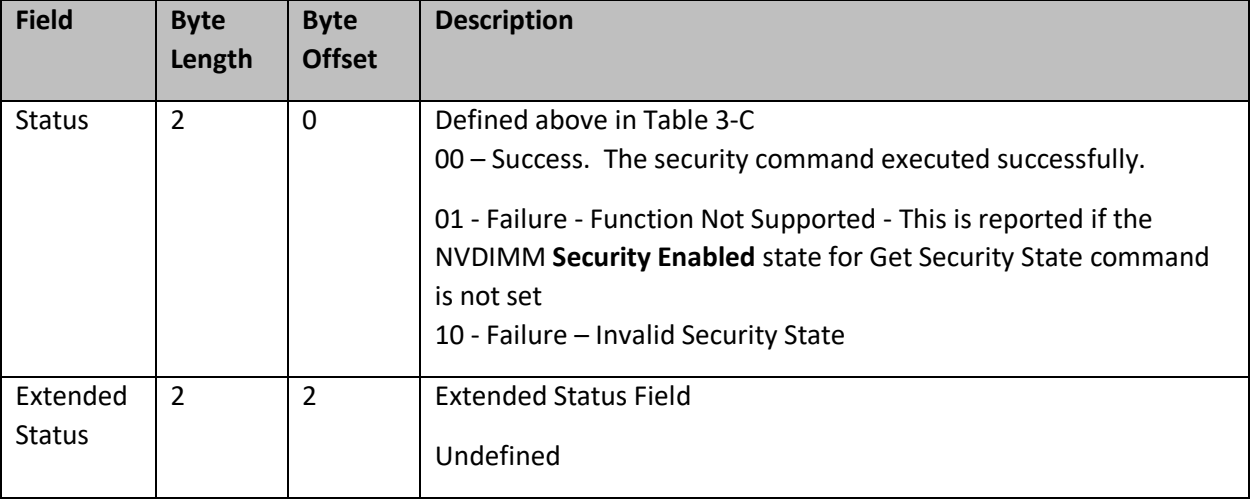

### **Table 3-35 Freeze Lock – Output Format**

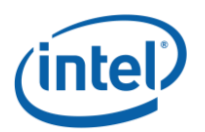

## **3.8.7 Secure Erase NVDIMM w User Passphrase (Function Index 24)**

Instruct the NVDIMM to generate a new encryption key for the PMEM which crypto-

scrambles/randomizes all existing user data in the PMEM using the User Passphrase. The Label Storage Area is unaffected and the existing configuration is preserved. The erase typically takes seconds or less to complete. For details on affected data and metadata regions on the NVDIMM when executing this action, see the product specific FIS.

**NOTE:** There are significant responsibilities placed on the caller utilizing Secure Erase. See the additional notes at the end of this section.

## **Function Input**

The following tables outline the expected input payload for this command.

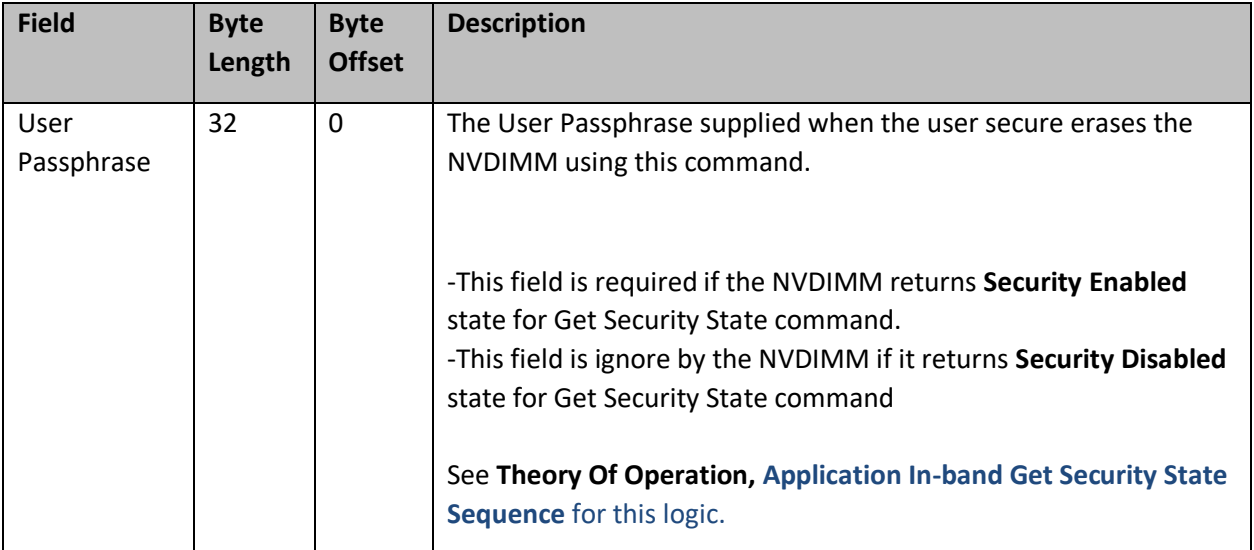

#### **Table 3-36 Secure Erase NVDIMM w User Passphrase – Input Format**

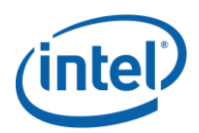

### **Function Output**

The following tables outline the expected output payload for this command.

#### **Table 3-37 Secure Erase NVDIMM w User Passphrase – Output Format**

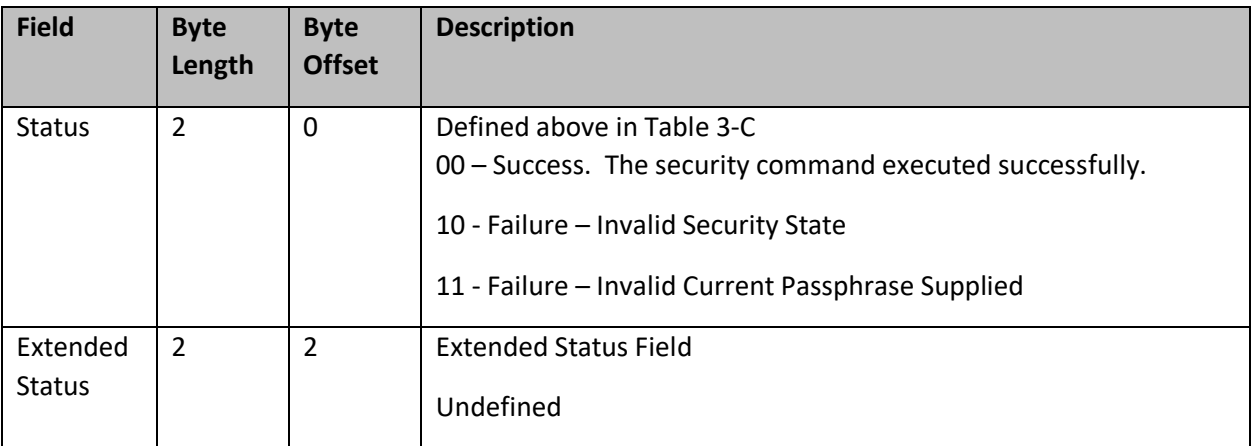

### **Further application responsibilities when utilizing Secure Erase NVDIMM:**

- Host IO to the PMEM shall be quiesced and new IO blocked while this security command is executing for the NVDIMM
- If the application will also execute an Overwrite NVDIMM command, the Secure Erase NVDIMM shall be executed before the Overwrite NVDIMM
- Any IO to the PMEM region while the Secure Erase NVDIMM is executing will cause encrypted random data to be read. While tearing down the logical device stack can be helpful in removing host IO, unless speculative cpu reads are actively prevented (removing virtual memory mapping may not be enough), , cpu caches must be invalidated, after the Secure Erase NVDIMM command completes and before the NVDIMM is returned to operation.
- While the Label Storage Area is preserved, any address abstraction info blocks in PMEM are destroyed.

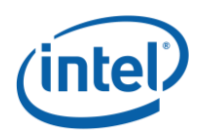

## **3.8.8 Overwrite NVDIMM (Function Index 25)**

The Overwrite NVDIMM operation overwrites the entire PMEM of the NVDIMM with encrypted 0's including retired ECC blocks, NVM die that were previous swapped out as part of a die sparing operation, and all user addressable PMEM locations. After the overwrite process has completed, the Label Storage Area is overwritten with 0's and all configuration data is lost.

This operation can take a significant amount of time requiring the use of the Query Overwrite NVDIMM Status to poll for the completion of the Overwrite operation. SW shall call Query Overwrite NVDIMM Status at least once to verify completion of the operation. These interfaces allow parallel Overwrite NVDIMM operations to be started on all NVDIMMs and parallel polling for completions. Since this operation takes a long amount of time to complete, it is recommended to overwrite all of the NVDIMMs in the same session.

The Overwrite NVDIMM operation may not be supported for all NVDIMM configurations. If an overwrite operation is requested for an unsupported overwrite configuration, the Overwrite NVDIMM request shall be failed with an explicit extended status, Failure – Unsupported Overwrite Configuration.

**NOTE:** If Secure Erase NVDIMM is executed successfully before the Overwrite NVDIMM, the Secure Erase NVDIMM command will reset the passphrase and Overwrite NVDIMM will not require a Passphrase. The NVDIMM will ignore the Passphrase argument in the input payload if the Passphrase is not required.

**NOTE:** There are responsibilities placed on the caller utilizing Overwrite NVDIMM. See the additional notes at the end of this section.

### **Function Input**

The following tables outline the expected input payload for this command.

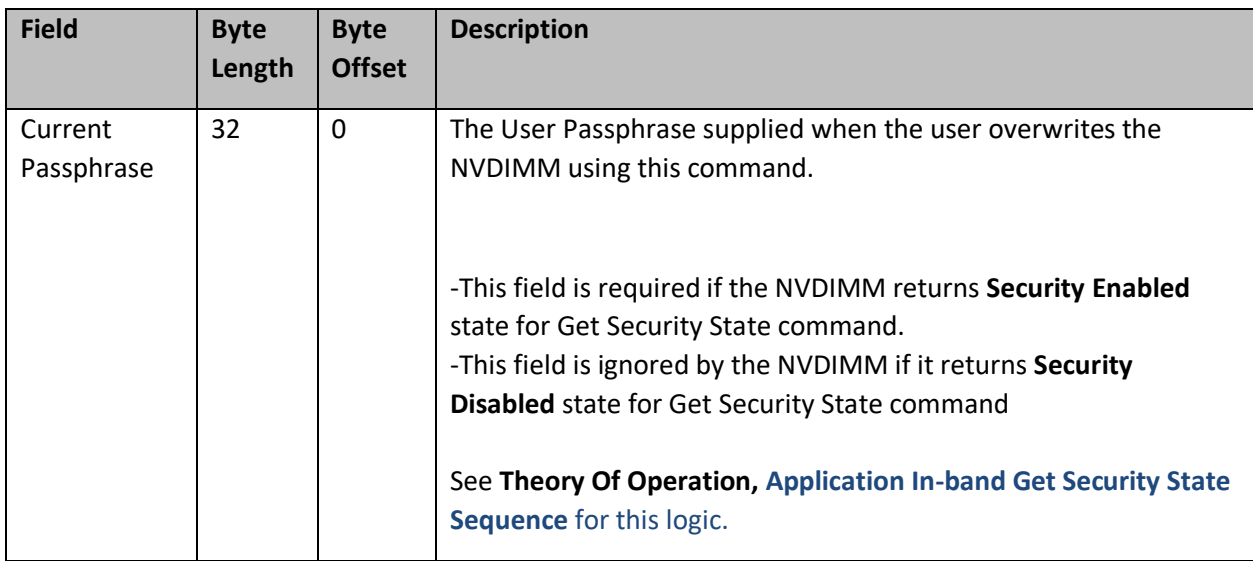

## **Table 3-38 Overwrite NVDIMM – Input Format**

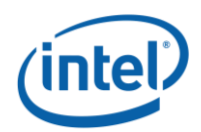

## **Function Output**

The following tables outline the expected output payload for this command.

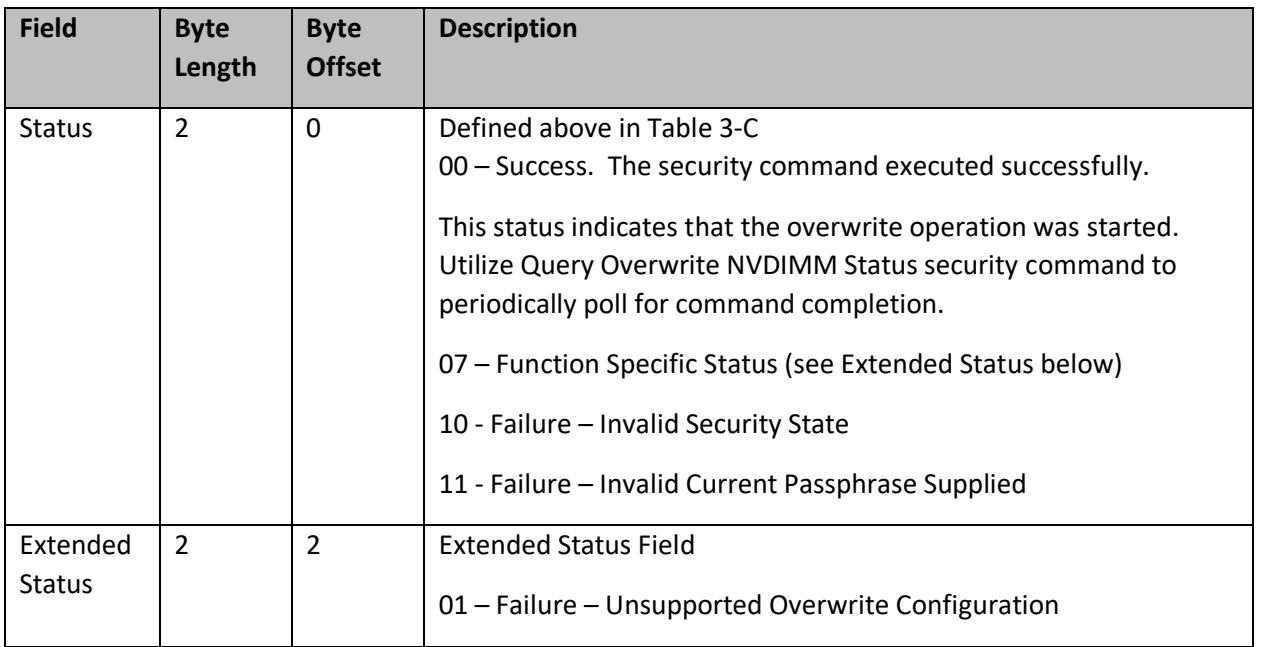

## **Table 3-39 Overwrite NVDIMM – Output Format**

### **Further application responsibilities when utilizing Overwrite NVDIMM:**

- At a minimum, host IO to PMEM Mode and Memory Mode regions of the NVDIMM shall be quiesced and new IO blocked while this security command is executing for the NVDIMM
- If the application will also execute a Secure Erase NVDIMM command, the Overwrite NVDIMM SHALL be executed AFTER the Secure Erase NVDIMM
- After SW has issued the Overwrite NVDIMM DSM request and it has returned successful status, SW is required to poll for Overwrite operation completion by calling Query Overwrite NVDIMM Status command periodically until the command completes
- The NVDIMM's internal configuration information is overwritten and all partition info & interleave set configuration info is lost. The NVDIMM may lose its relationship to its current interleave set after the completion of the Overwrite NVDIMM command.
- The Label Storage Area is overwritten and all label info blocks and labels are destroyed.

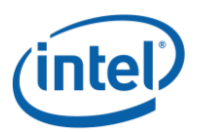

## **3.8.9 Query Overwrite NVDIMM Status (Function Index 26)**

After SW has issued the Overwrite NVDIMM DSM request and it has returned successful status, SW is required to poll for Overwrite operation completion by calling this command periodically until successful status or failed status is reported. As long as "Overwrite NVDIMM In Progress" is reported for extended status, SW shall continue to poll for completion. Once the Query Overwrite NVDIMM Status operation completes with success status, optionally, it is possible to begin a new configuration sequence to write new NVDIMM configuration information, including the Label Storage Area data, before the first re-boot in the configuration process.

**NOTE:** There are responsibilities placed on the caller utilizing Query Overwrite NVDIMM Status. See the additional notes at the end of this section.

#### **Function Input**

None

### **Function Output**

The following tables outline the expected output payload for this command.

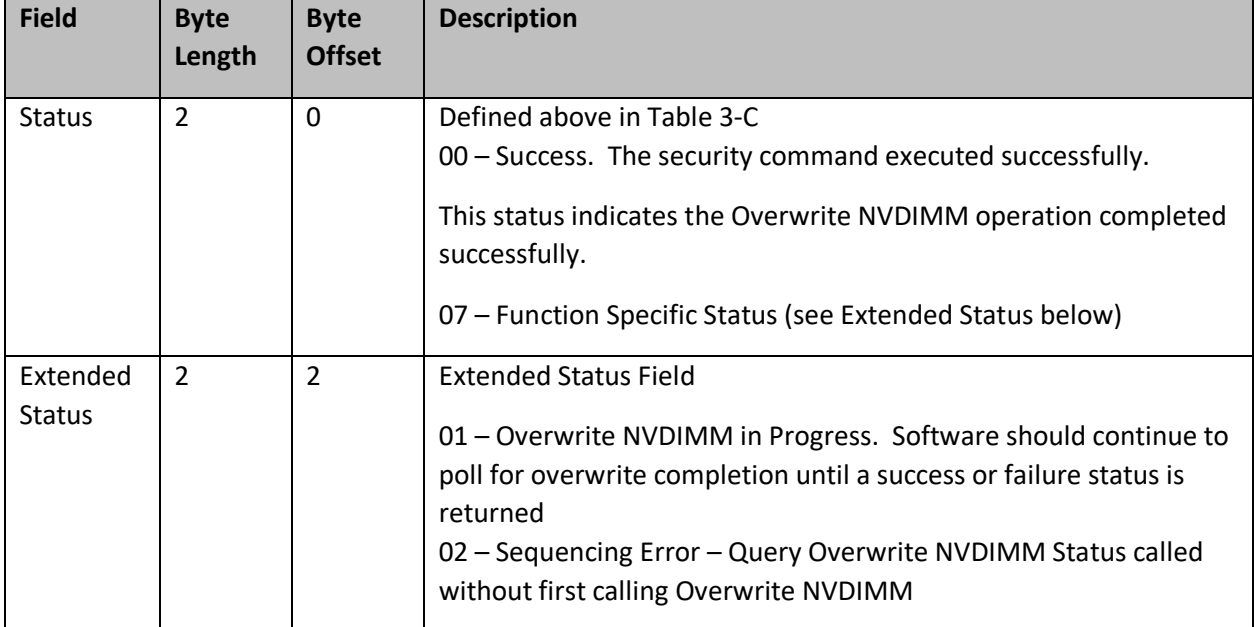

### **Table 3-40 Query Overwrite NVDIMM Status – Output Format**

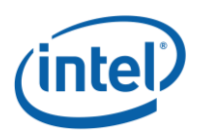

### **Further application responsibilities when utilizing Query Overwrite NVDIMM Status:**

- Host IO to the PMEM of the NVDIMM shall be quiesced and new IO blocked while this security command continues to report "Overwrite NVDIMM In Progress".
- If the Overwrite NVDIMM fails to complete with success the state of the NVDIMM is indeterminate and it is recommended that the Overwrite be executed again.
- The Overwrite NVDIMM operation takes a significant amount of time to complete: 15min 128GB, 30min - 256GB, 60min – 512GB, etc. There for, it is recommended that SW poll for completion with an interval of 10-60 seconds.. These values can also be used as a guide as to when SW may want to give up on polling for successful completion. Implementations may wish to issue the first query with a small timeout to make sure the Overwrite NVDIMM is still executing before moving to a longer polling frequencies for the rest of the query calls.

Note: It is possible to issue other DSMs while the Overwrite is executing so SW can monitor the DIMM health and temperature (for example) while the Overwrite DIMM executes. Other operations (ARS, FW Update) are not allowed and those DSMs will be rejected.

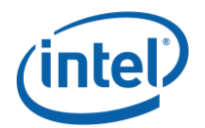

## **3.8.10 Set Master Passphrase (Function Index 27)**

Allows the caller to set the Master Passphrase on the NVDIMM. The Master Passphrase is a passphrase that can be used to perform a Secure Erase operation. This command is only available if security is not enabled. Setting a Master Passphrase does not enable security. Once the Master Passphrase is enabled, it is always in affect, and is reflected in Set Security State function. You can change from the default to another value but you can't turn it off. If security is enabled after enabling the master passphrase, either passphrase can be utilized when calling Secure Erase NVDIMM.

## **Function Input**

The following tables outline the expected input payload for this command.

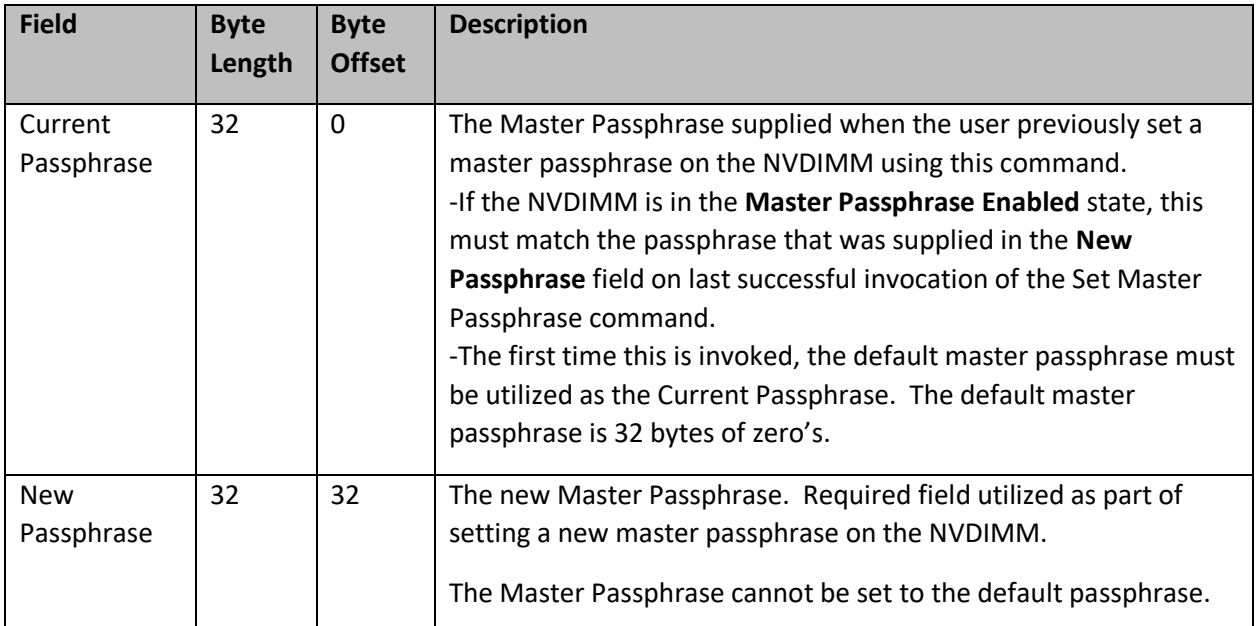

## **Table 3-29 Set Master Passphrase – Input Format**

## **Function Output**

The following tables outline the expected output payload for this command.

### **Table 3-30 Set Master Passphrase – Output Format**

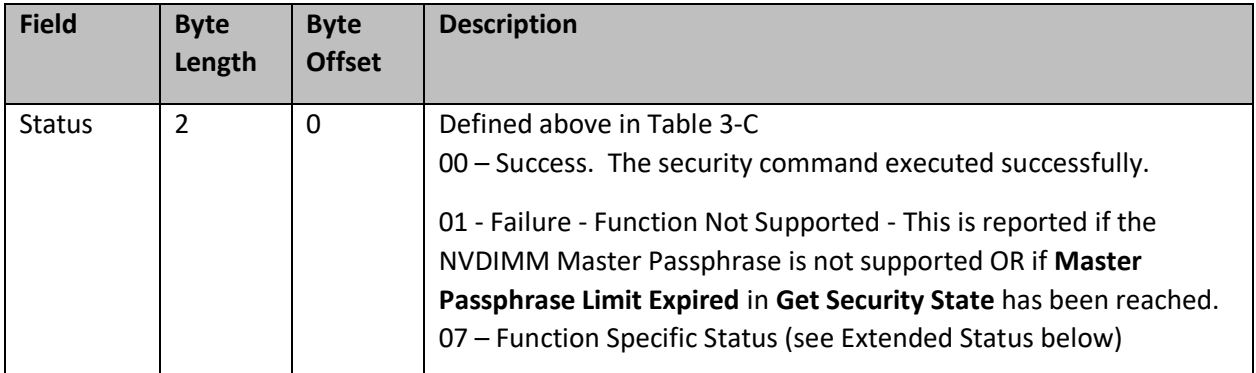

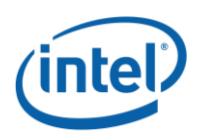

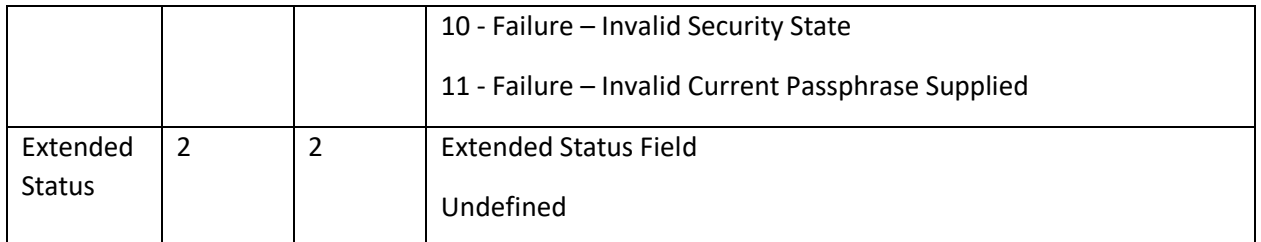

## **3.8.11 Secure Erase NVDIMM w Master Passphrase (Function Index 28)**

Instruct the NVDIMM to generate a new encryption key for the PMEM which crypto-

scrambles/randomizes all existing user data in the PMEM, using the Master Passphrase. The Label Storage Area is unaffected and the existing configuration is preserved. The erase typically takes seconds or less to complete. For details on affected data and metadata regions on the NVDIMM when executing this action, see the product specific FIS.

**NOTE:** There are significant responsibilities placed on the caller utilizing Secure Erase. See the additional notes at the end of this section.

## **Function Input**

The following tables outline the expected input payload for this command.

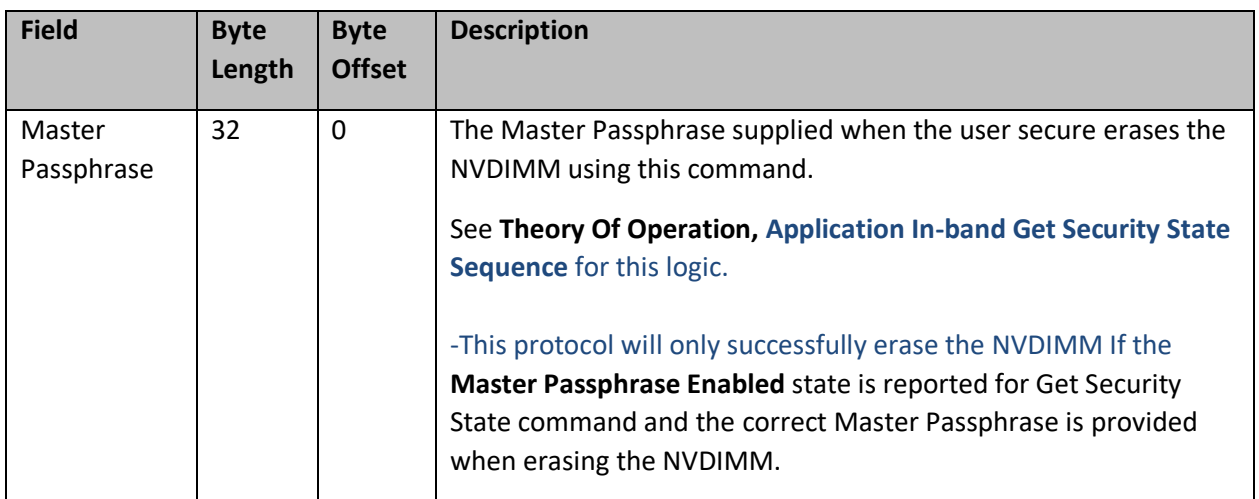

### **Table 3-36 Secure Erase NVDIMM w Master Passphrase – Input Format**

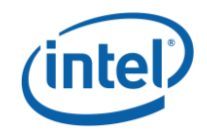

*Intel® Optane™ PMem Module 300 Series DSM Interface – V3.0*

## **Function Output**

The following tables outline the expected output payload for this command.

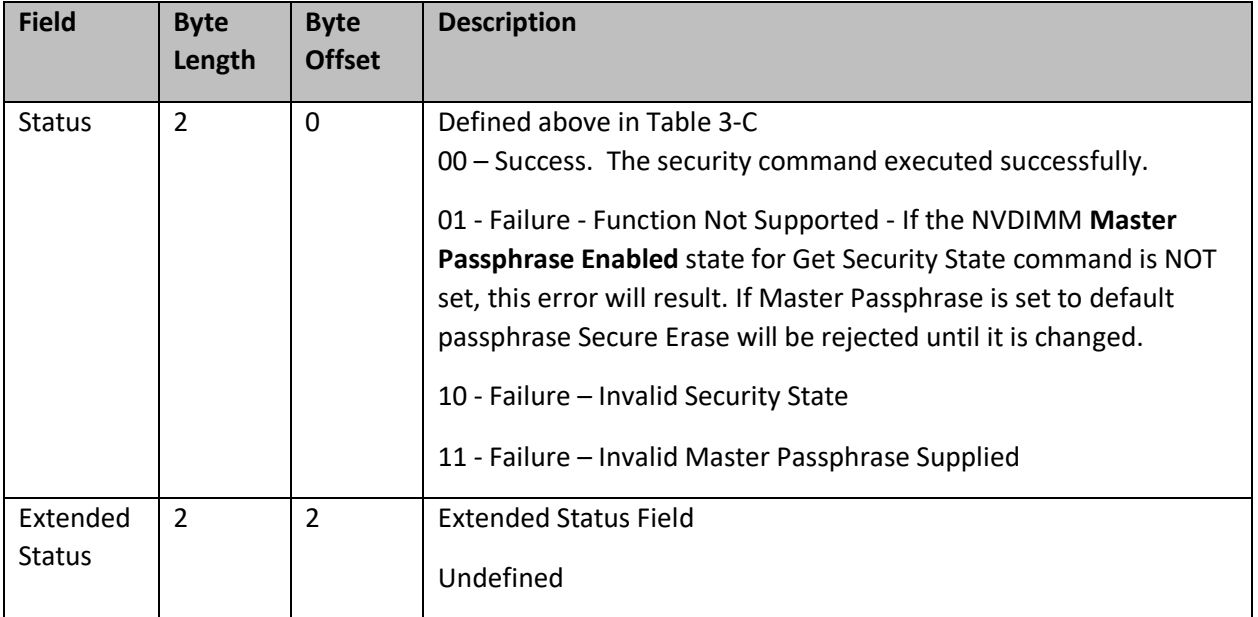

## **Table 3-37 Secure Erase NVDIMM w Master Passphrase – Output Format**

### **Further application responsibilities when utilizing Secure Erase NVDIMM:**

- Host IO to the PMEM shall be quiesced and new IO blocked while this security command is executing for the NVDIMM
- If the application will also execute an Overwrite NVDIMM command, the Secure Erase NVDIMM shall be executed before the Overwrite NVDIMM
- Any IO to the PMEM region while the Secure Erase NVDIMM is executing will cause encrypted random data to be read. While tearing down the logical device stack can be helpful in removing host IO, unless speculative cpu reads are actively prevented (removing virtual memory mapping may not be enough), cpu caches must be invalidated, after the Secure Erase NVDIMM command completes and before the NVDIMM is returned to operation.
- While the Label Storage Area is preserved, any address abstraction info blocks in PMEM are destroyed.

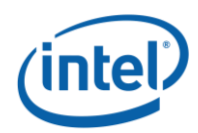

# **3.9 NVDIMM Runtime FW Activation**

## **3.9.1 Get Device Runtime FW Activation Status (Function Index 29)**

If NVDIMM supports runtime firmware activation, this function provides runtime firmware activation related information.

## **Function Input**

None

### **Function Output**

The following tables outline the expected output payload for this command.

#### **Table 3-38 Get Device Runtime FW Activation Status – Output Format**

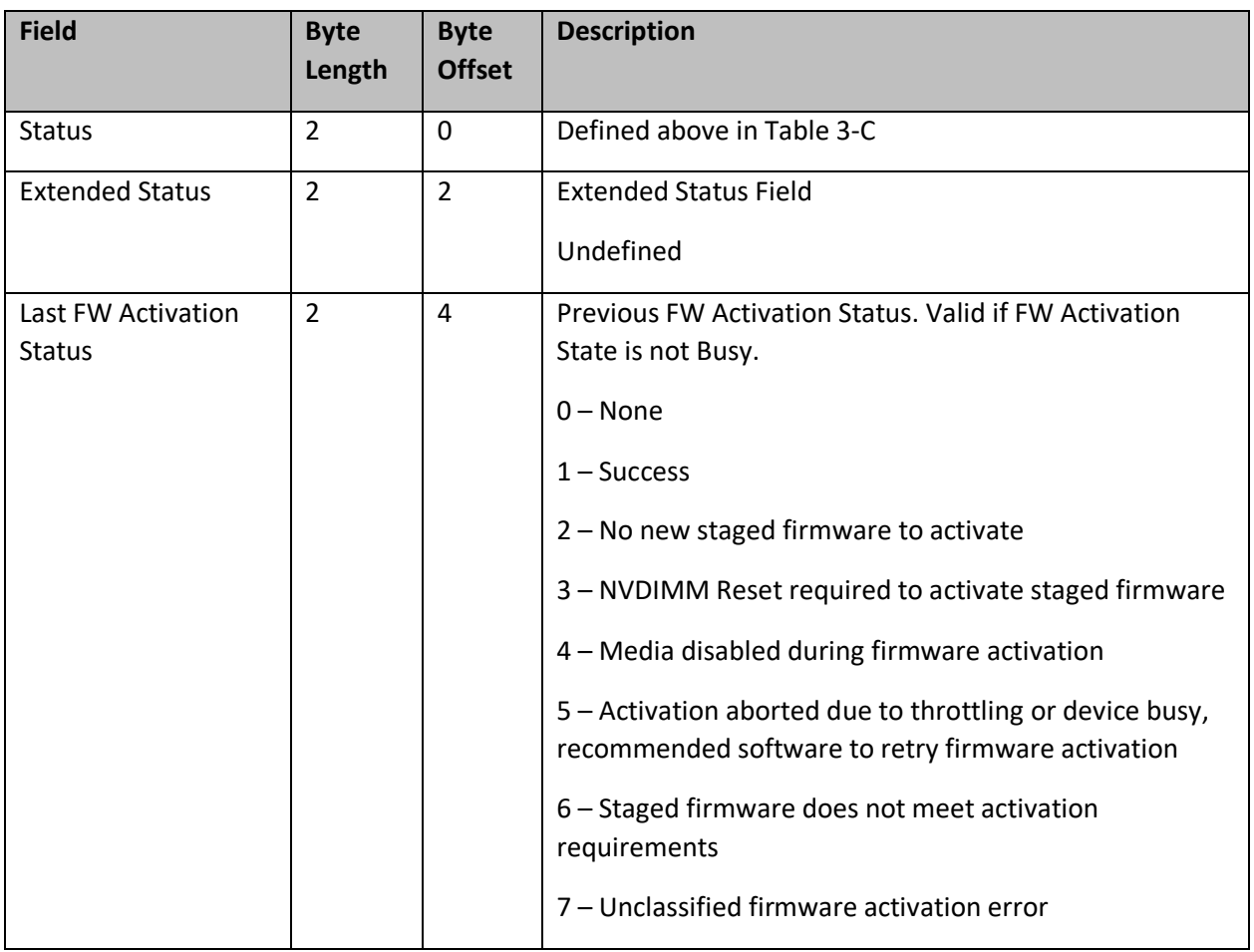
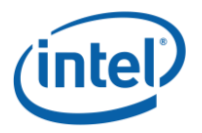

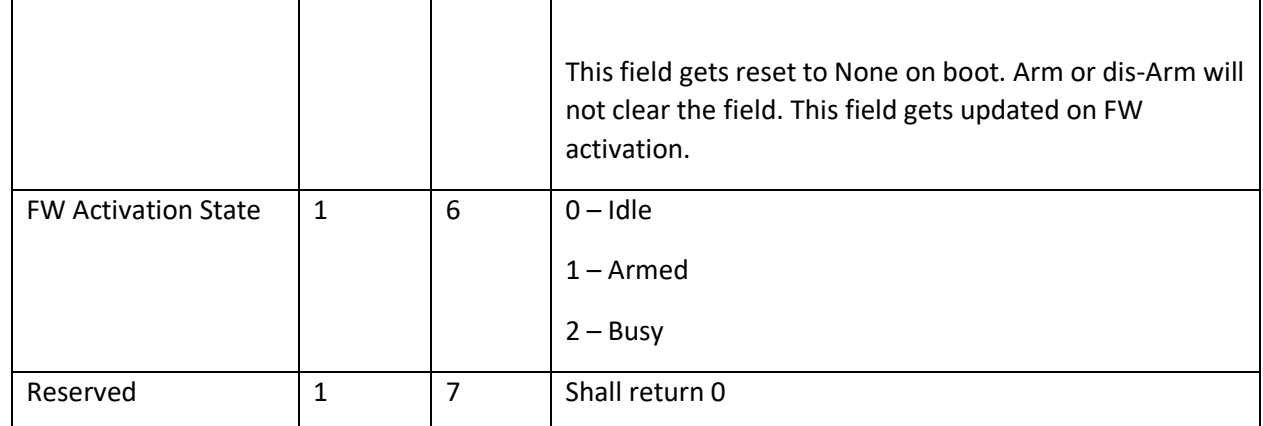

# **3.9.2 Set Device Runtime FW Activation Arm State (Function Index 30)**

If NVDIMM supports runtime firmware activation, this function is used to select or unselect NVDIMM to participate in runtime firmware activation. The arm state selection can be made regardless of new firmware downloaded to the NVDIMM or not. The arm state is not consulted when system is going through reset system reset.

# **Function Input**

The following tables outline the expected input payload for this command.

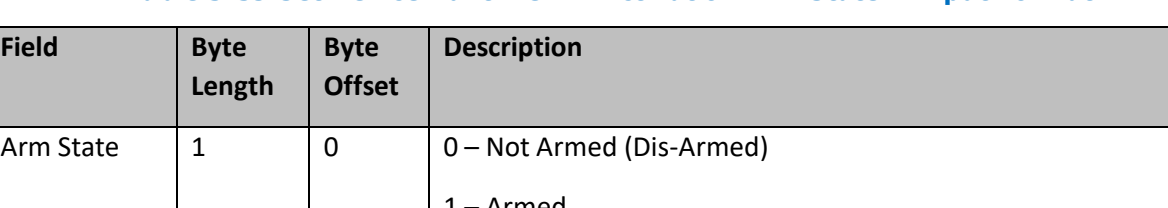

#### **Table 3-39 Set Device Runtime FW Activation Arm State – Input Format**

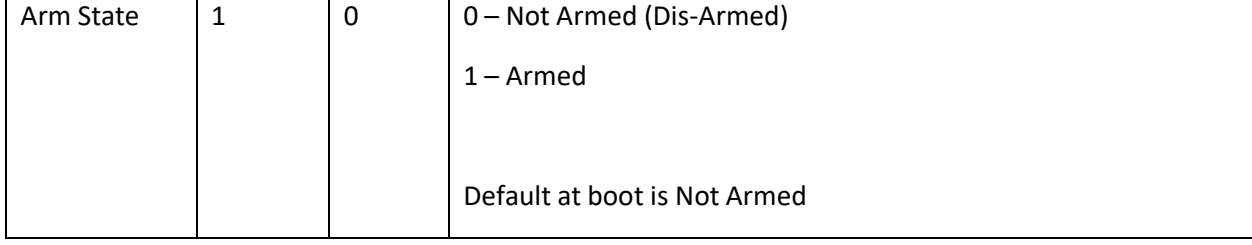

### **Function Output**

The following tables outline the expected output payload for this command.

### **Table 3-40 Set Device Runtime FW Activation Arm State – Output Format**

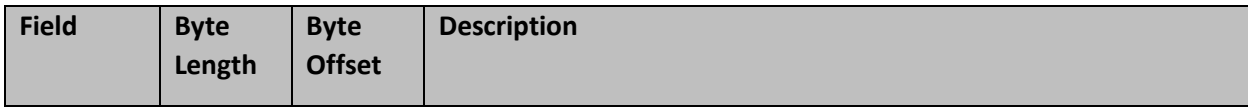

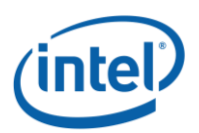

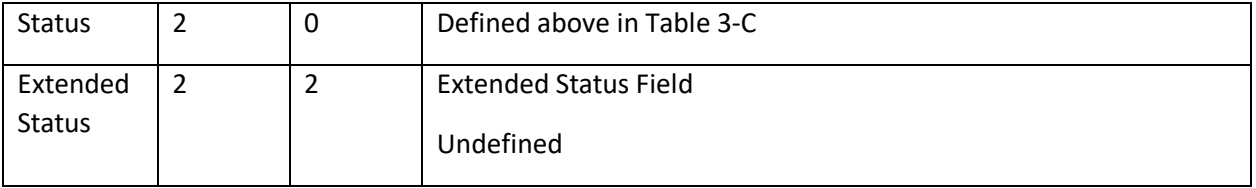

**Implantation Note:** Do not allow changing Arm State while firmware activation is in progress.

#### **LSA Error Inject (Function Index 31)** 3.10

Allows the injection of a poison error into the Label Storage Area of the NVDIMM. The size of the LSA is obtained from the ACPI NVDIMM Label method \_LSI (Label Storage Information).

An error will persist and stay injected until cleared. It is up to the error injection test program to keep track of the injected poison and clear the poison using this command when the test is complete. If error tracking is unavailable, then the entire LSA can be cleared of all poison & data using this command.

Error Injection must be enabled on the platform before attempting to inject NVDIMM specific errors. Clearing injected poison errors and data does not require error injection to be enabled.

### **Function Input**

The following tables outline the expected input payload for this command.

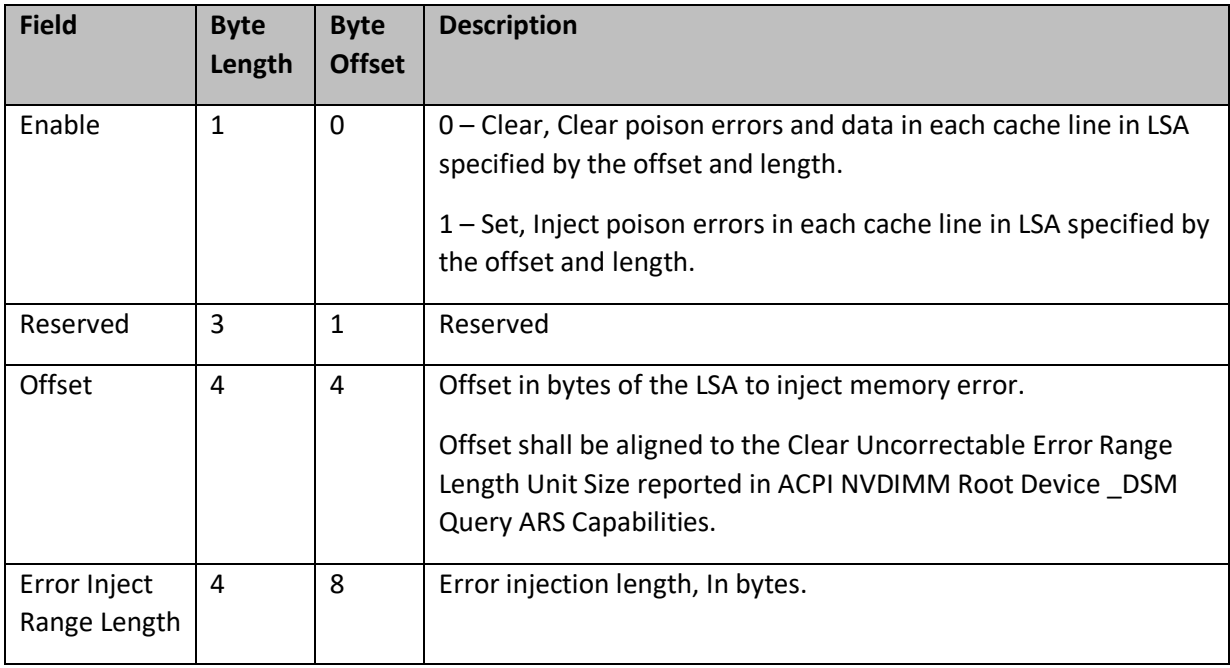

### **Table 3-41 LSA Error Inject - Input Format**

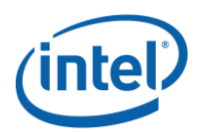

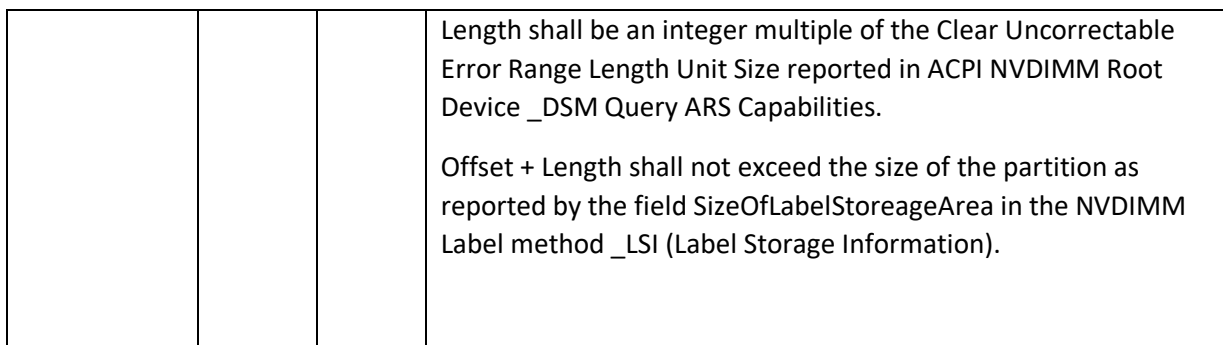

# **Function Output**

The following tables outline the expected output payload for this command.

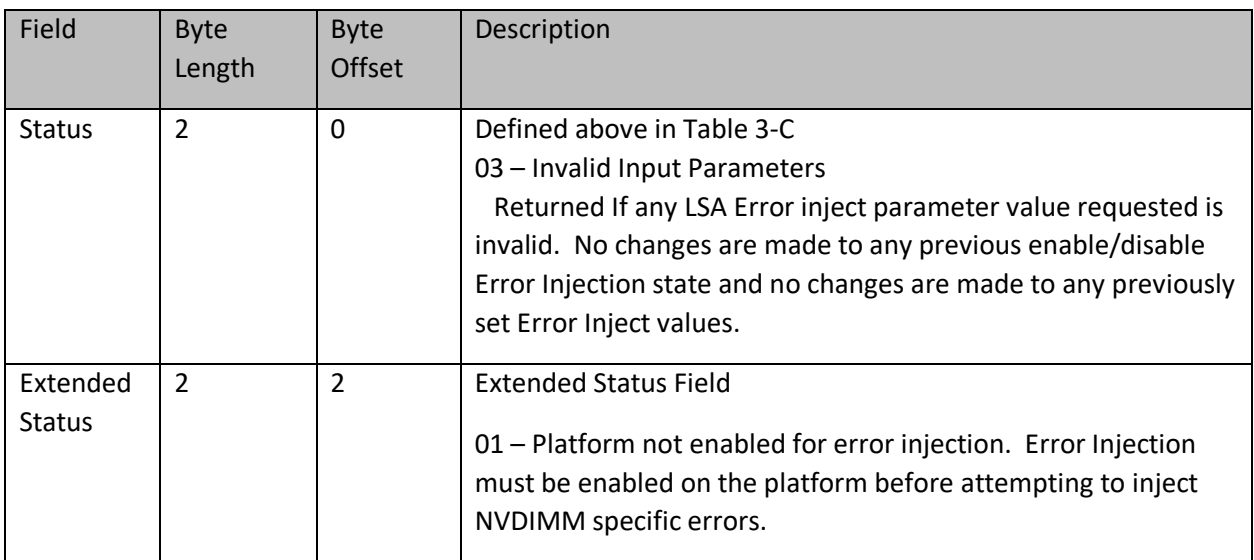

# **Table 3-42 LSA Error Inject Data – Output Format**

**Note**: LSA Error injection injects errors into the LSA using an injection unit size that is equal to Clear Uncorrectable Error Range Length Unit Size reported in ACPI NVDIMM Root Device \_DSM Query ARS Capabilities. LSA Error Inject is not an atomic operation, as such if the Error Inject Range Length is an integer multiple larger than the injection unit size and an error ([4]Failure - HW Error, [5]Failure - Retry Suggested – Command Timed Out, [6]Unknown Reason) occurs the state of the range defined by Error Inject Range Length may be undefined. \_LSW may be used to return LSA to a known good state.

#### $3.11$ **Deprecated Functions**

# **3.11.1 Get Block NVDIMM Flags (Function Index 3)**

This function that is only applicable if block mode is enabled in the NVDIMM (i.e., the Number of Block Control Windows field set is set to a non-zero value in the NVDIMM Control Region Structure). Used by

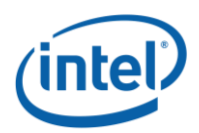

the NVDIMM to report specific features or alternative sequences that need to be implemented by SW drivers.

# **Warning: This function has been deprecated. It is included here for backwards compatibility with existing Arg1 - Revision Id = 1 implementations.**

### **Function Input**

None

### **Function Output**

The following tables outline the expected output payload for this command.

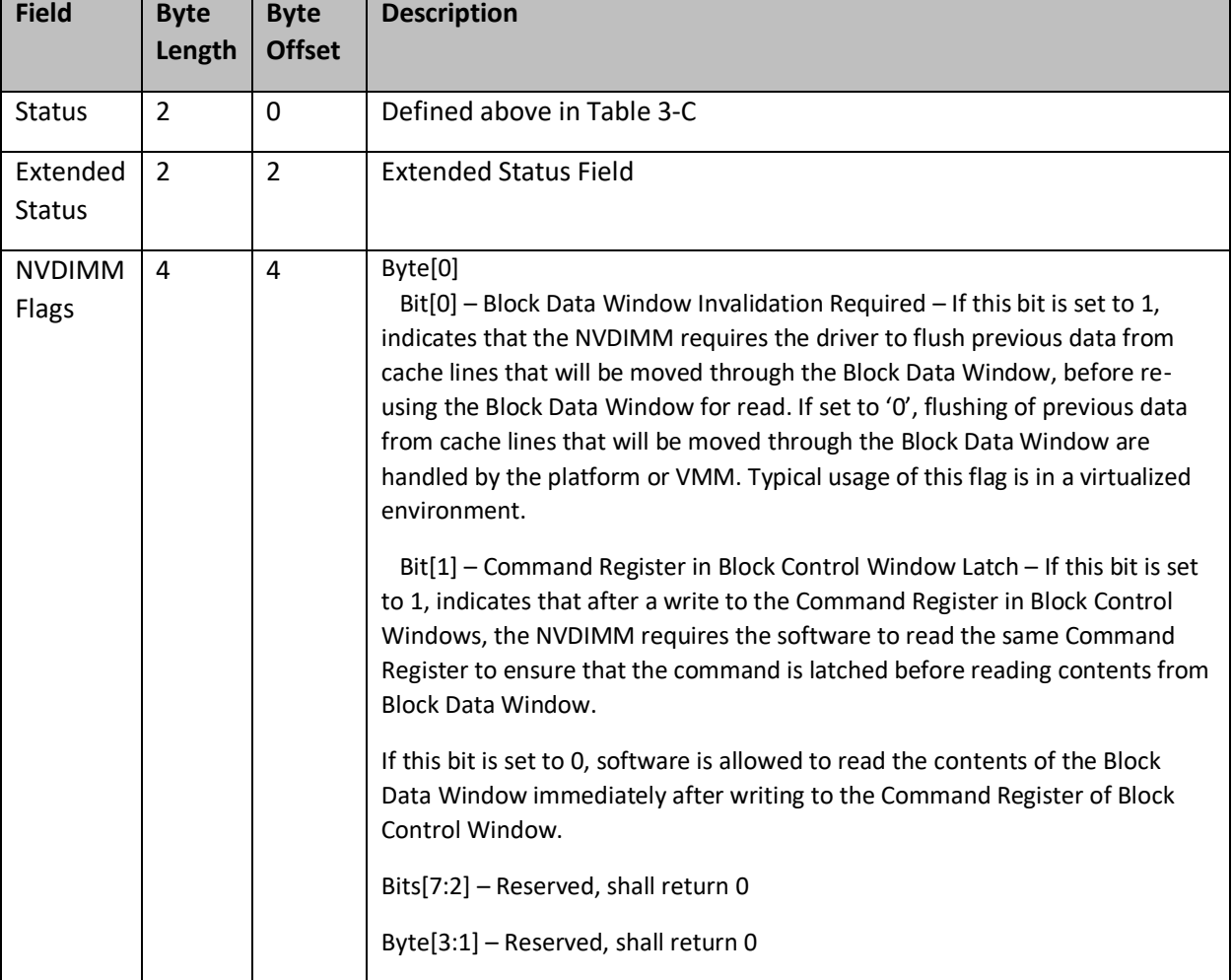

# **Table 3-41 Get Block NVDIMM Flags - Output Format**

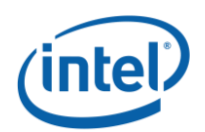

# **3.11.2 Get Namespace Label Size (Function Index 4)**

This command requests the device to return the size of the Namespace Label storage area for the requested device.

**Warning: This function has been deprecated in preference to the ACPI 6.2 \_LSI (Label Storage Information) NVDIMM Device Interface and is only supported with Arg1 – Revision Id = 1. It is included here for backwards compatibility with existing Arg1 - Revision Id = 1 implementations.**

**Function Input**

None

# **Function Output**

The following tables outline the expected output payload for this command. See **updated/new additions & clarifications** below for this existing LSM.

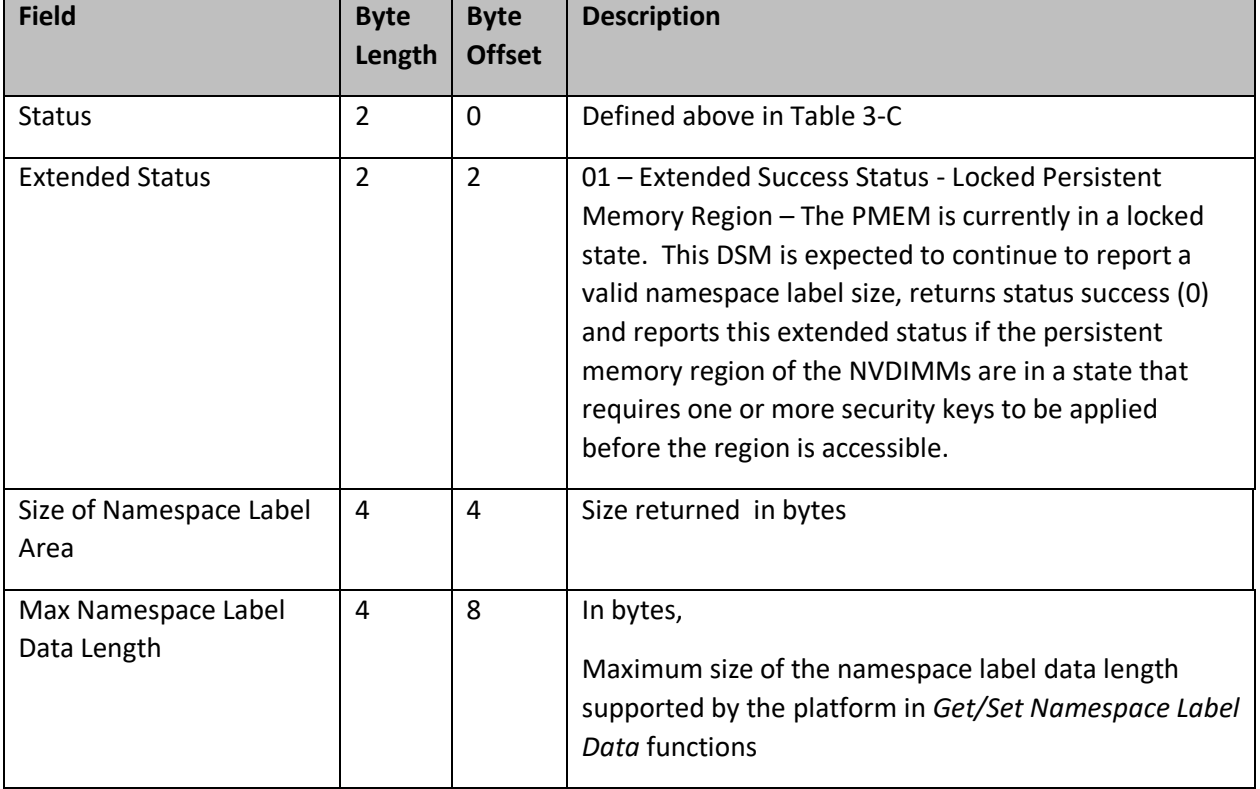

### **Table 3-42 Get Namespace Label Size – Output Format**

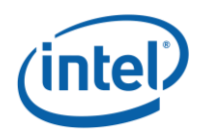

# **3.11.3 Get Namespace Label Data (Function Index 5)**

This command requests the device to return Namespace Label storage area data based on the requested buffer offset and length for the requested device.

**Warning: This function has been deprecated in preference to the ACPI 6.2 \_LSR (Label Storage Read) NVDIMM Device Interface and is only supported with Arg1 – Revision Id = 1. It is included here for backwards compatibility with existing Arg1 - Revision Id = 1 implementations.**

# **Function Input**

The following tables outline the expected input payload for this command.

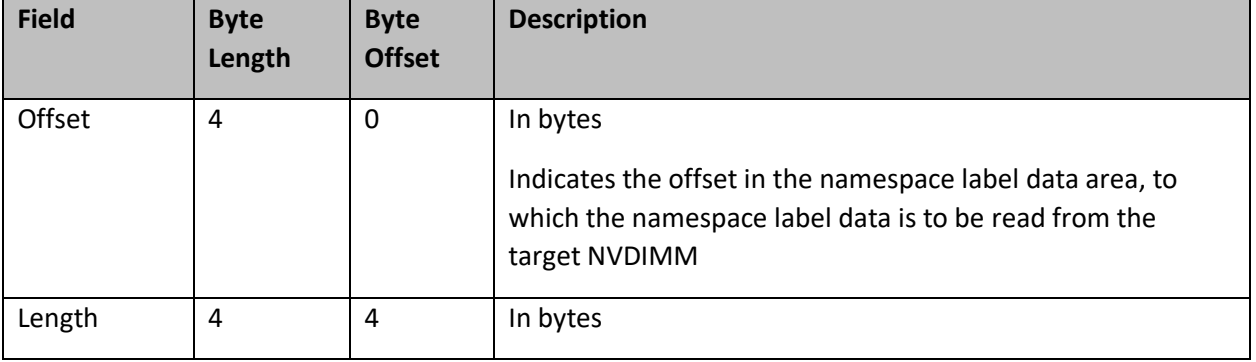

### **Table 3-43 Get Namespace Label Data – Input Format**

### **Function Output**

The following tables outline the expected output payload for this command.

### **Table 3-44 Get Namespace Label Data – Output Format**

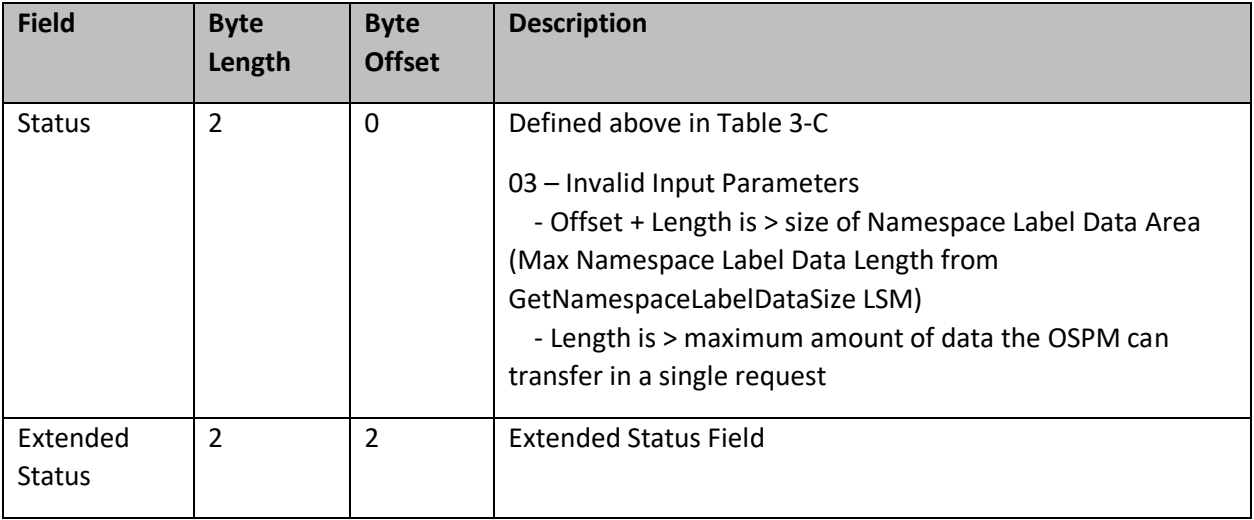

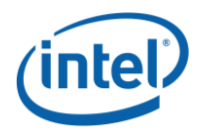

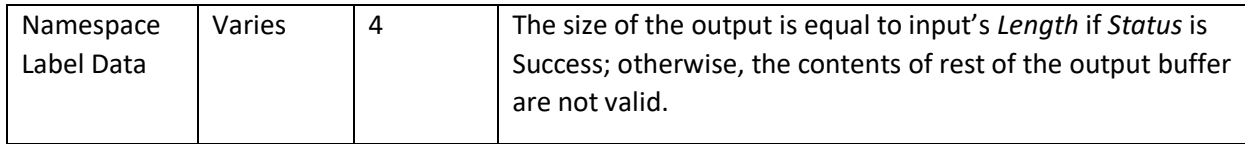

# **3.11.4 Set Namespace Label Data (Function Index 6)**

This command requests the device to update Namespace Label Data area data based on the requested buffer offset and length for the requested device.

**Warning: This function has been deprecated in preference to the ACPI 6.2 \_LSW (Label Storage Write) NVDIMM Device Interface and is only supported with Arg1 – Revision Id = 1. It is included here for backwards compatibility with existing Arg1 - Revision Id = 1 implementations.**

# **Function Input**

The following tables outline the expected input payload for this command.

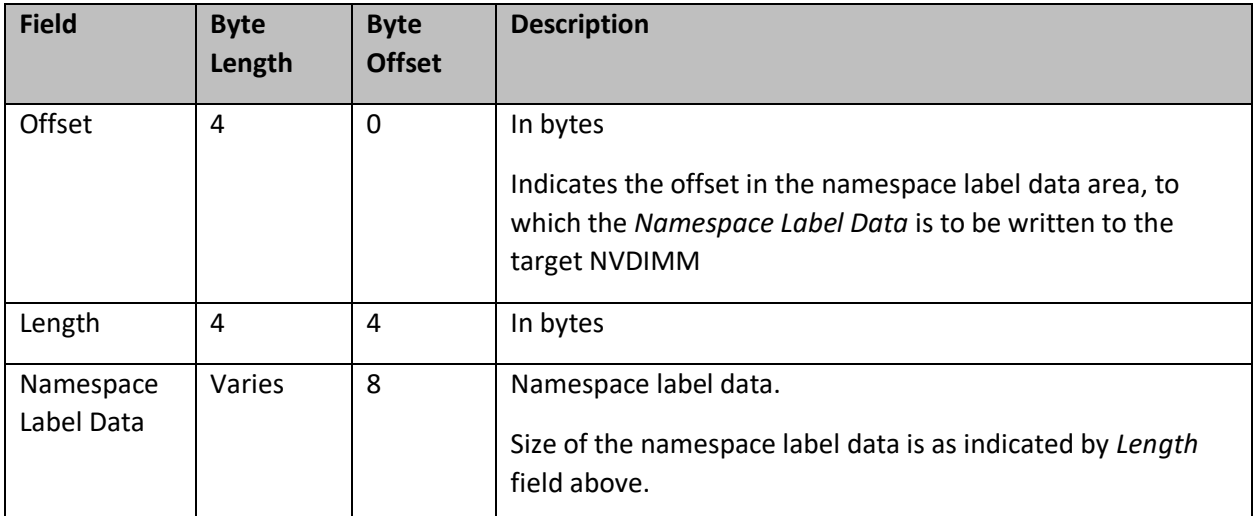

# **Table 3-45 Set Namespace Label Data – Input Format**

# **Function Output**

The following tables outline the expected output payload for this command.

### **Table 3-46 Set Namespace Label Data – Output Format**

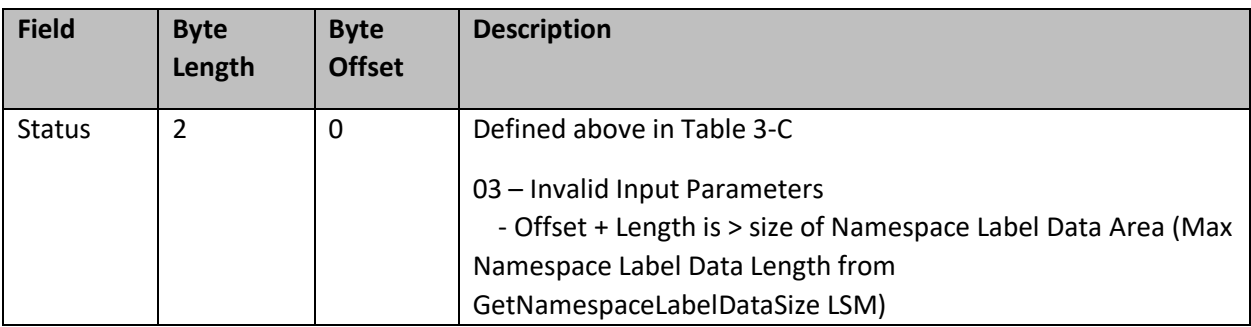

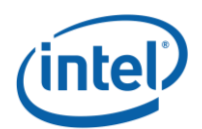

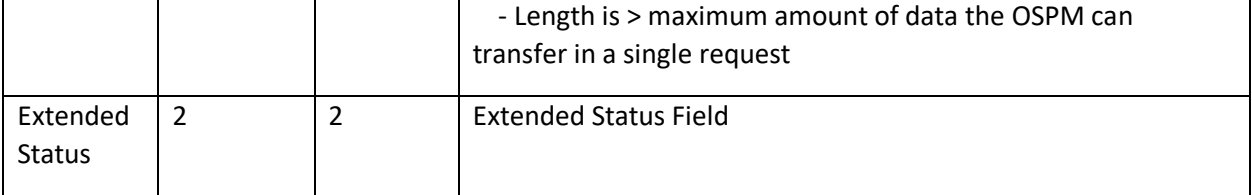